# **Lemur Documentation**

Release 0.5.0

**Kevin Glisson** 

| 1   | Installation                       | 3       |
|-----|------------------------------------|---------|
|     | 1.1 Quickstart                     |         |
|     | 1.2 Production                     | <br>8   |
| 2   | User Guide                         | 15      |
|     | 2.1 User Guide                     | <br>15  |
| 3   | Administration                     | 25      |
|     | 3.1 Configuration                  |         |
|     | 3.2 Command Line Interface         |         |
|     | 3.3 Upgrading Lemur                |         |
|     | 3.4 Plugins                        |         |
|     | 3.5 3rd Party Plugins              |         |
|     | 3.6 Identity and Access Management | <br>38  |
| 4   | Developers                         | 39      |
|     | 4.1 Contributing                   | <br>39  |
|     | 4.2 Writing a Plugin               |         |
|     | 4.3 REST API                       |         |
|     | 4.4 Internals                      | <br>100 |
| 5   | Security                           | 183     |
|     | 5.1 Security                       | <br>183 |
| 6   | Doing a Release                    | 185     |
|     | Doing a release                    | <br>185 |
| 7   | FAQ                                | 187     |
|     | 7.1 Frequently Asked Questions     | <br>187 |
| 8   | Reference                          | 189     |
|     | 8.1 Changelog                      | <br>189 |
|     | 8.2 License                        | <br>192 |
| Ру  | non Module Index                   | 197     |
| H'  | ΓP Routing Table                   | 199     |
| AI. | II IVUUIIG IUVIC                   | エノノ     |

Lemur is a TLS management service. It attempts to help track and create certificates. By removing common issues with CSR creation it gives normal developers 'sane' TLS defaults and helps security teams push TLS usage throughout an organization.

Contents 1

2 Contents

## Installation

### Quickstart

This guide will step you through setting up a Python-based virtualenv, installing the required packages, and configuring the basic web service. This guide assumes a clean Ubuntu 14.04 instance, commands may differ based on the OS and configuration being used.

Pressed for time? See the Lemur docker file on Github.

## **Dependencies**

Some basic prerequisites which you'll need in order to run Lemur:

- A UNIX-based operating system (we test on Ubuntu, develop on OS X)
- Python 3.5 or greater
- PostgreSQL 9.4 or greater
- Nginx

**Note:** Lemur was built with in AWS in mind. This means that things such as databases (RDS), mail (SES), and TLS (ELB), are largely handled for us. Lemur does **not** require AWS to function. Our guides and documentation try to be as generic as possible and are not intended to document every step of launching Lemur into a given environment.

## **Installing Build Dependencies**

If installing Lemur on a bare Ubuntu OS you will need to grab the following packages so that Lemur can correctly build it's dependencies:

```
$ sudo apt-get update
$ sudo apt-get install nodejs-legacy python-pip python-dev python3-dev libpq-dev_

$ build-essential libssl-dev libffi-dev nginx git supervisor npm postgresql
```

**Note:** PostgreSQL is only required if your database is going to be on the same host as the webserver. npm is needed if you're installing Lemur from the source (e.g., from git).

Now, install Python virtualenv package:

```
$ sudo pip install -U virtualenv
```

## Setting up an Environment

In this guide, Lemur will be installed in /www, so you need to create that structure first:

```
$ sudo mkdir /www
$ cd /www
```

Clone Lemur inside the just created directory and give yourself write permission (we assume lemur is the user):

```
$ sudo useradd lemur
$ sudo passwd lemur
$ sudo mkdir /home/lemur
$ sudo chown lemur:lemur /home/lemur
$ sudo git clone https://github.com/Netflix/lemur
$ sudo chown -R lemur lemur/
```

Create the virtual environment, activate it and enter the Lemur's directory:

```
$ su lemur
$ virtualenv -p python3 lemur
$ source /www/lemur/bin/activate
$ cd lemur
```

**Note:** Activating the environment adjusts your PATH, so that things like pip now install into the virtualenv by default.

#### **Installing from Source**

Once your system is prepared, ensure that you are in the virtualenv:

```
$ which python
```

#### And then run:

```
$ make release
```

Note: This command will install npm dependencies as well as compile static assets.

You may also run with the urlContextPath variable set. If this is set it will add the desired context path for subsequent calls back to lemur.

```
Example:
    urlContextPath=lemur
    /api/1/auth/providers -> /lemur/api/1/auth/providers
```

```
$ make release urlContextPath={desired context path}
```

## Creating a configuration

Before we run Lemur, we must create a valid configuration file for it. The Lemur command line interface comes with a simple command to get you up and running quickly.

Simply run:

```
$ lemur create_config
```

**Note:** This command will create a default configuration under ~/.lemur/lemur.conf.py you can specify this location by passing the config\_path parameter to the create\_config command.

You can specify -c or --config to any Lemur command to specify the current environment you are working in. Lemur will also look under the environmental variable LEMUR\_CONF should that be easier to setup in your environment.

## **Update your configuration**

Once created, you will need to update the configuration file with information about your environment, such as which database to talk to, where keys are stored etc.

```
$ vi ~/.lemur/lemur.conf.py
```

**Note:** If you are unfamiliar with the SQLALCHEMY\_DATABASE\_URI string it can be broken up like so: postgresql://userame:password@<database-fqdn>:<database-port>/<database-name>

Before Lemur will run you need to fill in a few required variables in the configuration file:

```
LEMUR_SECURITY_TEAM_EMAIL

#/the e-mail address needs to be enclosed in quotes

LEMUR_DEFAULT_COUNTRY

LEMUR_DEFAULT_STATE

LEMUR_DEFAULT_LOCATION

LEMUR_DEFAULT_ORGANIZATION

LEMUR_DEFAULT_ORGANIZATIONAL_UNIT
```

## **Setup Postgres**

For production, a dedicated database is recommended, for this guide we will assume postgres has been installed and is on the same machine that Lemur is installed on.

First, set a password for the postgres user. For this guide, we will use lemur as an example but you should use the database password generated by Lemur:

```
$ sudo -u postgres -i
# \password postgres
Enter new password: lemur
Enter it again: lemur
```

Once successful, type CTRL-D to exit the Postgres shell.

Next, we will create our new database:

1.1. Quickstart 5

```
$ sudo -u postgres createdb lemur
```

**Note:** For this guide we assume you will use the *postgres* user to connect to your database, when deploying to a VM or container this is often all you will need. If you have a shared database it is recommend you give Lemur its own user.

Note: Postgres 9.4 or greater is required as Lemur relies advanced data columns (e.g. JSON Column type)

### **Initializing Lemur**

Lemur provides a helpful command that will initialize your database for you. It creates a default user (lemur) that is used by Lemur to help associate certificates that do not currently have an owner. This is most commonly the case when Lemur has discovered certificates from a third party source. This is also a default user that can be used to administer Lemur.

In addition to creating a new user, Lemur also creates a few default email notifications. These notifications are based on a few configuration options such as <code>LEMUR\_SECURITY\_TEAM\_EMAIL</code>. They basically guarantee that every certificate within Lemur will send one expiration notification to the security team.

Additional notifications can be created through the UI or API. See Creating Notifications and *Command Line Interface* for details.

Make note of the password used as this will be used during first login to the Lemur UI.

```
$ cd /www/lemur/lemur
$ lemur init
```

**Note:** It is recommended that once the lemur user is created that you create individual users for every day access. There is currently no way for a user to self enroll for Lemur access, they must have an administrator create an account for them or be enrolled automatically through SSO. This can be done through the CLI or UI. See Creating Users and *Command Line Interface* for details.

## **Setup a Reverse Proxy**

By default, Lemur runs on port 8000. Even if you change this, under normal conditions you won't be able to bind to port 80. To get around this (and to avoid running Lemur as a privileged user, which you shouldn't), we need setup a simple web proxy. There are many different web servers you can use for this, we like and recommend Nginx.

### **Proxying with Nginx**

You'll use the builtin HttpProxyModule within Nginx to handle proxying. Edit the /etc/nginx/sites-available/default file according to the lines below

```
location /api {
    proxy_pass http://127.0.0.1:8000;
    proxy_next_upstream error timeout invalid_header http_500 http_502 http_503 http_

→504;
    proxy_redirect off;
    proxy_buffering off;
```

```
proxy_set_header Host $host;
proxy_set_header X-Real-IP $remote_addr;
proxy_set_header X-Forwarded-For $proxy_add_x_forwarded_for;
}

location / {
   root /www/lemur/lemur/static/dist;
   include mime.types;
   index index.html;
}
```

Note: See *Production* for more details on using Nginx.

After making these changes, restart Nginx service to apply them:

```
$ sudo service nginx restart
```

## Starting the Web Service

Lemur provides a built-in web server (powered by gunicorn and eventlet) to get you off the ground quickly.

To start the web server, you simply use lemur start. If you opted to use an alternative configuration path you can pass that via the --config option.

Note: You can login with the default user created during *Initializing Lemur* or any other user you may have created.

```
# Lemur's server runs on port 8000 by default. Make sure your client reflects
# the correct host and port!
lemur --config=/etc/lemur.conf.py start -b 127.0.0.1:8000
```

You should now be able to test the web service by visiting http://localhost:8000/.

## Running Lemur as a Service

We recommend using whatever software you are most familiar with for managing Lemur processes. One option is Supervisor.

#### Configure supervisord

Configuring Supervisor couldn't be more simple. Just point it to the lemur executable in your virtualenv's bin/folder and you're good to go.

```
[program:lemur-web]
directory=/www/lemur/
command=/www/lemur/bin/lemur start
autostart=true
autorestart=true
redirect_stderr=true
stdout_logfile syslog
stderr_logfile syslog
```

1.1. Quickstart 7

See *Using Supervisor* for more details on using Supervisor.

## **Syncing**

Lemur uses periodic sync tasks to make sure it is up-to-date with its environment. Things change outside of Lemur we do our best to reconcile those changes. The recommended method is to use CRON:

```
$ crontab -e
*/15 * * * * lemur sync -s all
0 22 * * * lemur check_revoked
0 22 * * * lemur notify
```

#### **Additional Utilities**

If you're familiar with Python you'll quickly find yourself at home, and even more so if you've used Flask. The lemur command is just a simple wrapper around Flask's manage.py, which means you get all of the power and flexibility that goes with it.

Some of the features which you'll likely find useful are listed below.

#### lock

Encrypts sensitive key material - this is most useful for storing encrypted secrets in source code.

#### unlock

Decrypts sensitive key material - used to decrypt the secrets stored in source during deployment.

#### What's Next?

Get familiar with how Lemur works by reviewing the *User Guide*. When you're ready see *Production* for more details on how to configure Lemur for production.

The above just gets you going, but for production there are several different security considerations to take into account. Remember, Lemur is handling sensitive data and security is imperative.

### **Production**

There are several steps needed to make Lemur production ready. Here we focus on making Lemur more reliable and secure.

#### **Basics**

Because of the sensitivity of the information stored and maintained by Lemur it is important that you follow standard host hardening practices:

- Run Lemur with a limited user
- · Disabled any unneeded services

- Enable remote logging
- Restrict access to host

#### **Credential Management**

Lemur often contains credentials such as mutual TLS keys or API tokens that are used to communicate with third party resources and for encrypting stored secrets. Lemur comes with the ability to automatically encrypt these keys such that your keys not be in clear text.

The keys are located within lemur/keys and broken down by environment.

To utilize this ability use the following commands:

```
lemur lock
and
lemur unlock
```

If you choose to use this feature ensure that the keys are decrypted before Lemur starts as it will have trouble communicating with the database otherwise.

#### **Entropy**

Lemur generates private keys for the certificates it creates. This means that it is vitally important that Lemur has enough entropy to draw from. To generate private keys Lemur uses the python library Cryptography. In turn Cryptography uses OpenSSL bindings to generate keys just like you might from the OpenSSL command line. OpenSSL draws its initial entropy from system during startup and uses PRNGs to generate a stream of random bytes (as output by /dev/urandom) whenever it needs to do a cryptographic operation.

What does all this mean? Well in order for the keys that Lemur generates to be strong, the system needs to interact with the outside world. This is typically accomplished through the systems hardware (thermal, sound, video user-input, etc.) since the physical world is much more "random" than the computer world.

If you are running Lemur on its own server with its own hardware "bare metal" then the entropy of the system is typically "good enough" for generating keys. If however you are using a VM on shared hardware there is a potential that your initial seed data (data that was initially fed to the PRNG) is not very good. What's more, VMs have been known to be unable to inject more entropy into the system once it has been started. This is because there is typically very little interaction with the server once it has been started.

The amount of effort you wish to expend ensuring that Lemur has good entropy to draw from is up to your specific risk tolerance and how Lemur is configured.

If you wish to generate more entropy for your system we would suggest you take a look at the following resources:

- WES-entropy-client
- · haveged

For additional information about OpenSSL entropy issues:

Managing and Understanding Entropy Usage

#### TLS/SSL

#### **Nginx**

Nginx is a very popular choice to serve a Python project:

1.2. Production 9

- It's fast.
- It's lightweight.
- Configuration files are simple.

Nginx doesn't run any Python process, it only serves requests from outside to the Python server.

Therefore, there are two steps:

- Run the Python process.
- Run Nginx.

You will benefit from having:

- the possibility to have several projects listening to the port 80;
- your web site processes won't run with admin rights, even if –user doesn't work on your OS;
- the ability to manage a Python process without touching Nginx or the other processes. It's very handy for updates.

You must create a Nginx configuration file for Lemur. On GNU/Linux, they usually go into /etc/nginx/conf.d/. Name it lemur.conf.

*proxy\_pass* just passes the external request to the Python process. The port must match the one used by the Lemur process of course.

You can make some adjustments to get a better user experience:

```
server_tokens off;
add_header X-Frame-Options DENY;
add_header X-Content-Type-Options nosniff;
add_header X-XSS-Protection "1; mode=block";
server {
 listen
            80;
 return
             301 https://$host$request_uri;
server {
          443;
  listen
  access_log /var/log/nginx/log/lemur.access.log;
  error_log /var/log/nginx/log/lemur.error.log;
  location /api {
       proxy_pass http://127.0.0.1:8000;
       proxy_next_upstream error timeout invalid_header http_500 http_502 http_503,

→http_504;

       proxy_redirect off;
       proxy_buffering off;
       proxy_set_header Host
                             Host $host;
X-Real-IP $remote_addr;
       proxy_set_header
       proxy_set_header
                              X-Forwarded-For $proxy_add_x_forwarded_for;
   }
   location / {
       root /path/to/lemur/static/dist;
       include mime.types;
       index index.html;
   }
```

```
}
```

This makes Nginx serve the favicon and static files which it is much better at than python.

It is highly recommended that you deploy TLS when deploying Lemur. This may be obvious given Lemur's purpose but the sensitive nature of Lemur and what it controls makes this essential. This is a sample config for Lemur that also terminates TLS:

```
server_tokens off;
add_header X-Frame-Options DENY;
add_header X-Content-Type-Options nosniff;
add_header X-XSS-Protection "1; mode=block";
server {
 listen
              80;
 return
              301 https://$host$request_uri;
server {
  listen
             443;
  access_log /var/log/nginx/log/lemur.access.log;
  error_log /var/log/nginx/log/lemur.error.log;
   # certs sent to the client in SERVER HELLO are concatenated in ssl_certificate
  ssl_certificate /path/to/signed_cert_plus_intermediates;
   ssl_certificate_key /path/to/private_key;
   ssl_session_timeout 1d;
   ssl_session_cache shared:SSL:50m;
   # Diffie-Hellman parameter for DHE ciphersuites, recommended 2048 bits
  ssl_dhparam /path/to/dhparam.pem;
   # modern configuration. tweak to your needs.
   ssl_protocols TLSv1.1 TLSv1.2;
   ssl_ciphers 'ECDHE-RSA-AES128-GCM-SHA256:ECDHE-ECDSA-AES128-GCM-SHA256:ECDHE-RSA-
→AES256-GCM-SHA384:ECDHE-ECDSA-AES256-GCM-SHA384:DHE-RSA-AES128-GCM-SHA256:DHE-DSS-
→AES128-GCM-SHA256: kEDH+AESGCM: ECDHE-RSA-AES128-SHA256: ECDHE-ECDSA-AES128-SHA256:
→ECDHE-RSA-AES128-SHA:ECDHE-ECDSA-AES128-SHA:ECDHE-RSA-AES256-SHA384:ECDHE-ECDSA-
→AES256-SHA384:ECDHE-RSA-AES256-SHA:ECDHE-ECDSA-AES256-SHA:DHE-RSA-AES128-SHA256:DHE-
→RSA-AES128-SHA:DHE-DSS-AES128-SHA256:DHE-RSA-AES256-SHA256:DHE-DSS-AES256-SHA:DHE-
→RSA-AES256-SHA:!aNULL:!eNULL:!EXPORT:!DES:!RC4:!3DES:!MD5:!PSK';
   ssl_prefer_server_ciphers on;
   # HSTS (ngx_http_headers_module is required) (15768000 seconds = 6 months)
  add_header Strict-Transport-Security max-age=15768000;
   # OCSP Stapling ---
   # fetch OCSP records from URL in ssl_certificate and cache them
   ssl_stapling on;
   ssl_stapling_verify on;
   ## verify chain of trust of OCSP response using Root CA and Intermediate certs
   ssl_trusted_certificate /path/to/root_CA_cert_plus_intermediates;
   resolver <IP DNS resolver>;
   location /api {
```

1.2. Production 11

```
proxy_pass http://127.0.0.1:8000;
       proxy_next_upstream error timeout invalid_header http_500 http_502 http_503...
\rightarrowhttp_504;
       proxy_redirect off;
       proxy_buffering off;
       proxy_set_header
                              Host
                                                $host;
       proxy_set_header
                              X-Real-IP
                                                $remote_addr;
       proxy_set_header
                              X-Forwarded-For $proxy_add_x_forwarded_for;
   }
   location / {
       root /path/to/lemur/static/dist;
       include mime.types;
       index index.html;
```

Note: Some paths will have to be adjusted based on where you have choose to install Lemur.

#### **Apache**

An example apache config:

```
<VirtualHost *:443>
   SSLEngine on
   SSLCertificateFile
                         /path/to/signed_certificate
   SSLCertificateChainFile /path/to/intermediate_certificate
   SSLCertificateKeyFile /path/to/private/key
   SSLCACertificateFile /path/to/all_ca_certs
   # intermediate configuration, tweak to your needs
                   all -SSLv2 -SSLv3
   SSLProtocol
   SSLCipherSuite
                           ECDHE-RSA-AES128-GCM-SHA256: ECDHE-ECDSA-AES128-GCM-SHA256:
→ECDHE-RSA-AES256-GCM-SHA384:ECDHE-ECDSA-AES256-GCM-SHA384:DHE-RSA-AES128-GCM-SHA256:
→DHE-DSS-AES128-GCM-SHA256:kEDH+AESGCM:ECDHE-RSA-AES128-SHA256:ECDHE-ECDSA-AES128-
→SHA256:ECDHE-RSA-AES128-SHA:ECDHE-ECDSA-AES128-SHA:ECDHE-RSA-AES256-SHA384:ECDHE-
→ECDSA-AES256-SHA384:ECDHE-RSA-AES256-SHA:ECDHE-ECDSA-AES256-SHA:DHE-RSA-AES128-
→SHA256:DHE-RSA-AES128-SHA:DHE-DSS-AES128-SHA256:DHE-RSA-AES256-SHA256:DHE-DSS-
→AES256-SHA:DHE-RSA-AES256-SHA:AES128-GCM-SHA256:AES256-GCM-SHA384:AES128-SHA256:
→AES256-SHA256:AES128-SHA:AES256-SHA:AES:CAMELLIA:DES-CBC3-SHA:!aNULL:!eNULL:!EXPORT:
→!DES:!RC4:!MD5:!PSK:!aECDH:!EDH-DSS-DES-CBC3-SHA:!EDH-RSA-DES-CBC3-SHA:!KRB5-DES-
→CBC3-SHA
   SSLHonorCipherOrder
                           on
    # HSTS (mod_headers is required) (15768000 seconds = 6 months)
   Header always set Strict-Transport-Security "max-age=15768000"
    . . .
</VirtualHost>
```

Also included in the configurations above are several best practices when it comes to deploying TLS. Things like enabling HSTS, disabling vulnerable ciphers are all good ideas when it comes to deploying Lemur into a production environment.

**Note:** This is a rather incomplete apache config for running Lemur (needs mod\_wsgi etc.), if you have a working apache config please let us know!

#### See also:

Mozilla SSL Configuration Generator

### **Supervisor**

Supervisor is a very nice way to manage you Python processes. We won't cover the setup (which is just apt-get install supervisor or pip install supervisor most of the time), but here is a quick overview on how to use it.

Create a configuration file named supervisor.ini:

```
[unix_http_server]
file=/tmp/supervisor.sock
[supervisorctl]
serverurl=unix:///tmp/supervisor.sock
[rpcinterface:supervisor]
supervisor.rpcinterface_factory=supervisor.rpcinterface:make_main_rpcinterface
[supervisord]
logfile=/tmp/lemur.log
logfile_maxbytes=50MB
logfile_backups=2
loglevel=trace
pidfile=/tmp/supervisord.pid
nodaemon=false
minfds=1024
minprocs=200
[program:lemur]
command=python /path/to/lemur/manage.py manage.py start
directory=/path/to/lemur/
environment=PYTHONPATH='/path/to/lemur/',LEMUR_CONF='/home/lemur/.lemur/lemur.conf.py'
user=lemur
autostart=true
autorestart=true
```

The 4 first entries are just boiler plate to get you started, you can copy them verbatim.

The last one defines one (you can have many) process supervisor should manage.

It means it will run the command:

```
python manage.py start
```

In the directory, with the environment and the user you defined.

This command will be ran as a daemon, in the background.

autostart and autorestart just make it fire and forget: the site will always be running, even it crashes temporarily or if you restart the machine.

The first time you run supervisor, pass it the configuration file:

1.2. Production 13

```
supervisord -c /path/to/supervisor.ini
```

Then you can manage the process by running:

```
supervisorctl -c /path/to/supervisor.ini
```

It will start a shell from which you can start/stop/restart the service.

You can read all errors that might occur from /tmp/lemur.log.

#### **Periodic Tasks**

Lemur contains a few tasks that are run and scheduled basis, currently the recommend way to run these tasks is to create a cron job that runs the commands.

There are currently three commands that could/should be run on a periodic basis:

- notify
- · check\_revoked
- sync

How often you run these commands is largely up to the user. *notify* and *check\_revoked* are typically run at least once a day. *sync* is typically run every 15 minutes.

Example cron entries:

```
0 22 * * * lemuruser export LEMUR_CONF=/Users/me/.lemur/lemur.conf.py; /www/lemur/bin/

--lemur notify

*/15 * * * lemuruser export LEMUR_CONF=/Users/me/.lemur/lemur.conf.py; /www/lemur/

--bin/lemur sync -s all

0 22 * * * lemuruser export LEMUR_CONF=/Users/me/.lemur/lemur.conf.py; /www/lemur/bin/

--lemur check_revoked
```

## **User Guide**

## **User Guide**

These guides are quick tutorials on how to perform basic tasks in Lemur.

## **Create a New Authority**

Before Lemur can issue certificates you must configure the authority you wish use. Lemur itself does not issue certificates, it relies on external CAs and the plugins associated with those CAs to create the certificate that Lemur can then manage.

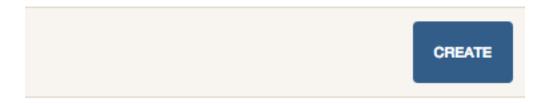

Fig. 2.1: In the authority table select "Create"

**Create a New Certificate** 

**Import an Existing Certificate** 

**Create a New User** 

**Create a New Role** 

## Create Authority The nail that sticks out farthest gets hammered the hardest

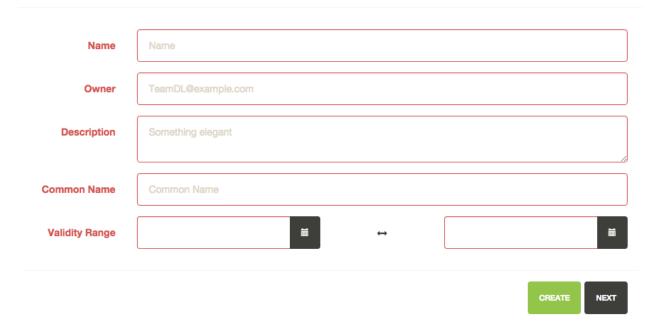

Fig. 2.2: Enter an authority name and short description about the authority. Enter an owner, and certificate common name. Depending on the authority and the authority/issuer plugin these values may or may not be used.

## Type root Signing sha256WithRSA Algorithm Sensitivity medium \$ **Key Type** RSA2048 **Serial Number** Serial Number First Serial First Serial Number Number Plugin CloudCA

## Create Authority The nail that sticks out farthest gets hammered the hardest

**PREVIOUS** 

Fig. 2.3: Again how many of these values get used largely depends on the underlying plugin. It is important to make sure you select the right plugin that you wish to use.

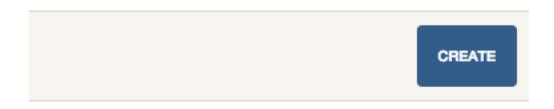

Fig. 2.4: In the certificate table select "Create"

2.1. User Guide

## Create Certificate encrypt all the things

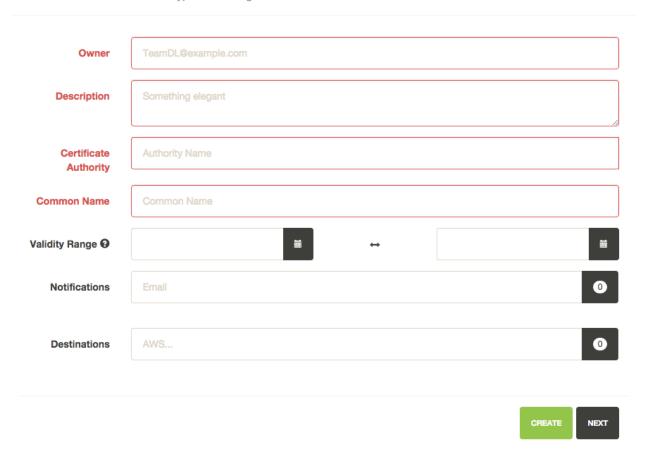

Fig. 2.5: Enter an owner, short description and the authority you wish to issue this certificate. Enter a common name into the certificate, if no validity range is selected two years is the default.

You can add notification options and upload the created certificate to a destination, both of these are editable features and can be changed after the certificate has been created.

## Create Certificate encrypt all the things

| Subject<br>Alternate Names<br>Key Usage  | DNSName IPAddress uniformResourceIdentifier directoryName rfc822Name registeredID otherName x400Address EDIPartyName  Data Encipherment | Value  Key Certificate Signature  CRL Sign  Encipher Only  Decipher Only          | ADD          |
|------------------------------------------|----------------------------------------------------------------------------------------------------|-----------------------------------------------------------------------------------|--------------|
| Extended Key<br>Usage                    | <ul><li>□ Key Agreement</li><li>□ Server Authentication</li><li>□ Client Authentication</li><li>□ Email</li></ul>                       | <ul><li>□ EAP Over PPP</li><li>□ Smartcard Logon</li><li>□ OCSP Signing</li></ul> |              |
|                                          | ☐ Timestamping ☐ EAP Over LAN                                                                                                    | OGSF Signing                                                                      |              |
| Authority Key<br>Identifier              | ☐ Key Identifier ☐ Authority Certificate                                                                                                |                                                                                   |              |
| Authority<br>Information<br>Access       | ☐ Include AIA                                                                                                    |                                                                                   |              |
| Subject Key Identifier  cRL Distribution | ☐ Include SKI                                                                                                    |                                                                                   | <b>\$</b>    |
| Points                                   | Old                                                                                                    | Value                                                                             | ADD Critical |
| _                                        |                                                                                                    |                                                                                   |              |
| PREVIOUS                                 |                                                                                                    |                                                                                   | CREATE       |

Fig. 2.6: These options are typically for advanced users, the one exception is the *Subject Alternate Names* or SAN. For certificates that need to include more than one domains, the first domain is the Common Name and all other domains are added here as DNSName entries.

2.1. User Guide

# Upload a certificate encrypt all the things Owner owner@example.com Custom Name @ the.example.net-SymantecCorporation-20150828-20160830 Description Something elegant **Public** PEM encoded string... Certificate **Private Key** PEM encoded string... Intermediate PEM encoded string... Certificate **Notifications Destinations** AWS.. CANCEL

Fig. 2.7: Enter an owner, short description and public certificate. If there are intermediates and private keys Lemur will track them just as it does if the certificate were created through Lemur. Lemur generates a certificate name but you can override that by passing a value to the *Custom Name* field.

You can add notification options and upload the created certificate to a destination, both of these are editable features and can be changed after the certificate has been created.

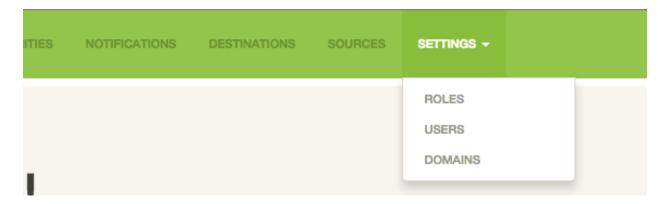

Fig. 2.8: From the settings dropdown select "Users"

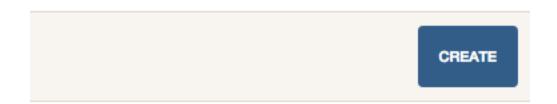

Fig. 2.9: In the user table select "Create"

2.1. User Guide 21

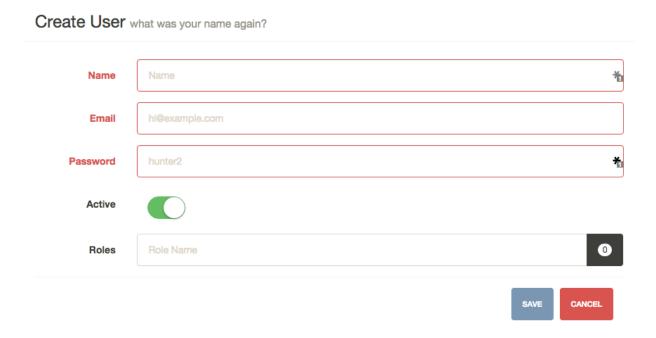

Fig. 2.10: Enter the username, email and password for the user. You can also assign any roles that the user will need when they login. While there is no deletion (we want to track creators forever) you can mark a user as 'Inactive' that will not allow them to login to Lemur.

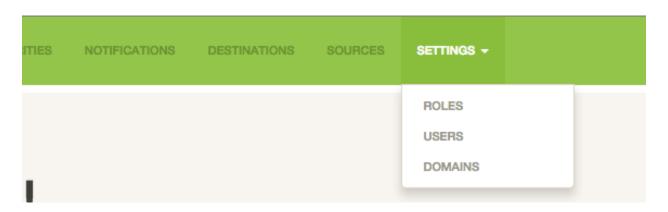

Fig. 2.11: From the settings dropdown select "Roles"

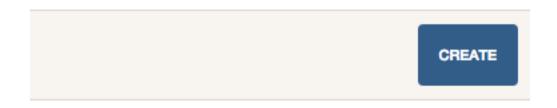

Fig. 2.12: In the role table select "Create"

## Create Role The nail that sticks out farthest gets hammered the hardest

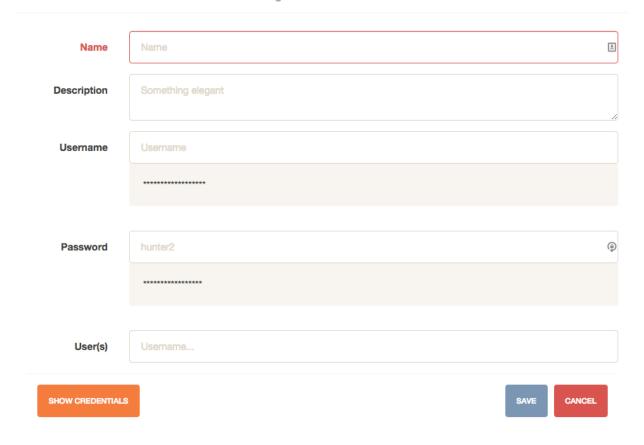

Fig. 2.13: Enter a role name and short description about the role. You can optionally store a user/password on the role. This is useful if your authority require specific roles. You can then accurately map those roles onto Lemur users. Also optional you can assign users to your new role.

2.1. User Guide 23

## **Administration**

## Configuration

**Warning:** There are many secrets that Lemur uses that must be protected. All of these options are set via the Lemur configuration file. It is highly advised that you do not store your secrets in this file! Lemur provides functions that allow you to encrypt files at rest and decrypt them when it's time for deployment. See *Credential Management* for more information.

### **Basic Configuration**

LOG\_LEVEL

```
LOG_LEVEL = "DEBUG"
```

LOG\_FILE

```
LOG_FILE = "/logs/lemur/lemur-test.log"
```

#### debug

Sets the flask debug flag to true (if supported by the webserver)

```
debug = False
```

**Warning:** This should never be used in a production environment as it exposes Lemur to remote code execution through the debug console.

#### CORS

Allows for cross domain requests, this is most commonly used for development but could be use in production if you decided to host the webUI on a different domain than the server.

Use this cautiously, if you're not sure. Set it to False

```
CORS = False
```

#### SQLALCHEMY\_DATABASE\_URI

If you have ever used sqlalchemy before this is the standard connection string used. Lemur uses a postgres database and the connection string would look something like:

```
SQLALCHEMY_DATABASE_URI = 'postgresql://<user>:<password>@<hostname>:5432/lemur'
```

#### LEMUR ALLOW WEEKEND EXPIRATION

Specifies whether to allow certificates created by Lemur to expire on weekends. Default is True.

#### LEMUR\_RESTRICTED\_DOMAINS

This allows the administrator to mark a subset of domains or domains matching a particular regex as *restricted*. This means that only an administrator is allows to issue the domains in question.

#### LEMUR\_TOKEN\_SECRET

The TOKEN\_SECRET is the secret used to create JWT tokens that are given out to users. This should be securely generated and kept private.

```
LEMUR_TOKEN_SECRET = 'supersecret'
```

An example of how you might generate a random string:

#### LEMUR ENCRYPTION KEYS

The LEMUR\_ENCRYPTION\_KEYS is used to encrypt data at rest within Lemur's database. Without a key Lemur will refuse to start. Multiple keys can be provided to facilitate key rotation. The first key in the list is used for encryption and all keys are tried for decryption until one works. Each key must be 32 URL safe base-64 encoded bytes.

Running lemur create\_config will securely generate a key for your configuration file. If you would like to generate your own, we recommend the following method:

```
>>> import os
>>> import base64
>>> base64.urlsafe_b64encode(os.urandom(32))
```

## **Certificate Default Options**

Lemur allows you to fine tune your certificates to your organization. The following defaults are presented in the UI and are used when Lemur creates the CSR for your certificates.

#### LEMUR DEFAULT COUNTRY

```
LEMUR_DEFAULT_COUNTRY = "US"
```

#### LEMUR DEFAULT STATE

```
LEMUR_DEFAULT_STATE = "California"
```

#### LEMUR\_DEFAULT\_LOCATION

```
LEMUR_DEFAULT_LOCATION = "Los Gatos"
```

#### LEMUR DEFAULT ORGANIZATION

```
LEMUR_DEFAULT_ORGANIZATION = "Netflix"
```

#### LEMUR\_DEFAULT\_ORGANIZATIONAL\_UNIT

```
LEMUR_DEFAULT_ORGANIZATIONAL_UNIT = "Operations"
```

#### LEMUR\_DEFAULT\_ISSUER\_PLUGIN

```
LEMUR_DEFAULT_ISSUER_PLUGIN = "verisign-issuer"
```

#### LEMUR\_DEFAULT\_AUTHORITY

```
LEMUR_DEFAULT_AUTHORITY = "verisign"
```

### **Notification Options**

Lemur currently has very basic support for notifications. Currently only expiration notifications are supported. Actual notification is handled by the notification plugins that you have configured. Lemur ships with the 'Email' notification that allows expiration emails to be sent to subscribers.

Templates for expiration emails are located under *lemur/plugins/lemur\_email/templates* and can be modified for your needs. Notifications are sent to the certificate creator, owner and security team as specified by the *LEMUR\_SECURITY\_TEAM\_EMAIL* configuration parameter.

Certificates marked as inactive will **not** be notified of upcoming expiration. This enables a user to essentially silence the expiration. If a certificate is active and is expiring the above will be notified according to the *LEMUR\_DEFAULT\_EXPIRATION\_NOTIFICATION\_INTERVALS* or 30, 15, 2 days before expiration if no intervals are set.

Lemur supports sending certification expiration notifications through SES and SMTP.

#### LEMUR EMAIL SENDER

Specifies which service will be delivering notification emails. Valid values are SMTP or SES

**Note:** If using SMTP as your provider you will need to define additional configuration options as specified by Flask-Mail. See: Flask-Mail

3.1. Configuration 27

If you are using SES the email specified by the *LEMUR\_MAIL* configuration will need to be verified by AWS before you can send any mail. See: Verifying Email Address in Amazon SES

#### LEMUR MAIL

Lemur sender's email

```
LEMUR_MAIL = 'lemur.example.com'
```

#### LEMUR\_SECURITY\_TEAM\_EMAIL

This is an email or list of emails that should be notified when a certificate is expiring. It is also the contact email address for any discovered certificate.

```
LEMUR_SECURITY_TEAM_EMAIL = ['security@example.com']
```

#### LEMUR\_DEFAULT\_EXPIRATION\_NOTIFICATION\_INTERVALS

Lemur notification intervals

```
LEMUR_DEFAULT_EXPIRATION_NOTIFICATION_INTERVALS = [30, 15, 2]
```

## **Authentication Options**

Lemur currently supports Basic Authentication, Ping OAuth2, and Google out of the box. Additional flows can be added relatively easily. If you are not using an authentication provider you do not need to configure any of these options.

For more information about how to use social logins, see: Satellizer

#### ACTIVE\_PROVIDERS

```
ACTIVE_PROVIDERS = ["ping", "google", "oauth2"]
```

#### PING SECRET

```
PING_SECRET = 'somethingsecret'
```

#### PING\_ACCESS\_TOKEN\_URL

```
PING_ACCESS_TOKEN_URL = "https://<yourpingserver>/as/token.oauth2"
```

#### PING USER API URL

```
PING_USER_API_URL = "https://<yourpingserver>/idp/userinfo.openid"
```

#### PING\_JWKS\_URL

```
PING_JWKS_URL = "https://<yourpingserver>/pf/JWKS"
```

#### PING\_NAME

```
PING_NAME = "Example Oauth2 Provider"
```

#### PING CLIENT ID

```
PING_CLIENT_ID = "client-id"
```

#### PING REDIRECT URI

PING\_REDIRECT\_URI = "https://<yourlemurserver>/api/1/auth/ping"

#### PING\_AUTH\_ENDPOINT

PING\_AUTH\_ENDPOINT = "https://<yourpingserver>/oauth2/authorize"

#### OAUTH2 SECRET

OAUTH2\_SECRET = 'somethingsecret'

#### OAUTH2\_ACCESS\_TOKEN\_URL

OAUTH2\_ACCESS\_TOKEN\_URL = "https://<youroauthserver> /oauth2/v1/authorize"

#### OAUTH2 USER API URL

OAUTH2\_USER\_API\_URL = "https://<youroauthserver>/oauth2/v1/userinfo"

#### OAUTH2\_JWKS\_URL

OAUTH2\_JWKS\_URL = "https://<youroauthserver>/oauth2/v1/keys"

#### OAUTH2 NAME

OAUTH2\_NAME = "Example Oauth2 Provider"

#### OAUTH2\_CLIENT\_ID

OAUTH2\_CLIENT\_ID = "client-id"

#### OAUTH2\_REDIRECT\_URI

OAUTH2\_REDIRECT\_URI = "https://<yourlemurserver>/api/1/auth/oauth2"

#### OAUTH2\_AUTH\_ENDPOINT

OAUTH2\_AUTH\_ENDPOINT = "https://<youroauthserver>/oauth2/v1/authorize"

#### GOOGLE\_CLIENT\_ID

GOOGLE\_CLIENT\_ID = "client-id"

#### GOOGLE\_SECRET

GOOGLE\_SECRET = "somethingsecret"

### **Plugin Specific Options**

3.1. Configuration 29

#### Verisign Issuer Plugin

Authorities will each have their own configuration options. There is currently just one plugin bundled with Lemur, Verisign/Symantec. Additional plugins may define additional options. Refer to the plugin's own documentation for those plugins.

#### VERISIGN URL

This is the url for the Verisign API

#### VERISIGN\_PEM\_PATH

This is the path to the mutual TLS certificate used for communicating with Verisign

#### VERISIGN FIRST NAME

This is the first name to be used when requesting the certificate

#### VERISIGN\_LAST\_NAME

This is the last name to be used when requesting the certificate

#### VERISIGN EMAIL

This is the email to be used when requesting the certificate

#### VERISIGN\_INTERMEDIATE

This is the intermediate to be used for your CA chain

#### VERISIGN\_ROOT

This is the root to be used for your CA chain

### **Digicert Issuer Plugin**

The following configuration properties are required to use the Digicert issuer plugin.

#### DIGICERT URL

This is the url for the Digicert API

#### DIGICERT\_API\_KEY

This is the Digicert API key

#### DIGICERT\_ORG\_ID

This is the Digicert organization ID tied to your API key

#### DIGICERT INTERMEDIATE

This is the intermediate to be used for your CA chain

#### DIGICERT\_ROOT

This is the root to be used for your CA chain

#### DIGICERT\_DEFAULT\_VALIDITY

This is the default validity (in years), if no end date is specified. (Default: 1)

#### **CFSSL Issuer Plugin**

The following configuration properties are required to use the CFSSL issuer plugin.

#### CFSSL\_URL

This is the URL for the CFSSL API

#### CFSSL\_ROOT

This is the root to be used for your CA chain

#### CFSSL\_INTERMEDIATE

This is the intermediate to be used for your CA chain

#### **AWS Source/Destination Plugin**

In order for Lemur to manage its own account and other accounts we must ensure it has the correct AWS permissions.

**Note:** AWS usage is completely optional. Lemur can upload, find and manage TLS certificates in AWS. But is not required to do so.

Lemur's AWS plugin uses boto heavily to talk to all the AWS resources it manages. By default it uses the on-instance credentials to make the necessary calls.

In order to limit the permissions, we will create two new IAM roles for Lemur. You can name them whatever you would like but for example sake we will be calling them LemurInstanceProfile and Lemur.

Lemur uses to STS to talk to different accounts. For managing one account this isn't necessary but we will still use it so that we can easily add new accounts.

LemurInstanceProfile is the IAM role you will launch your instance with. It actually has almost no rights. In fact it should really only be able to use STS to assume role to the Lemur role.

Here are example policies for the LemurInstanceProfile:

#### SES-SendEmail

#### STS-AssumeRole

```
{
  "Version": "2012-10-17",
  "Statement": [
      {
          "Effect": "Allow",
          "
}
```

3.1. Configuration 31

```
"Action":
    "sts:AssumeRole",
    "Resource": "*"
}
]
```

Next we will create the Lemur IAM role.

**Note:** The default IAM role that Lemur assumes into is called *Lemur*, if you need to change this ensure you set *LEMUR\_INSTANCE\_PROFILE* to your role name in the configuration.

Here is an example policy for Lemur:

IAM-ServerCertificate

```
"Statement": [
            {
                 "Action": [
                      "elasticloadbalancing:DescribeInstanceHealth",
                      "elasticloadbalancing:DescribeLoadBalancerAttributes",
                      "elasticloadbalancing:DescribeLoadBalancerPolicyTypes",
                      "elasticloadbalancing:DescribeLoadBalancerPolicies",
                      "elasticloadbalancing:DescribeLoadBalancers",
                       "elasticloadbalancing:DeleteLoadBalancerListeners",
                       "elasticloadbalancing:CreateLoadBalancerListeners"
                 ],
                 "Resource": [
                      \Pi * \Pi
                 ],
                 "Effect": "Allow",
                 "Sid": "Stmt1404841912000"
            }
      ]
```

Once we have setup our accounts we need to ensure that we create a trust relationship so that LemurInstanceProfile

can assume the Lemur role.

In the AWS console select the Lemur IAM role and select the Trust Relationships tab and click Edit Trust Relationship Below is an example policy:

To add another account we go to the new account and create a new Lemur IAM role with the same policy as above.

Then we would go to the account that Lemur is running is and edit the trust relationship policy.

An example policy:

Lemur has built in support for sending it's certificate notifications via Amazon's simple email service (SES). To force Lemur to use SES ensure you are the running as the IAM role defined above and that you have followed the steps outlined in Amazon's documentation Setting up Amazon SES

The configuration:

```
LEMUR_MAIL = 'lemur.example.com'
```

Will be the sender of all notifications, so ensure that it is verified with AWS.

SES if the default notification gateway and will be used unless SMTP settings are configured in the application configuration settings.

3.1. Configuration 33

## **Command Line Interface**

Lemur installs a command line script under the name lemur. This will allow you to perform most required operations that are unachievable within the web UI.

If you're using a non-standard configuration location, you'll need to prefix every command with –config (excluding create\_config, which is a special case). For example:

```
lemur --config=/etc/lemur.conf.py help
```

For a list of commands, you can also use lemur help, or lemur [command] --help for help on a specific command.

Note: The script is powered by a library called Flask-Script

## **Builtin Commands**

All commands default to ~/.lemur/lemur.conf.py if a configuration is not specified.

#### create config

Creates a default configuration file for Lemur.

Path defaults to ~/.lemur/lemur.config.py

```
lemur create_config .
```

Note: This command is a special case and does not depend on the configuration file being set.

#### init

Initializes the configuration file for Lemur.

```
lemur -c /etc/lemur.conf.py init
```

#### start

Starts a Lemur service. You can also pass any flag that Gunicorn uses to specify the webserver configuration.

```
lemur start -w 6 -b 127.0.0.1:8080
```

#### db upgrade

Performs any needed database migrations.

```
lemur db upgrade
```

#### check revoked

Traverses every certificate that Lemur is aware of and attempts to understand its validity. It utilizes both OCSP and CRL. If Lemur is unable to come to a conclusion about a certificates validity its status is marked 'unknown'.

## sync

Sync attempts to discover certificates in the environment that were not created by Lemur. If you wish to only sync a few sources you can pass a comma delimited list of sources to sync.

```
lemur sync -s source1, source2
```

Additionally you can also list the available sources that Lemur can sync.

```
lemur sync
```

#### notify

Will traverse all current notifications and see if any of them need to be triggered.

```
lemur notify
```

## **Sub-commands**

Lemur includes several sub-commands for interacting with Lemur such as creating new users, creating new roles and even issuing certificates.

The best way to discover these commands is by using the built in help pages

```
lemur --help
```

and to get help on sub-commands

```
lemur certificates --help
```

# **Upgrading Lemur**

To upgrade Lemur to the newest release you will need to ensure you have the latest code and have run any needed database migrations.

To get the latest code from github run

```
cd <lemur-source-directory>
git pull -t <version>
python setup.py develop
```

**Note:** It's important to grab the latest release by specifying the release tag. This tags denote stable versions of Lemur. If you want to try the bleeding edge version of Lemur you can by using the master branch.

After you have the latest version of the Lemur code base you must run any needed database migrations. To run migrations

```
cd <lemur-source-directory>/lemur lemur db upgrade
```

This will ensure that any needed tables or columns are created or destroyed.

Note: Internally, this uses Alembic to manage database migrations.

**Note:** By default Alembic looks for the *migrations* folder in the current working directory. The migrations folder is located under *<LEMUR\_HOME>/lemur/migrations* if you are running the lemur command from any location besides *<LEMUR\_HOME>/lemur* you will need to pass the *-d* flag to specify the absolute file path to the *migrations* folder.

# **Plugins**

There are several interfaces currently available to extend Lemur. These are a work in progress and the API is not frozen.

Lemur includes several plugins by default. Including extensive support for AWS, VeriSign/Symantec.

## Verisign/Symantec

Authors Kevin Glisson < kglisson@netflix.com>

Type Issuer

**Description** Basic support for the VICE 2.0 API

## Cryptography

**Authors** Kevin Glisson <kglisson@netflix.com>, Mikhail Khodorovskiy@jivesoftware.com>

Type Issuer

**Description** Toy certificate authority that creates self-signed certificate authorities. Allows for the creation of arbitrary authorities and end-entity certificates. This is *not* recommended for production use.

## **Acme**

**Authors** Kevin Glisson <kglisson@netflix.com>, Mikhail Khodorovskiy@jivesoftware.com>

Type Issuer

**Description** Adds support for the ACME protocol (including LetsEncrypt) with domain validation being handled Route53.

## **Atlas**

Authors Kevin Glisson <kglisson@netflix.com>

Type Metric

**Description** Adds basic support for the Atlas telemetry system.

## **Email**

Authors Kevin Glisson <a href="mailto:kglisson@netflix.com">kglisson@netflix.com</a>

Type Notification

**Description** Adds support for basic email notifications via SES.

## Slack

**Authors** Harm Weites <a href="mailto:harm@weites.com">harm@weites.com</a>

Type Notification

**Description** Adds support for slack notifications.

## **AWS**

Authors Kevin Glisson < kglisson@netflix.com>

Type Source

**Description** Uses AWS IAM as a source of certificates to manage. Supports a multi-account deployment.

## **AWS**

Authors Kevin Glisson <kglisson@netflix.com>

Type Destination

**Description** Uses AWS IAM as a destination for Lemur generated certificates. Support a multi-account deployment.

## **Kubernetes**

Authors Mikhail Khodorovskiy <mikhail.khodorovskiy@jivesoftware.com>

Type Destination

**Description** Allows Lemur to upload generated certificates to the Kubernetes certificate store.

## Java

Authors Kevin Glisson <kglisson@netflix.com>

Type Export

**Description** Generates java compatible .jks keystores and truststores from Lemur managed certificates.

## **Openssi**

Authors Kevin Glisson <kglisson@netflix.com>

Type Export

**Description** Leverages Openssl to support additional export formats (pkcs12)

## **CFSSL**

Authors Charles Hendrie <chad.hendrie@thomsonreuters.com>

Type Issuer

**Description** Basic support for generating certificates from the private certificate authority CFSSL

3.4. Plugins 37

# **3rd Party Plugins**

The following plugins are available and maintained by members of the Lemur community:

## **Digicert**

**Authors** Chris Dorros

Type Issuer

**Description** Adds support for basic Digicert

Links https://github.com/opendns/lemur-digicert

Have an extension that should be listed here? Submit a pull request and we'll get it added.

Want to create your own extension? See Structure to get started.

# **Identity and Access Management**

Lemur uses a Role Based Access Control (RBAC) mechanism to control which users have access to which resources. When a user is first created in Lemur they can be assigned one or more roles. These roles are typically dynamically created depending on an external identity provider (Google, LDAP, etc.), or are hardcoded within Lemur and associated with special meaning.

Within Lemur there are three main permissions: AdminPermission, CreatorPermission, OwnerPermission. Subpermissions such as ViewPrivateKeyPermission are compositions of these three main Permissions.

Lets take a look at how these permissions are used:

Each *Authority* has a set of roles associated with it. If a user is also associated with the same roles that the *Authority* is associated with, Lemur allows that user to user/view/update that *Authority*.

This RBAC is also used when determining which users can access which certificate private key. Lemur's current permission structure is setup such that if the user is a *Creator* or *Owner* of a given certificate they are allow to view that private key. Owners can also be a role name, such that any user with the same role as owner will be allowed to view the private key information.

These permissions are applied to the user upon login and refreshed on every request.

#### See also:

Flask-Principal

# **Developers**

# **Contributing**

Want to contribute back to Lemur? This page describes the general development flow, our philosophy, the test suite, and issue tracking.

## **Documentation**

If you're looking to help document Lemur, you can get set up with Sphinx, our documentation tool, but first you will want to make sure you have a few things on your local system:

- python-dev (if you're on OS X, you already have this)
- pip
- · virtualenvwrapper

Once you've got all that, the rest is simple:

```
# If you have a fork, you'll want to clone it instead
git clone git://github.com/netflix/lemur.git

# Create a python virtualenv
mkvirtualenv lemur

# Make the magic happen
make dev-docs
```

Running make dev-docs will install the basic requirements to get Sphinx running.

## **Building Documentation**

Inside the docs directory, you can run make to build the documentation. See make help for available options and the Sphinx Documentation for more information.

## **Developing Against HEAD**

We try to make it easy to get up and running in a development environment using a git checkout of Lemur. You'll want to make sure you have a few things on your local system first:

- python-dev (if you're on OS X, you already have this)
- pip
- virtualenv (ideally virtualenvwrapper)
- node.js (for npm and building css/javascript)
- (Optional) PostgreSQL

Once you've got all that, the rest is simple:

```
# If you have a fork, you'll want to clone it instead
git clone git://github.com/lemur/lemur.git

# Create a python virtualenv
mkvirtualenv lemur

# Make the magic happen
make
```

Running make will do several things, including:

- Setting up any submodules (including Bootstrap)
- Installing Python requirements
- Installing NPM requirements

**Note:** You will want to store your virtualenv out of the lemur directory you cloned above, otherwise make will fail.

Create a default Lemur configuration just as if this were a production instance:

```
lemur init
```

You'll likely want to make some changes to the default configuration (we recommend developing against Postgres, for example). Once done, migrate your database using the following command:

```
lemur upgrade
```

**Note:** The upgrade shortcut is simply a shortcut to Alembic's upgrade command.

# **Coding Standards**

Lemur follows the guidelines laid out in pep8 with a little bit of flexibility on things like line length. We always give way for the Zen of Python. We also use strict mode for JavaScript, enforced by jshint.

You can run all linters with make lint, or respectively lint-python or lint-js.

## **Spacing**

40

Python: 4 SpacesJavaScript: 2 Spaces

CSS: 2 Spaces
HTML: 2 Spaces

#### Git hooks

To help developers maintain the above standards, Lemur includes a configuration file for Yelp's pre-commit. This is an optional dependency and is not required in order to contribute to Lemur.

## **Running the Test Suite**

The test suite consists of multiple parts, testing both the Python and JavaScript components in Lemur. If you've setup your environment correctly, you can run the entire suite with the following command:

make test

If you only need to run the Python tests, you can do so with make test-python, as well as test-js for the JavaScript tests.

You'll notice that the test suite is structured based on where the code lives, and strongly encourages using the mock library to drive more accurate individual tests.

**Note:** We use py.test for the Python test suite, and a combination of phantomjs and jasmine for the JavaScript tests.

## **Static Media**

Lemur uses a library that compiles it's static media assets (LESS and JS files) automatically. If you're developing using runserver you'll see changes happen not only in the original files, but also the minified or processed versions of the file.

If you've made changes and need to compile them by hand for any reason, you can do so by running:

lemur compilestatic

The minified and processed files should be committed alongside the unprocessed changes.

It's also important to note that Lemur's frontend and API are not tied together. The API does not serve any of the static assets, we rely on nginx or some other file server to server all of the static assets. During development that means we need an additional server to serve those static files for the GUI.

This is accomplished with a Gulp task:

./node\_modules/.bin/gulp serve

The gulp task compiles all the JS/CSS/HTML files and opens the Lemur welcome page in your default browsers. Additionally any changes to made to the JS/CSS/HTML with be reloaded in your browsers.

# **Developing with Flask**

Because Lemur is just Flask, you can use all of the standard Flask functionality. The only difference is you'll be accessing commands that would normally go through manage.py using the lemur CLI helper instead.

4.1. Contributing 41

For example, you probably don't want to use lemur start for development, as it doesn't support anything like automatic reloading on code changes. For that you'd want to use the standard builtin runserver command:

```
lemur runserver
```

## **DDL** (Schema Changes)

Schema changes should always introduce the new schema in a commit, and then introduce code relying on that schema in a followup commit. This also means that new columns must be NULLable.

Removing columns and tables requires a slightly more painful flow, and should resemble the follow multi-commit flow:

- Remove all references to the column or table (but don't remove the Model itself)
- Remove the model code
- · Remove the table or column

## **Contributing Back Code**

All patches should be sent as a pull request on GitHub, include tests, and documentation where needed. If you're fixing a bug or making a large change the patch **must** include test coverage.

Uncertain about how to write tests? Take a look at some existing tests that are similar to the code you're changing, and go from there.

You can see a list of open pull requests (pending changes) by visiting https://github.com/netflix/lemur/pulls

Pull requests should be against master and pass all TravisCI checks

# Writing a Plugin

Several interfaces exist for extending Lemur:

- Issuer (lemur.plugins.base.issuer)
- Destination (lemur.plugins.base.destination)
- Source (lemur.plugins.base.source)
- Notification (lemur.plugins.base.notification)

Each interface has its own functions that will need to be defined in order for your plugin to work correctly. See *Plugin Interfaces* for details.

#### Structure

A plugins layout generally looks like the following:

```
setup.py
lemur_pluginname/
lemur_pluginname/__init__.py
lemur_pluginname/plugin.py
```

The \_\_init\_\_.py file should contain no plugin logic, and at most, a VERSION = 'x.x.x' line. For example, if you want to pull the version using pkg\_resources (which is what we recommend), your file might contain:

Inside of plugin.py, you'll declare your Plugin class:

```
import lemur_pluginname
from lemur.plugins.base.issuer import IssuerPlugin

class PluginName(IssuerPlugin):
    title = 'Plugin Name'
    slug = 'pluginname'
    description = 'My awesome plugin!'
    version = lemur_pluginname.VERSION

author = 'Your Name'
    author_url = 'https://github.com/yourname/lemur_pluginname'

def widget(self, request, group, **kwargs):
        return "Absolutely useless widget"
```

And you'll register it via entry\_points in your setup.py:

You can potentially package multiple plugin types in one package, say you want to create a source and destination plugins for the same third-party. To accomplish this simply alias the plugin in entry points to point at multiple plugins within your package:

Once your plugin files are in place and the /www/lemur/setup.py file has been modified, you can load your plugin into your instance by reinstalling lemur:

```
(lemur)$cd /www/lemur (lemur)$pip install -e .
```

#### See also:

For more information about python packages see Python Packaging

#### See also:

For an example of a plugin operation outside of Lemur's core, see lemur-digicert

## **Plugin Interfaces**

In order to use the interfaces all plugins are required to inherit and override unimplemented functions of the parent object.

### **Issuer**

Issuer plugins are used when you have an external service that creates certificates or authorities. In the simple case the third party only issues certificates (Verisign, DigiCert, etc.).

If you have a third party or internal service that creates authorities (EJBCA, etc.), Lemur has you covered, it can treat any issuer plugin as both a source of creating new certificates as well as new authorities.

The *IssuerPlugin* exposes two functions:

```
def create_certificate(self, csr, issuer_options):
    # requests.get('a third party')
```

Lemur will pass a dictionary of all possible options for certificate creation. Including a valid CSR, and the raw options associated with the request.

If you wish to be able to create new authorities implement the following function and ensure that the ROOT CERTIFICATE and the INTERMEDIATE CERTIFICATE (if any) for the new authority is returned:

**Note:** Lemur uses PEM formatted certificates as it's internal standard, if you receive certificates in other formats convert them to PEM before returning.

If instead you do not need need to generate authorities but instead use a static authority (Verisign, DigiCert), you can use publicly available constants:

**Note:** You do not need to associate roles to the authority at creation time as they can always be associated after the fact.

The *IssuerPlugin* doesn't have any options like Destination, Source, and Notification plugins. Essentially Lemur **should** already have any fields you might need to submit a request to a third party. If there are additional options you need in your plugin feel free to open an issue, or look into adding additional options to issuers yourself.

#### **Destination**

Destination plugins allow you to propagate certificates managed by Lemur to additional third parties. This provides flexibility when different orchestration systems have their own way of manage certificates or there is an existing system you wish to integrate with Lemur.

By default destination plugins have a private key requirement. If your plugin does not require a certificates private key mark  $requires\_key = False$  in the plugins base class like so:

```
class MyDestinationPlugin(DestinationPlugin):
    requires_key = False
```

The DestinationPlugin requires only one function to be implemented:

```
def upload(self, name, body, private_key, cert_chain, options, **kwargs):
    # request.post('a third party')
```

Additionally the DestinationPlugin allows the plugin author to add additional options that can be used to help define sub-destinations.

For example, if we look at the aws-destination plugin we can see that it defines an accountNumber option:

By defining an accountNumber we can make this plugin handle many N number of AWS accounts instead of just one.

The schema for defining plugin options are pretty straightforward:

- Name: name of the variable you wish to present the user, snake case (snakeCase) is preferred as Lemur will parse these and create pretty variable titles
- Type there are currently four supported variable types
  - Int creates an html integer box for the user to enter integers into
  - Str creates a html text input box
  - Boolean creates a checkbox for the user to signify truthiness
  - Select creates a select box that gives the user a list of options
    - \* When used a available key must be provided with a list of selectable options
- Required determines if this option is required, this must be a boolean value

- Validation simple JavaScript regular expression used to give the user an indication if the input value is valid
- HelpMessage simple string that provides more detail about the option

Note: DestinationPlugin, NotificationPlugin and SourcePlugin all support the option schema outlined above.

## **Notification**

Lemur includes the ability to create Email notifications by **default**. These notifications currently come in the form of expiration notices. Lemur periodically checks certifications expiration dates and determines if a given certificate is eligible for notification. There are currently only two parameters used to determine if a certificate is eligible; validity expiration (date the certificate is no longer valid) and the number of days the current date (UTC) is from that expiration date.

There are currently two objects that available for notification plugins the first is *NotficationPlugin*. This is the base object for any notification within Lemur. Currently the only support notification type is an certificate expiration notification. If you are trying to create a new notification type (audit, failed logins, etc.) this would be the object to base your plugin on. You would also then need to build additional code to trigger the new notification type.

The second is *ExpirationNotificationPlugin*, this object inherits from *NotificationPlugin* object. You will most likely want to base your plugin on, if you want to add new channels for expiration notices (Slack, HipChat, Jira, etc.). It adds default options that are required by all expiration notifications (interval, unit). This interface expects for the child to define the following function:

```
def send(self, notification_type, message, targets, options, **kwargs):
    # request.post("some alerting infrastructure")
```

## Source

When building Lemur we realized that although it would be nice if every certificate went through Lemur to get issued, but this is not always be the case. Oftentimes there are third parties that will issue certificates on your behalf and these can get deployed to infrastructure without any interaction with Lemur. In an attempt to combat this and try to track every certificate, Lemur has a notion of certificate **Sources**. Lemur will contact the source at periodic intervals and attempt to **sync** against the source. This means downloading or discovering any certificate Lemur does not know about and adding the certificate to its inventory to be tracked and alerted on.

The *SourcePlugin* object has one default option of *pollRate*. This controls the number of seconds which to get new certificates.

**Warning:** Lemur currently has a very basic polling system of running a cron job every 15min to see which source plugins need to be run. A lock file is generated to guarantee that only one sync is running at a time. It also means that the minimum resolution of a source plugin poll rate is effectively 15min. You can always specify a faster cron job if you need a higher resolution sync job.

The SourcePlugin object requires implementation of one function:

```
def get_certificates(self, options, **kwargs):
    # request.get("some source of certificates")
```

**Note:** Oftentimes to facilitate code re-use it makes sense put source and destination plugins into one package.

## **Export**

Formats, formats and more formats. That's the current PKI landscape. See the always relevant xkcd. Thankfully Lemur supports the ability to output your certificates into whatever format you want. This integration comes by the way of Export plugins. Support is still new and evolving, the goal of these plugins is to return raw data in a new format that can then be used by any number of applications. Included in Lemur is the *JavaExportPlugin* which currently supports generating a Java Key Store (JKS) file for use in Java based applications.

The ExportPlugin object requires the implementation of one function:

```
def export(self, body, chain, key, options, **kwargs):
    # sys.call('openssl hokuspocus')
    # return "extension", passphrase, raw
```

**Note:** Support of various formats sometimes relies on external tools system calls. Always be mindful of sanitizing any input to these calls.

## **Testing**

Lemur provides a basic py.test-based testing framework for extensions.

In a simple project, you'll need to do a few things to get it working:

## setup.py

Augment your setup.py to ensure at least the following:

```
setup(
    # ...
    install_requires=[
        'lemur',
    ]
)
```

## conftest.py

The confitest.py file is our main entry-point for py.test. We need to configure it to load the Lemur pytest configuration:

```
from lemur.tests.conftest import * # noqa
```

## **Test Cases**

You can now inherit from Lemur's core test classes. These are Django-based and ensure the database and other basic utilities are in a clean state:

```
import pytest
from lemur.tests.vectors import INTERNAL_CERTIFICATE_A_STR, INTERNAL_PRIVATE_KEY_A_STR
def test_export_keystore(app):
```

```
from lemur.plugins.base import plugins
p = plugins.get('java-keystore-jks')
options = [{'name': 'passphrase', 'value': 'test1234'}]
with pytest.raises(Exception):
    p.export(INTERNAL_CERTIFICATE_A_STR, "", "", options)

raw = p.export(INTERNAL_CERTIFICATE_A_STR, "", INTERNAL_PRIVATE_KEY_A_STR, "options)
assert raw != b""
```

## **Running Tests**

Running tests follows the py.test standard. As long as your test files and methods are named appropriately (test\_filename.py and test\_function()) you can simply call out to py.test:

#### See also:

Lemur bundles several plugins that use the same interfaces mentioned above.

## **REST API**

Lemur's front end is entirely API driven. Any action that you can accomplish via the UI can also be accomplished by the API. The following is documents and provides examples on how to make requests to the Lemur API.

## **Authentication**

```
class lemur.auth.views. Google
    Bases: flask_restful.Resource
    endpoint = 'google'
    mediatypes ( resource_cls)
    methods = ['POST']
    post ()

class lemur.auth.views. Login
    Bases: flask restful.Resource
```

Provides an endpoint for Lemur's basic authentication. It takes a username and password combination and returns a JWT token.

This token token is required for each API request and must be provided in the Authorization Header for the request.

```
Authorization:Bearer <token>
```

Tokens have a set expiration date. You can inspect the token expiration by base64 decoding the token and inspecting it's contents.

**Note:** It is recommended that the token expiration is fairly short lived (hours not days). This will largely depend on your uses cases but. It is important to not that there is currently no build in method to revoke a users token and force re-authentication.

```
endpoint = 'login'
mediatypes ( resource_cls)
methods = ['POST']
post ( )
```

### POST /auth/login

Login with username:password

## **Example request:**

```
POST /auth/login HTTP/1.1
Host: example.com
Accept: application/json, text/javascript
{
    "username": "test",
    "password": "test"
}
```

### **Example response:**

```
HTTP/1.1 200 OK
Vary: Accept
Content-Type: text/javascript
{
    "token": "12343243243"
}
```

#### **Parameters**

- username username
- password password

#### **Status Codes**

- 401 Unauthorized invalid credentials
- 200 OK no error

```
class lemur.auth.views. OAuth2
    Bases: flask_restful.Resource
    endpoint = 'oauth2'
    mediatypes ( resource_cls)
```

```
methods = ['POST']
  post ()
class lemur.auth.views. Ping
  Bases: flask restful.Resource
```

This class serves as an example of how one might implement an SSO provider for use with Lemur. In this example we use an OpenIDConnect authentication flow, that is essentially OAuth2 underneath. If you have an OAuth2 provider you want to use Lemur there would be two steps:

- 1.Define your own class that inherits from flask.ext.restful.Resource and create the HTTP methods the provider uses for it's callbacks.
- 2.Add or change the Lemur AngularJS Configuration to point to your new provider

```
endpoint = 'ping'
mediatypes (resource_cls)
methods = ['POST']
  post ()

class lemur.auth.views. Providers
  Bases: flask_restful.Resource
  endpoint = 'providers'
  get ()
  mediatypes (resource_cls)
  methods = ['GET']
```

## **Destinations**

```
class lemur.destinations.views. CertificateDestinations
    Bases: lemur.auth.service.AuthenticatedResource
    Defines the 'certificate/<int:certificate_id/destinations" endpoint
    endpoint = 'certificateDestinations'
    get ( certificate_id)</pre>
```

## GET /certificates/1/destinations

The current account list for a given certificates

## **Example request:**

```
GET /certificates/1/destinations HTTP/1.1
Host: example.com
Accept: application/json, text/javascript
```

#### **Example response:**

```
HTTP/1.1 200 OK
Vary: Accept
Content-Type: text/javascript
{
```

```
"items": [{
                   "description": "test",
                    "options": [{
                        "name": "accountNumber",
                        "required": true,
                        "value": "11111111111111",
                        "helpMessage": "Must be a valid AWS account number!",
                        "validation": \frac{1}{6} = \frac{12,12}{9}
                        "type": "str"
                   } ],
                    "id": 4,
                    "plugin": {
                        "pluginOptions": [{
                            "name": "accountNumber",
                            "required": true,
                            "value": "11111111111111",
                            "helpMessage": "Must be a valid AWS account number!",
                            "validation": "/^[0-9]{12,12}$/",
                            "type": "str"
                        "description": "Allow the uploading of certificates to AWS IAM",
                        "slug": "aws-destination",
                        "title": "AWS"
                    "label": "test546"
               "total": 1
                Query Parameters
                   • sortBy – field to sort on
                   • sortDir – asc or desc
                   • page – int default is 1
                   • filter – key value pair format is k;v
                   • count – count number default is 10
                Request Headers
                   • Authorization – OAuth token to authenticate
                Status Codes
                   • 200 OK – no error
    mediatypes ( resource_cls)
     methods = ['GET']
class lemur.destinations.views. Destinations
     Bases: lemur.auth.service.AuthenticatedResource
     delete ( destination_id)
     endpoint = 'destination'
     get ( destination_id)
         GET /destinations/1
             Get a specific account
```

4.3. REST API 51

**Example request:** 

```
GET /destinations/1 HTTP/1.1
Host: example.com
Accept: application/json, text/javascript
```

## **Example response:**

```
HTTP/1.1 200 OK
Vary: Accept
Content-Type: text/javascript
  "description": "test",
  "options": [{
      "name": "accountNumber",
      "required": true,
      "value": "11111111111111",
      "helpMessage": "Must be a valid AWS account number!",
      "validation": "/^[0-9]{12,12}$/",
      "type": "str"
  }],
  "id": 4,
  "plugin": {
      "pluginOptions": [{
          "name": "accountNumber",
          "required": true,
          "value": "11111111111111",
          "helpMessage": "Must be a valid AWS account number!",
          "validation": \frac{1}{0} = \frac{12,12}{1}
          "type": "str"
      "description": "Allow the uploading of certificates to AWS IAM",
      "slug": "aws-destination",
      "title": "AWS"
  },
  "label": "test546"
```

## **Request Headers**

• Authorization – OAuth token to authenticate

### **Status Codes**

• 200 OK - no error

```
mediatypes (resource_cls)
methods = ['DELETE', 'GET', 'PUT']
```

put ( destination\_id, data=None)

### PUT /destinations/1

Updates an account

## **Example request:**

```
POST /destinations/1 HTTP/1.1
Host: example.com
Accept: application/json, text/javascript
```

```
"description": "test33",
"options": [{
    "name": "accountNumber",
    "required": true,
    "value": "34324324",
    "helpMessage": "Must be a valid AWS account number!",
    "validation": "/^[0-9]{12,12}$/",
    "type": "str"
}],
"id": 4,
"plugin": {
    "pluginOptions": [{
        "name": "accountNumber",
        "required": true,
        "value": "34324324",
        "helpMessage": "Must be a valid AWS account number!",
        "validation": "/^[0-9]{12,12}$/",
        "type": "str"
    "description": "Allow the uploading of certificates to AWS IAM",
    "slug": "aws-destination",
    "title": "AWS"
"label": "test546"
```

#### **Example response:**

```
HTTP/1.1 200 OK
Vary: Accept
Content-Type: text/javascript
  "description": "test",
  "options": [{
      "name": "accountNumber",
      "required": true,
      "value": "11111111111111",
      "helpMessage": "Must be a valid AWS account number!",
      "validation": \frac{1}{0} = \frac{12,12}{12}
      "type": "str"
  } ] ,
  "id": 4,
  "plugin": {
      "pluginOptions": [{
          "name": "accountNumber",
          "required": true,
          "value": "11111111111111",
          "helpMessage": "Must be a valid AWS account number!",
          "validation": "/^[0-9]{12,12}$/",
          "type": "str"
      }],
      "description": "Allow the uploading of certificates to AWS IAM",
      "slug": "aws-destination",
      "title": "AWS"
  "label": "test546"
```

}

#### **Parameters**

- accountNumber aws account number
- label human readable account label
- description some description about the account

#### **Request Headers**

• Authorization – OAuth token to authenticate

#### **Status Codes**

• 200 OK – no error

```
class lemur.destinations.views. DestinationsList
```

Bases: lemur.auth.service.AuthenticatedResource

Defines the 'destinations' endpoint

```
endpoint = 'destinations'
get ( )
```

#### GET /destinations

The current account list

## **Example request:**

```
GET /destinations HTTP/1.1
Host: example.com
Accept: application/json, text/javascript
```

#### **Example response:**

```
HTTP/1.1 200 OK
Vary: Accept
Content-Type: text/javascript
  "items": [{
      "description": "test",
      "options": [{
          "name": "accountNumber",
          "required": true,
          "value": "11111111111111",
          "helpMessage": "Must be a valid AWS account number!",
          "validation": \frac{1}{2} \frac{12}{12} \frac{1}{12}
           "type": "str"
      } ] ,
      "id": 4,
      "plugin": {
           "pluginOptions": [{
               "name": "accountNumber",
               "required": true,
               "value": "11111111111111",
               "helpMessage": "Must be a valid AWS account number!",
               "validation": "/^[0-9]{12,12}$/",
               "type": "str"
           }],
           "description": "Allow the uploading of certificates to AWS IAM",
           "slug": "aws-destination",
```

```
"title": "AWS"
},
    "label": "test546"
}
    "total": 1
}
```

#### **Query Parameters**

- sortBy field to sort on
- sortDir asc or desc
- page int. default is 1
- filter key value pair format is k;v
- count count number default is 10

### **Request Headers**

• Authorization – OAuth token to authenticate

#### **Status Codes**

• 200 OK – no error

```
mediatypes ( resource_cls)
methods = ['GET', 'POST']
post ( data=None)
```

#### POST /destinations

Creates a new account

### **Example request:**

```
POST /destinations HTTP/1.1
Host: example.com
Accept: application/json, text/javascript
  "description": "test33",
  "options": [{
      "name": "accountNumber",
      "required": true,
      "value": "34324324",
      "helpMessage": "Must be a valid AWS account number!",
      "validation": "/^[0-9]{12,12}$/",
      "type": "str"
  }],
  "id": 4,
  "plugin": {
      "pluginOptions": [{
          "name": "accountNumber",
          "required": true,
          "value": "34324324",
          "helpMessage": "Must be a valid AWS account number!",
          "validation": "/^[0-9]{12,12}$/",
          "type": "str"
      "description": "Allow the uploading of certificates to AWS IAM",
      "slug": "aws-destination",
      "title": "AWS"
  },
```

```
"label": "test546"
}
```

## Example response:

```
HTTP/1.1 200 OK
Vary: Accept
Content-Type: text/javascript
  "description": "test33",
  "options": [{
      "name": "accountNumber",
      "required": true,
      "value": "34324324",
      "helpMessage": "Must be a valid AWS account number!",
      "validation": "/^[0-9]{12,12}$/",
      "type": "str"
  }],
  "id": 4,
  "plugin": {
      "pluginOptions": [{
          "name": "accountNumber",
          "required": true,
          "value": "11111111111111",
          "helpMessage": "Must be a valid AWS account number!",
          "validation": "/^[0-9]{12,12}$/",
          "type": "str"
      }],
      "description": "Allow the uploading of certificates to AWS IAM",
      "slug": "aws-destination",
      "title": "AWS"
  },
  "label": "test546"
```

### **Parameters**

- label human readable account label
- description some description about the account

#### **Request Headers**

• Authorization – OAuth token to authenticate

#### **Status Codes**

methods = ['GET']

• 200 OK – no error

```
class lemur.destinations.views. DestinationsStats
    Bases: lemur.auth.service.AuthenticatedResource
    Defines the 'certificates' stats endpoint
    endpoint = 'destinationStats'
    get ()
    mediatypes ( resource_cls)
```

## **Notifications**

```
class lemur.notifications.views. CertificateNotifications
    Bases: lemur.auth.service.AuthenticatedResource

Defines the 'certificate/<int:certificate_id/notifications' endpoint
    endpoint = 'certificateNotifications'
    get ( certificate_id)</pre>
```

## GET /certificates/1/notifications

The current account list for a given certificates

#### **Example request:**

```
GET /certificates/1/notifications HTTP/1.1
Host: example.com
Accept: application/json, text/javascript
```

#### **Example response:**

```
HTTP/1.1 200 OK
Vary: Accept
Content-Type: text/javascript
  "items": [
          "description": "An example",
          "options": [
                  "name": "interval",
                   "required": true,
                   "value": 555,
                   "helpMessage": "Number of days to be alert before.
→expiration.",
                  "validation": "^\d+$",
                  "type": "int"
              },
                   "available": [
                      "days",
                       "weeks",
                       "months"
                  ],
                  "name": "unit",
                   "required": true,
                   "value": "weeks",
                  "helpMessage": "Interval unit",
                  "validation": "",
                  "type": "select"
              },
                  "name": "recipients",
                  "required": true,
                  "value": "kglisson@netflix.com,example@netflix.com",
                   "helpMessage": "Comma delimited list of email addresses
```

#### **Query Parameters**

- sortBy field to sort on
- sortDir asc or desc
- page int default is 1
- **filter** key value pair format is k;v
- count count number default is 10

#### **Request Headers**

• Authorization – OAuth token to authenticate

#### **Status Codes**

• 200 OK – no error

```
mediatypes ( resource_cls)
```

```
methods = ['GET']
```

class lemur.notifications.views. Notifications

Bases: lemur.auth.service.AuthenticatedResource

delete ( notification\_id)

endpoint = 'notification'

get ( notification\_id)

#### GET /notifications/1

Get a specific account

### **Example request:**

```
GET /notifications/1 HTTP/1.1
Host: example.com
Accept: application/json, text/javascript
```

#### **Example response:**

```
"helpMessage": "Number of days to be alert before expiration.",
       "validation": "^\d+$",
       "type": "int"
   },
       "available": [
          "days",
           "weeks",
           "months"
       ],
       "name": "unit",
       "required": true,
       "value": "weeks",
       "helpMessage": "Interval unit",
       "validation": "",
       "type": "select"
   },
       "name": "recipients",
       "required": true,
       "value": "kglisson@netflix.com, example@netflix.com",
       "helpMessage": "Comma delimited list of email addresses",
       "type": "str"
   }
"label": "test",
"pluginName": "email-notification",
"active": true,
"id": 2
```

## **Request Headers**

• Authorization – OAuth token to authenticate

### **Status Codes**

• 200 OK – no error

```
{\tt mediatypes}\ (\ resource\_cls)
```

```
methods = ['DELETE', 'GET', 'PUT']
```

put ( notification\_id, data=None)

### PUT /notifications/1

Updates an account

### **Example request:**

```
POST /notifications/1 HTTP/1.1
Host: example.com
Accept: application/json, text/javascript
```

#### **Example response:**

```
HTTP/1.1 200 OK
Vary: Accept
Content-Type: text/javascript
```

```
{
  "id": 1,
  "accountNumber": 11111111111,
  "label": "labelChanged",
  "comments": "this is a thing"
}
```

#### **Parameters**

- accountNumber aws account number
- label human readable account label
- comments some description about the account

### **Request Headers**

• Authorization – OAuth token to authenticate

#### **Status Codes**

• 200 OK – no error

```
class lemur.notifications.views. NotificationsList
```

Bases: lemur.auth.service.AuthenticatedResource

Defines the 'notifications' endpoint

```
endpoint = 'notifications'
```

get ()

#### GET /notifications

The current account list

#### **Example request:**

```
GET /notifications HTTP/1.1
Host: example.com
Accept: application/json, text/javascript
```

## **Example response:**

```
HTTP/1.1 200 OK
Vary: Accept
Content-Type: text/javascript
  "items": [
          "description": "An example",
          "options": [
              {
                  "name": "interval",
                  "required": true,
                  "value": 5,
                  "helpMessage": "Number of days to be alert before.
⇔expiration.",
                  "validation": "^\d+$",
                  "type": "int"
              },
                   "available": [
                      "days",
                       "weeks",
```

```
"months"
                  ],
                   "name": "unit",
                   "required": true,
                  "value": "weeks",
                  "helpMessage": "Interval unit",
                  "validation": "",
                  "type": "select"
              },
                  "name": "recipients",
                  "required": true,
                   "value": "kglisson@netflix.com,example@netflix.com",
                   "helpMessage": "Comma delimited list of email addresses
\hookrightarrow ",
                   "validation": "^([\w+-.\%]+@[\w-.]+\.[A-Za-z]{2,4},?)+\$",
                  "type": "str"
          ],
          "label": "example",
          "pluginName": "email-notification",
          "active": true,
          "id": 2
     }
 ],
 "total": 1
```

### **Query Parameters**

- **sortBy** field to sort on
- sortDir asc or desc
- page int default is 1
- filter key value pair format is k;v
- count count number default is 10

#### **Request Headers**

• Authorization – OAuth token to authenticate

### **Status Codes**

• 200 OK – no error

```
mediatypes ( resource_cls)
methods = ['GET', 'POST']
post ( data=None)
```

## POST /notifications

Creates a new account

### **Example request:**

```
POST /notifications HTTP/1.1
Host: example.com
Accept: application/json, text/javascript

{
   "description": "a test",
   "options": [
        {
```

```
"name": "interval",
        "required": true,
        "value": 5,
        "helpMessage": "Number of days to be alert before expiration.",
        "validation": "^\d+$",
        "type": "int"
    },
        "available": [
            "days",
            "weeks",
            "months"
        "name": "unit",
        "required": true,
        "value": "weeks",
        "helpMessage": "Interval unit",
        "validation": "",
        "type": "select"
    },
        "name": "recipients",
        "required": true,
        "value": "kglisson@netflix.com,example@netflix.com",
        "helpMessage": "Comma delimited list of email addresses",
        "validation": "^([\w+-.\%]+@[\w-.]+\.[A-Za-z]{2,4},?)+,",
        "type": "str"
    }
],
"label": "test",
"pluginName": "email-notification",
"active": true,
"id": 2
```

#### **Example response:**

```
HTTP/1.1 200 OK
Vary: Accept
Content-Type: text/javascript
  "description": "a test",
  "options": [
      {
          "name": "interval",
          "required": true,
          "value": 5,
          "helpMessage": "Number of days to be alert before expiration.",
          "validation": "^\d+$",
          "type": "int"
      },
          "available": [
              "days",
              "weeks",
              "months"
          ],
```

```
"name": "unit",
        "required": true,
        "value": "weeks",
        "helpMessage": "Interval unit",
        "validation": "",
        "type": "select"
    },
        "name": "recipients",
        "required": true,
        "value": "kglisson@netflix.com,example@netflix.com",
        "helpMessage": "Comma delimited list of email addresses",
        "validation": "^([\w+-.\%]+@[\w-.]+\.[A-Za-z]{2,4},?)+\$",
        "type": "str"
    }
],
"label": "test",
"pluginName": "email-notification",
"active": true,
"id": 2
```

#### **Parameters**

- accountNumber aws account number
- label human readable account label
- comments some description about the account

### **Request Headers**

• Authorization – OAuth token to authenticate

#### **Status Codes**

• 200 OK - no error

## **Users**

```
class lemur.users.views. CertificateUsers
    Bases: lemur.auth.service.AuthenticatedResource
    endpoint = 'certificateCreator'
    get ( certificate_id)

GET /certificates/1/creator
```

## Get a certificate's creator

## **Example request:**

```
GET /certificates/1/creator HTTP/1.1
Host: example.com
Accept: application/json, text/javascript
```

#### **Example response:**

```
HTTP/1.1 200 OK
Vary: Accept
Content-Type: text/javascript
{
```

```
"id": 1,
   "active": false,
   "email": "userl@example.com",
   "username": "user1",
   "profileImage": null
}
```

## **Request Headers**

• Authorization – OAuth token to authenticate

#### **Status Codes**

• 200 OK - no error

```
mediatypes ( resource_cls)
methods = ['GET']
class lemur.users.views. Me
    Bases: lemur.auth.service.AuthenticatedResource
    endpoint = 'me'
    get ()
```

#### GET /auth/me

Get the currently authenticated user

#### **Example request:**

```
GET /auth/me HTTP/1.1
Host: example.com
Accept: application/json, text/javascript
```

#### **Example response:**

```
HTTP/1.1 200 OK
Vary: Accept
Content-Type: text/javascript

{
    "id": 1,
    "active": false,
    "email": "userl@example.com",
    "username": "userl",
    "profileImage": null
}
```

### **Request Headers**

• Authorization – OAuth token to authenticate

#### **Status Codes**

• 200 OK – no error

```
mediatypes (resource_cls)
methods = ['GET']

class lemur.users.views. RoleUsers
    Bases: lemur.auth.service.AuthenticatedResource
endpoint = 'roleUsers'
```

```
get ( role_id)
```

#### GET /roles/1/users

Get all users associated with a role

### **Example request:**

```
GET /roles/1/users HTTP/1.1
Host: example.com
Accept: application/json, text/javascript
```

#### **Example response:**

```
HTTP/1.1 200 OK
Vary: Accept
Content-Type: text/javascript
  "items": [
        "id": 2,
        "active": True,
        "email": "user2@example.com",
        "username": "user2",
        "profileImage": null
      },
        "id": 1,
        "active": False,
        "email": "user1@example.com",
        "username": "user1",
        "profileImage": null
    ]
  "total": 2
```

## **Request Headers**

• Authorization – OAuth token to authenticate

## **Status Codes**

Get a specific user **Example request**:

• 200 OK - no error

```
mediatypes (resource_cls)
methods = ['GET']

class lemur.users.views. Users
    Bases: lemur.auth.service.AuthenticatedResource
    endpoint = 'user'
    get (user_id)

GET /users/1
```

```
GET /users/1 HTTP/1.1
Host: example.com
Accept: application/json, text/javascript
```

## **Example response:**

```
HTTP/1.1 200 OK
Vary: Accept
Content-Type: text/javascript

{
    "id": 1,
    "active": false,
    "email": "user1@example.com",
    "username": "user1",
    "profileImage": null
}
```

#### **Request Headers**

• Authorization – OAuth token to authenticate

#### **Status Codes**

• 200 OK – no error

```
mediatypes ( resource_cls)
methods = ['GET', 'PUT']
put ( user_id, data=None)
```

## PUT /users/1

Update a user

## **Example request:**

```
PUT /users/1 HTTP/1.1
Host: example.com
Accept: application/json, text/javascript

{
    "username": "user1",
    "email": "user1@example.com",
    "active": false,
    "roles": [
        {'id': 1} - or - {'name': 'myRole'}
    ]
}
```

## **Example response:**

```
HTTP/1.1 200 OK
Vary: Accept
Content-Type: text/javascript
{
    "id": 1,
    "username": "user1",
    "email": "user1@example.com",
    "active": false,
```

```
"profileImage": null
}
```

## **Request Headers**

• Authorization – OAuth token to authenticate

#### **Status Codes**

• 200 OK - no error

```
class lemur.users.views.UsersList
```

Bases: lemur.auth.service.AuthenticatedResource

Defines the 'users' endpoint

```
endpoint = 'users'
get ()
```

#### GET /users

The current user list

#### **Example request:**

```
GET /users HTTP/1.1
Host: example.com
Accept: application/json, text/javascript
```

#### **Example response:**

```
HTTP/1.1 200 OK
Vary: Accept
Content-Type: text/javascript
   "items": [
      {
         "id": 2,
         "active": True,
         "email": "user2@example.com",
         "username": "user2",
         "profileImage": null
      },
         "id": 1,
         "active": False,
         "email": "user1@example.com",
         "username": "user1",
         "profileImage": null
   1
   "total": 2
```

### **Query Parameters**

- sortBy field to sort on
- sortDir asc or desc
- page int default is 1
- filter key value pair format is k;v
- count count number default is 10

#### **Request Headers**

• Authorization – OAuth token to authenticate

#### **Status Codes**

• 200 OK – no error

```
mediatypes ( resource_cls)
methods = ['GET', 'POST']
post ( data=None)
```

#### POST /users

Creates a new user

#### **Example request:**

```
POST /users HTTP/1.1
Host: example.com
Accept: application/json, text/javascript

{
    "username": "user3",
    "email": "user3@example.com",
    "active": true,
    "roles": [
        {'id': 1} - or - {'name': 'myRole'}
    ]
}
```

### Example response:

```
HTTP/1.1 200 OK
Vary: Accept
Content-Type: text/javascript

{
    "id": 3,
    "active": True,
    "email": "user3@example.com,
    "username": "user3",
    "profileImage": null
}
```

#### **Parameters**

- username username for new user
- email email address for new user
- password password for new user
- active boolean, if the user is currently active
- roles list, roles that the user should be apart of

## **Request Headers**

• Authorization – OAuth token to authenticate

## **Status Codes**

• 200 OK – no error

# **Roles**

```
class lemur.roles.views. AuthorityRolesList
    Bases: lemur.auth.service.AuthenticatedResource

Defines the 'roles' endpoint
    endpoint = 'authorityRoles'
    get ( authority_id)

GET /authorities/1/roles
    List of roles for a given authority
```

# **Example request:**

```
GET /authorities/1/roles HTTP/1.1
Host: example.com
Accept: application/json, text/javascript
```

# **Example response:**

# **Query Parameters**

- sortBy field to sort on
- sortDir asc or desc
- page int default is 1
- **filter** key value pair format is k;v
- count count number default is 10

# **Request Headers**

• Authorization – OAuth token to authenticate

# **Status Codes**

• 200 OK – no error

mediatypes (resource\_cls)
methods = ['GET']
class lemur.roles.views.RoleViewCredentials

 $Bases: \verb|lemur.auth.service.AuthenticatedResource| \\$ 

```
endpoint = 'roleCredentials''
get ( role_id)
```

# GET /roles/1/credentials

View a roles credentials

# **Example request:**

```
GET /users/1 HTTP/1.1
Host: example.com
Accept: application/json, text/javascript
```

# **Example response:**

```
HTTP/1.1 200 OK
Vary: Accept
Content-Type: text/javascript
{
    "username: "ausername",
    "password": "apassword"
}
```

# **Request Headers**

• Authorization – OAuth token to authenticate

# **Status Codes**

- 200 OK no error
- 403 Forbidden unauthenticated

```
mediatypes ( resource_cls)
methods = ['GET']

class lemur.roles.views. Roles
    Bases: lemur.auth.service.AuthenticatedResource
    delete ( role_id)
```

# DELETE /roles/1

Delete a role

#### **Example request:**

```
DELETE /roles/1 HTTP/1.1
Host: example.com
Accept: application/json, text/javascript
```

# **Example response:**

```
HTTP/1.1 200 OK
Vary: Accept
Content-Type: text/javascript
{
    "message": "ok"
}
```

# **Request Headers**

• Authorization – OAuth token to authenticate

## **Status Codes**

- 200 OK no error
- 403 Forbidden unauthenticated

```
endpoint = 'role'
get (role_id)

GET /roles/1
```

Get a particular role

# **Example request:**

```
GET /roles/1 HTTP/1.1
Host: example.com
Accept: application/json, text/javascript
```

#### **Example response:**

```
HTTP/1.1 200 OK
Vary: Accept
Content-Type: text/javascript
{
    "id": 1,
    "name": "role1",
    "description": "this is role1"
}
```

#### **Request Headers**

• Authorization – OAuth token to authenticate

#### **Status Codes**

- 200 OK no error
- 403 Forbidden unauthenticated

```
mediatypes ( resource_cls)
methods = ['DELETE', 'GET', 'PUT']
put ( role_id, data=None)
```

# PUT /roles/1

Update a role

# **Example request:**

```
PUT /roles/1 HTTP/1.1
Host: example.com
Accept: application/json, text/javascript

{
    "name": "role1",
    "description": "This is a new description"
}
```

# Example response:

```
HTTP/1.1 200 OK
Vary: Accept
Content-Type: text/javascript
{
    "id": 1,
    "name": "role1",
    "description": "this is a new description"
}
```

• Authorization – OAuth token to authenticate

# **Status Codes**

- 200 OK no error
- 403 Forbidden unauthenticated

```
class lemur.roles.views. RolesList
```

Bases: lemur.auth.service.AuthenticatedResource

Defines the 'roles' endpoint

```
endpoint = 'roles'
get ()
```

# GET /roles

The current role list

# **Example request:**

```
GET /roles HTTP/1.1
Host: example.com
Accept: application/json, text/javascript
```

# **Example response:**

# **Query Parameters**

• **sortBy** – field to sort on

- sortDir asc or desc
- page int default is 1
- filter key value pair format is k;v
- count count number default is 10

• Authorization – OAuth token to authenticate

#### **Status Codes**

- 200 OK no error
- 403 Forbidden unauthenticated

```
mediatypes ( resource_cls)
methods = ['GET', 'POST']
post ( data=None)
```

# POST /roles

Creates a new role

# **Example request:**

```
POST /roles HTTP/1.1
Host: example.com
Accept: application/json, text/javascript

{
    "name": "role3",
    "description": "this is role3",
    "username": null,
    "password": null,
    "users": [
        {'id': 1}
    ]
}
```

#### **Example response:**

```
HTTP/1.1 200 OK
Vary: Accept
Content-Type: text/javascript
{
    "id": 3,
    "description": "this is role3",
    "name": "role3"
}
```

## **Parameters**

- name name for new role
- **description** description for new role
- password password for new role
- username username for new role
- users list, of users to associate with role

#### **Request Headers**

• Authorization – OAuth token to authenticate

## **Status Codes**

- 200 OK no error
- 403 Forbidden unauthenticated

```
class lemur.roles.views. UserRolesList
    Bases: lemur.auth.service.AuthenticatedResource
    Defines the 'roles' endpoint
    endpoint = 'userRoles'
    get (user_id)
         GET /users/1/roles
```

List of roles for a given user

# **Example request:**

```
GET /users/1/roles HTTP/1.1
Host: example.com
Accept: application/json, text/javascript
```

#### **Example response:**

```
HTTP/1.1 200 OK
Vary: Accept
Content-Type: text/javascript
  "items": [
        "id": 1,
       "name": "role1",
        "description": "this is role1"
      },
        "id": 2,
        "name": "role2",
        "description": "this is role2"
    ]
  "total": 2
```

# **Query Parameters**

- **sortBy** field to sort on
- sortDir asc or desc
- page int default is 1
- filter key value pair format is k;v
- count count number default is 10

# **Request Headers**

• Authorization – OAuth token to authenticate

# **Status Codes**

• 200 OK - no error

```
mediatypes ( resource_cls)
methods = ['GET']
```

# **Certificates**

```
class lemur.certificates.views. CertificateExport
    Bases: lemur.auth.service.AuthenticatedResource
    endpoint = 'exportCertificate'
    mediatypes ( resource_cls)
    methods = ['POST']
    post ( certificate_id, data=None)
```

#### POST /certificates/1/export

Export a certificate

# **Example request:**

```
PUT /certificates/1/export HTTP/1.1
Host: example.com
Accept: application/json, text/javascript
  "export": {
      "plugin": {
          "pluginOptions": [{
              "available": ["Java Key Store (JKS)"],
              "required": true,
              "type": "select",
              "name": "type",
              "helpMessage": "Choose the format you wish to export",
              "value": "Java Key Store (JKS)"
          }, {
              "required": false,
              "type": "str",
              "name": "passphrase",
              "validation": "^(?=.*[A-Za-z])(?=.*\d)(?=.*[$@$!%*#?&])[A-
\rightarrow Za-z\d$@$!%*#?&]{8,}$",
              "helpMessage": "If no passphrase is given one will be,
→generated for you, we highly recommend this. Minimum length is 8."
          }, {
              "required": false,
              "type": "str",
              "name": "alias",
              "helpMessage": "Enter the alias you wish to use for the...
⇔keystore."
          }],
          "version": "unknown",
          "description": "Attempts to generate a JKS keystore or_
⇔truststore",
          "title": "Java",
          "author": "Kevin Glisson",
          "type": "export",
          "slug": "java-export"
  }
}
```

**Example response:** 

```
HTTP/1.1 200 OK
Vary: Accept
Content-Type: text/javascript

{
    "data": "base64encodedstring",
    "passphrase": "UAWOHW#&@_%!tnwmxh832025",
    "extension": "jks"
}
```

• Authorization – OAuth token to authenticate

# **Status Codes**

- 200 OK no error
- 403 Forbidden unauthenticated

```
class lemur.certificates.views.CertificatePrivateKey
```

Bases: lemur.auth.service.AuthenticatedResource

```
endpoint = 'privateKeyCertificates'
```

```
get ( certificate_id)
```

# GET /certificates/1/key

Retrieves the private key for a given certificate

# **Example request:**

```
GET /certificates/1/key HTTP/1.1
Host: example.com
Accept: application/json, text/javascript
```

# **Example response:**

```
HTTP/1.1 200 OK
Vary: Accept
Content-Type: text/javascript
{
    "key": "----BEGIN ...",
}
```

# **Request Headers**

• Authorization – OAuth token to authenticate

#### **Status Codes**

- 200 OK no error
- 403 Forbidden unauthenticated

```
mediatypes ( resource_cls)
```

```
methods = ['GET']
```

```
class lemur.certificates.views.Certificates
```

Bases: lemur.auth.service.AuthenticatedResource

```
endpoint = 'certificate'
```

```
get ( certificate_id)
```

#### GET /certificates/1

One certificate

# **Example request:**

```
GET /certificates/1 HTTP/1.1
Host: example.com
Accept: application/json, text/javascript
```

# **Example response:**

```
HTTP/1.1 200 OK
Vary: Accept
Content-Type: text/javascript
  "status": null,
 "cn": "*.test.example.net",
  "chain": "",
  "authority": {
      "active": true,
      "owner": "secure@example.com",
      "id": 1,
      "description": "verisign test authority",
      "name": "verisign"
  },
  "owner": "joe@example.com",
  "serial": "82311058732025924142789179368889309156",
  "id": 2288,
  "issuer": "SymantecCorporation",
  "notBefore": "2016-06-03T00:00:00+00:00",
  "notAfter": "2018-01-12T23:59:59+00:00",
  "destinations": [],
  "bits": 2048,
  "body": "----BEGIN CERTIFICATE----...",
  "description": null,
  "deleted": null,
  "notifications": [{
      "id": 1
  } ]
  "signingAlgorithm": "sha256",
  "user": {
      "username": "jane",
      "active": true,
      "email": "jane@example.com",
      "id": 2
  },
  "active": true,
  "domains": [{
      "sensitive": false,
      "id": 1090,
      "name": "*.test.example.net"
  }],
  "replaces": [],
  "replaced": [],
  "name": "WILDCARD.test.example.net-SymantecCorporation-20160603-20180112
" ,
 "roles": [{
      "id": 464,
```

• Authorization – OAuth token to authenticate

#### **Status Codes**

- 200 OK no error
- 403 Forbidden unauthenticated

# **Example request:**

```
PUT /certificates/1 HTTP/1.1
Host: example.com
Accept: application/json, text/javascript

{
    "owner": "jimbob@example.com",
    "active": false
    "notifications": [],
    "destinations": [],
    "replacements": []
}
```

# **Example response:**

```
HTTP/1.1 200 OK
Vary: Accept
Content-Type: text/javascript
  "status": null,
  "cn": "*.test.example.net",
  "chain": "",
  "authority": {
      "active": true,
      "owner": "secure@example.com",
      "id": 1,
      "description": "verisign test authority",
      "name": "verisign"
  },
  "owner": "joe@example.com",
  "serial": "82311058732025924142789179368889309156",
  "id": 2288,
  "issuer": "SymantecCorporation",
  "notBefore": "2016-06-03T00:00:00+00:00",
  "notAfter": "2018-01-12T23:59:59+00:00",
```

```
"destinations": [],
"bits": 2048,
"body": "----BEGIN CERTIFICATE----...",
"description": null,
"deleted": null,
"notifications": [{
    "id": 1
} ]
"signingAlgorithm": "sha256",
"user": {
    "username": "jane",
    "active": true,
    "email": "jane@example.com",
    "id": 2
},
"active": true,
"domains": [{
    "sensitive": false,
    "id": 1090,
    "name": "*.test.example.net"
}],
"replaces": [],
"name": "WILDCARD.test.example.net-SymantecCorporation-20160603-20180112
"roles": [{
    "id": 464,
    "description": "This is a google group based role created by Lemur",
    "name": "joe@example.com"
}],
"san": null
```

• Authorization – OAuth token to authenticate

# **Status Codes**

- 200 OK no error
- 403 Forbidden unauthenticated

```
class lemur.certificates.views. CertificatesList
```

Bases: lemur.auth.service.AuthenticatedResource

Defines the 'certificates' endpoint

```
endpoint = 'certificates'
get ( )
```

# GET /certificates

The current list of certificates

# **Example request:**

```
GET /certificates HTTP/1.1
Host: example.com
Accept: application/json, text/javascript
```

# **Example response:**

```
HTTP/1.1 200 OK
Vary: Accept
Content-Type: text/javascript
  "items": [{
      "status": null,
      "cn": "*.test.example.net",
      "chain": "",
      "authority": {
          "active": true,
          "owner": "secure@example.com",
          "id": 1,
          "description": "verisign test authority",
          "name": "verisign"
      },
      "owner": "joe@example.com",
      "serial": "82311058732025924142789179368889309156",
      "id": 2288,
      "issuer": "SymantecCorporation",
      "notBefore": "2016-06-03T00:00:00+00:00",
      "notAfter": "2018-01-12T23:59:59+00:00",
      "destinations": [],
      "bits": 2048,
      "body": "----BEGIN CERTIFICATE----...",
      "description": null,
      "deleted": null,
      "notifications": [{
          "id": 1
      } ]
      "signingAlgorithm": "sha256",
      "user": {
         "username": "jane",
          "active": true,
          "email": "jane@example.com",
          "id": 2
      "active": true,
      "domains": [{
          "sensitive": false,
          "id": 1090,
          "name": "*.test.example.net"
      } ] ,
      "replaces": [],
      "replaced": [],
      "name": "WILDCARD.test.example.net-SymantecCorporation-20160603-
→20180112",
      "roles": [{
          "id": 464,
          "description": "This is a google group based role created by_
⇔Lemur",
          "name": "joe@example.com"
      } ] ,
      "san": null
  }],
  "total": 1
```

## **Query Parameters**

- sortBy field to sort on
- sortDir asc or desc
- page int. default is 1
- filter key value pair format is k;v
- count count number. default is 10

## **Request Headers**

• Authorization – OAuth token to authenticate

#### **Status Codes**

- 200 OK no error
- 403 Forbidden unauthenticated

```
mediatypes ( resource_cls)
methods = ['GET', 'POST']
post ( data=None)
```

#### POST /certificates

Creates a new certificate

#### **Example request:**

```
POST /certificates HTTP/1.1
Host: example.com
Accept: application/json, text/javascript
    "owner": "secure@example.net",
    "commonName": "test.example.net",
    "country": "US",
    "extensions": {
      "subAltNames": {
        "names": [
            "nameType": "DNSName",
            "value": "*.test.example.net"
          },
            "nameType": "DNSName",
            "value": "www.test.example.net"
        ]
    },
    "replacements": [{
      "id": 1
    "notify": true,
    "validityEnd": "2026-01-01T08:00:00.000Z",
    "authority": {
      "name": "verisign"
    "organization": "Netflix, Inc.",
    "location": "Los Gatos",
    "state": "California",
    "validityStart": "2016-11-11T04:19:48.000Z",
    "organizationalUnit": "Operations"
```

}

# **Example response:**

```
HTTP/1.1 200 OK
Vary: Accept
Content-Type: text/javascript
  "status": null,
  "cn": "*.test.example.net",
  "chain": "",
  "authority": {
      "active": true,
      "owner": "secure@example.com",
      "id": 1,
      "description": "verisign test authority",
      "name": "verisign"
  },
  "owner": "joe@example.com",
  "serial": "82311058732025924142789179368889309156",
  "id": 2288,
  "issuer": "SymantecCorporation",
  "notBefore": "2016-06-03T00:00:00+00:00",
  "notAfter": "2018-01-12T23:59:59+00:00",
  "destinations": [],
  "bits": 2048,
  "body": "----BEGIN CERTIFICATE----...",
  "description": null,
  "deleted": null,
  "notifications": [{
      "id": 1
  } ]
  "signingAlgorithm": "sha256",
  "user": {
      "username": "jane",
      "active": true,
      "email": "jane@example.com",
      "id": 2
  },
  "active": true,
  "domains": [{
      "sensitive": false,
     "id": 1090,
     "name": "*.test.example.net"
  }],
  "replaces": [{
      "id": 1
  } ],
  "name": "WILDCARD.test.example.net-SymantecCorporation-20160603-20180112
  "roles": [{
      "id": 464,
      "description": "This is a google group based role created by Lemur",
      "name": "joe@example.com"
  } ],
  "san": null
```

#### **Parameters**

- extensions extensions to be used in the certificate
- **description** description for new certificate
- owner owner email
- validityStart when the certificate should start being valid
- validityEnd when the certificate should expire
- authority authority that should issue the certificate
- country country for the CSR
- state state for the CSR
- location location for the CSR
- organization organization for CSR
- commonName certificate common name

# **Request Headers**

• Authorization – OAuth token to authenticate

#### **Status Codes**

- 200 OK no error
- 403 Forbidden unauthenticated

```
class lemur.certificates.views. CertificatesReplacementsList
```

Bases: lemur.auth.service.AuthenticatedResource

```
endpoint = 'replacements'
get ( certificate_id)
```

# GET /certificates/1/replacements

One certificate

# **Example request:**

```
GET /certificates/1/replacements HTTP/1.1
Host: example.com
Accept: application/json, text/javascript
```

#### **Example response:**

```
HTTP/1.1 200 OK
Vary: Accept
Content-Type: text/javascript
  "items": [{
      "status": null,
      "cn": "*.test.example.net",
      "chain": "",
      "authority": {
          "active": true,
          "owner": "secure@example.com",
          "description": "verisign test authority",
          "name": "verisign"
      "owner": "joe@example.com",
      "serial": "82311058732025924142789179368889309156",
      "id": 2288,
      "issuer": "SymantecCorporation",
      "notBefore": "2016-06-03T00:00:00+00:00",
      "notAfter": "2018-01-12T23:59:59+00:00",
```

```
"destinations": [],
     "bits": 2048,
     "body": "----BEGIN CERTIFICATE----...",
     "description": null,
     "deleted": null,
     "notifications": [{
         "id": 1
     } ]
     "signingAlgorithm": "sha256",
     "user": {
         "username": "jane",
         "active": true,
         "email": "jane@example.com",
         "id": 2
     },
     "active": true,
     "domains": [{
         "sensitive": false,
         "id": 1090,
         "name": "*.test.example.net"
     }],
     "replaces": [],
     "replaced": [],
     "name": "WILDCARD.test.example.net-SymantecCorporation-20160603-
→20180112",
     "roles": [{
         "id": 464,
         "description": "This is a google group based role created by_
\hookrightarrowLemur",
         "name": "joe@example.com"
     } ],
     "san": null
 }],
 "total": 1
```

• Authorization – OAuth token to authenticate

#### **Status Codes**

- 200 OK no error
- 403 Forbidden unauthenticated

```
mediatypes ( resource_cls)
methods = ['GET']

class lemur.certificates.views. CertificatesStats
    Bases: lemur.auth.service.AuthenticatedResource
    Defines the 'certificates' stats endpoint
    endpoint = 'certificateStats'
    get ()
    mediatypes ( resource_cls)
    methods = ['GET']

class lemur.certificates.views. CertificatesUpload
```

Bases: lemur.auth.service.AuthenticatedResource

```
Defines the 'certificates' upload endpoint
```

```
endpoint = 'certificateUpload'
mediatypes ( resource_cls)
methods = ['POST']
post ( data=None)
```

# POST /certificates/upload

Upload a certificate

#### **Example request:**

```
POST /certificates/upload HTTP/1.1
Host: example.com
Accept: application/json, text/javascript

{
    "owner": "joe@example.com",
    "publicCert": "----BEGIN CERTIFICATE----...",
    "intermediateCert": "----BEGIN CERTIFICATE----...",
    "privateKey": "----BEGIN RSA PRIVATE KEY----..."
    "destinations": [],
    "notifications": [],
    "replacements": [],
    "name": "cert1"
}
```

# **Example response:**

```
HTTP/1.1 200 OK
Vary: Accept
Content-Type: text/javascript
  "status": null,
  "cn": "*.test.example.net",
  "chain": "",
  "authority": {
      "active": true,
      "owner": "secure@example.com",
      "id": 1,
      "description": "verisign test authority",
      "name": "verisign"
  "owner": "joe@example.com",
  "serial": "82311058732025924142789179368889309156",
  "id": 2288,
  "issuer": "SymantecCorporation",
  "notBefore": "2016-06-03T00:00:00+00:00",
  "notAfter": "2018-01-12T23:59:59+00:00",
  "destinations": [],
  "bits": 2048,
  "body": "----BEGIN CERTIFICATE----...",
  "description": null,
  "deleted": null,
  "notifications": [{
      "id": 1
```

```
"signingAlgorithm": "sha256",
 "user": {
     "username": "jane",
     "active": true,
     "email": "jane@example.com",
     "id": 2
 },
 "active": true,
 "domains": [{
     "sensitive": false,
     "id": 1090,
     "name": "*.test.example.net"
 }],
 "replaces": [],
 "name": "WILDCARD.test.example.net-SymantecCorporation-20160603-20180112
" ,
 "roles": [{
     "id": 464,
     "description": "This is a google group based role created by Lemur",
     "name": "joe@example.com"
 }],
 "san": null
```

#### **Parameters**

- owner owner email for certificate
- publicCert valid PEM public key for certificate

:arg intermediateCert valid PEM intermediate key for certificate :arg privateKey: valid PEM private key for certificate :arg destinations: list of aws destinations to upload the certificate to :reqheader Authorization: OAuth token to authenticate :statuscode 403: unauthenticated :statuscode 200: no error

```
class lemur.certificates.views. NotificationCertificatesList
```

Bases: lemur.auth.service.AuthenticatedResource

Defines the 'certificates' endpoint

```
endpoint = 'notificationCertificates'
```

get ( notification\_id)

# GET /notifications/1/certificates

The current list of certificates for a given notification

# **Example request:**

```
GET /notifications/1/certificates HTTP/1.1
Host: example.com
Accept: application/json, text/javascript
```

# **Example response:**

```
HTTP/1.1 200 OK
Vary: Accept
Content-Type: text/javascript
{
```

```
"items": [{
     "status": null,
     "cn": "*.test.example.net",
     "chain": "",
     "authority": {
         "active": true,
         "owner": "secure@example.com",
         "description": "verisign test authority",
         "name": "verisign"
     "owner": "joe@example.com",
     "serial": "82311058732025924142789179368889309156",
     "id": 2288,
     "issuer": "SymantecCorporation",
     "notBefore": "2016-06-03T00:00:00+00:00",
     "notAfter": "2018-01-12T23:59:59+00:00",
     "destinations": [],
     "bits": 2048,
     "body": "----BEGIN CERTIFICATE----...",
     "description": null,
     "deleted": null,
     "notifications": [{
         "id": 1
     } ]
     "signingAlgorithm": "sha256",
     "user": {
         "username": "jane",
         "active": true,
         "email": "jane@example.com",
         "id": 2
     "active": true,
     "domains": [{
         "sensitive": false,
         "id": 1090,
         "name": "*.test.example.net"
     } ],
     "replaces": [],
     "replaced": [],
     "name": "WILDCARD.test.example.net-SymantecCorporation-20160603-
→20180112",
     "roles": [{
         "id": 464,
         "description": "This is a google group based role created by...
⊶Lemur",
         "name": "joe@example.com"
     } ],
     "san": null
 }],
 "total": 1
```

# **Query Parameters**

- sortBy field to sort on
- sortDir asc or desc
- page int default is 1
- filter key value pair format is k;v

• count – count number default is 10

#### **Request Headers**

• Authorization – OAuth token to authenticate

#### **Status Codes**

- 200 OK no error
- 403 Forbidden unauthenticated

```
mediatypes ( resource_cls)
methods = ['GET']
```

# **Authorities**

# **Example request:**

```
GET /authorities/1 HTTP/1.1
Host: example.com
Accept: application/json, text/javascript
```

# Example response:

```
HTTP/1.1 200 OK
Vary: Accept
Content-Type: text/javascript
  "roles": [{
      "id": 123,
      "name": "secure@example.com"
  }, {
      "id": 564,
      "name": "TestAuthority_admin"
      "id": 565,
      "name": "TestAuthority_operator"
  }],
  "active": true,
  "owner": "secure@example.com",
  "id": 43,
  "description": "This is the ROOT certificate for the TestAuthority_
→certificate authority."
```

# **Parameters**

- description a sensible description about what the CA with be used for
- owner the team or person who 'owns' this authority
- active set whether this authoritity is currently in use

- Authorization OAuth token to authenticate
- Authorization OAuth token to authenticate

#### **Status Codes**

- 403 Forbidden unauthenticated
- 200 OK no error
- 200 OK no error
- 403 Forbidden unauthenticated

```
mediatypes ( resource_cls)
methods = ['GET', 'PUT']
put ( authority_id, data=None)
```

# PUT /authorities/1

Update an authority

# **Example request:**

```
PUT /authorities/1 HTTP/1.1
Host: example.com
Accept: application/json, text/javascript
  "name": "TestAuthority5",
  "roles": [{
      "id": 566,
      "name": "TestAuthority5_admin"
      "id": 567,
      "name": "TestAuthority5_operator"
  }, {
      "id": 123,
      "name": "secure@example.com"
  } ],
  "active": true,
  "authorityCertificate": {
      "body": "----BEGIN CERTIFICATE----",
      "status": null,
      "cn": "AcommonName",
      "description": "This is the ROOT certificate for the TestAuthority5_
→certificate authority.",
      "chain": "",
      "notBefore": "2016-06-03T00:00:51+00:00",
      "notAfter": "2036-06-03T23:59:51+00:00",
      "owner": "secure@example.com",
      "user": {
          "username": "joe@example.com",
          "active": true,
          "email": "joe@example.com",
          "id": 3
      },
      "active": true,
      "bits": 2048,
      "id": 2280,
      "name": "TestAuthority5"
  "owner": "secure@example.com",
```

```
"id": 44,
"description": "This is the ROOT certificate for the TestAuthority5"
certificate authority."
}
```

#### **Example response:**

```
HTTP/1.1 200 OK
Vary: Accept
Content-Type: text/javascript
  "name": "TestAuthority",
  "roles": [{
      "id": 123,
      "name": "secure@example.com"
  }, {
      "id": 564,
      "name": "TestAuthority_admin"
  }, {
      "id": 565,
      "name": "TestAuthority_operator"
  }],
  "options": null,
  "active": true,
  "authorityCertificate": {
      "body": "----BEGIN CERTIFICATE----IyMzU5MTVaMHk...",
      "status": true,
      "cn": "AcommonName",
      "description": "This is the ROOT certificate for the TestAuthority_
⇔certificate authority.",
      "chain": "",
      "notBefore": "2016-06-02T00:00:15+00:00",
      "notAfter": "2023-06-02T23:59:15+00:00",
      "owner": "secure@example.com",
      "user": {
          "username": "joe@example.com",
          "active": true,
          "email": "joe@example.com",
          "id": 3
      },
      "active": true,
      "bits": 2048,
      "id": 2235,
      "name": "TestAuthority"
  },
  "owner": "secure@example.com",
  "id": 43,
  "description": "This is the ROOT certificate for the TestAuthority_
→certificate authority."
```

#### **Request Headers**

• Authorization – OAuth token to authenticate

#### **Status Codes**

- 200 OK no error
- 403 Forbidden unauthenticated

```
class lemur.authorities.views. AuthoritiesList
    Bases: lemur.auth.service.AuthenticatedResource
    Defines the 'authorities' endpoint
    endpoint = 'authorities'
    get ()
```

#### GET /authorities

The current list of authorities

# **Example request:**

```
GET /authorities HTTP/1.1
Host: example.com
Accept: application/json, text/javascript
```

#### **Example response:**

```
HTTP/1.1 200 OK
Vary: Accept
Content-Type: text/javascript
  "items": [{
      "name": "TestAuthority",
      "roles": [{
          "id": 123,
          "name": "secure@example.com"
      }, {
          "id": 564,
          "name": "TestAuthority_admin"
          "id": 565,
          "name": "TestAuthority_operator"
      }],
      "options": null,
      "active": true,
      "authorityCertificate": {
          "body": "----BEGIN CERTIFICATE----IyMzU5MTVaMHk...",
          "status": true,
          "cn": "AcommonName",
          "description": "This is the ROOT certificate for the
→TestAuthority certificate authority.",
          "chain": "",
          "notBefore": "2016-06-02T00:00:15+00:00",
          "notAfter": "2023-06-02T23:59:15+00:00",
          "owner": "secure@example.com",
          "user": {
              "username": "joe@example.com",
              "active": true,
              "email": "joe@example.com",
              "id": 3
          } ,
          "active": true,
          "bits": 2048,
          "id": 2235,
          "name": "TestAuthority"
```

#### **Query Parameters**

- sortBy field to sort on
- sortDir asc or desc
- page int default is 1
- filter key value pair. format is k;v
- count count number default is 10

#### **Request Headers**

• Authorization – OAuth token to authenticate

#### **Status Codes**

- 200 OK no error
- 403 Forbidden unauthenticated

**Note** this will only show certificates that the current user is authorized to use

```
mediatypes ( resource_cls)
methods = ['GET', 'POST']
post ( data=None)
```

#### POST /authorities

Create an authority

#### **Example request:**

```
POST /authorities HTTP/1.1
Host: example.com
Accept: application/json, text/javascript
  "country": "US",
  "state": "California",
  "location": "Los Gatos",
  "organization": "Netflix",
  "organizationalUnit": "Operations",
  "type": "root",
  "signingAlgorithm": "sha256WithRSA",
  "sensitivity": "medium",
  "keyType": "RSA2048",
  "plugin": {
      "slug": "cloudca-issuer",
  "name": "TimeTestAuthority5",
  "owner": "secure@example.com",
  "description": "test",
  "commonName": "AcommonName",
  "validityYears": "20",
  "extensions": {
      "subAltNames": {
          "names": []
```

```
},
"custom": []
}
```

# **Example response:**

```
HTTP/1.1 200 OK
Vary: Accept
Content-Type: text/javascript
  "name": "TestAuthority",
  "roles": [{
      "id": 123,
      "name": "secure@example.com"
      "id": 564,
      "name": "TestAuthority_admin"
  }, {
      "id": 565,
      "name": "TestAuthority_operator"
  }],
  "options": null,
  "active": true,
  "authorityCertificate": {
      "body": "----BEGIN CERTIFICATE----IyMzU5MTVaMHk...",
      "status": true,
      "cn": "AcommonName",
      "description": "This is the ROOT certificate for the TestAuthority.
⇔certificate authority.",
      "chain": "",
      "notBefore": "2016-06-02T00:00:15+00:00",
      "notAfter": "2023-06-02T23:59:15+00:00",
      "owner": "secure@example.com",
      "user": {
          "username": "joe@example.com",
          "active": true,
          "email": "joe@example.com",
          "id": 3
      },
      "active": true,
      "bits": 2048,
      "id": 2235,
      "name": "TestAuthority"
  },
  "owner": "secure@example.com",
  "id": 43,
  "description": "This is the ROOT certificate for the TestAuthority...
→certificate authority."
```

#### **Parameters**

- name authority's name
- **description** a sensible description about what the CA with be used for
- owner the team or person who 'owns' this authority
- validityStart when this authority should start issuing certificates
- validityEnd when this authority should stop issuing certificates

- validityYears starting from *now* how many years into the future the authority should be valid
- extensions certificate extensions
- plugin name of the plugin to create the authority
- type the type of authority (root/subca)
- parent the parent authority if this is to be a subca
- **signingAlgorithm** algorithm used to sign the authority
- **keyType** key type
- sensitivity the sensitivity of the root key, for CloudCA this determines if the root keys are stored

in an HSM :arg keyName: name of the key to store in the HSM (CloudCA) :arg serialNumber: serial number of the authority arg firstSerial: specifies the starting serial number for certificates issued off of this authority :reqheader Authorization: OAuth token to authenticate :statuscode 403: unauthenticated :statuscode 200: no error

```
class lemur.authorities.views. AuthorityVisualizations
     Bases: lemur.auth.service.AuthenticatedResource
     endpoint = 'authority visualizations'
     get ( authority id)
         {"name": "flare", "children": [
             { "name": "analytics", "children": [
                   { "name": "cluster", "children": [
                       {"name": "AgglomerativeCluster", "size": 3938}, {"name": "CommunityS-
                       tructure", "size": 3812}, {"name": "HierarchicalCluster", "size": 6714},
                       {"name": "MergeEdge", "size": 743}
         1}
     mediatypes ( resource_cls)
     methods = ['GET']
class lemur.authorities.views. CertificateAuthority
     Bases: lemur.auth.service.AuthenticatedResource
     endpoint = 'certificateAuthority'
     get ( certificate_id)
          GET /certificates/1/authority
               One authority for given certificate
               Example request:
```

```
GET /certificates/1/authority HTTP/1.1
Host: example.com
Accept: application/json, text/javascript
```

## **Example response:**

```
HTTP/1.1 200 OK
Vary: Accept
Content-Type: text/javascript
  "name": "TestAuthority",
  "roles": [{
      "id": 123,
      "name": "secure@example.com"
      "id": 564,
      "name": "TestAuthority_admin"
  }, {
      "id": 565,
      "name": "TestAuthority_operator"
  }],
  "options": null,
  "active": true,
  "authorityCertificate": {
      "body": "----BEGIN CERTIFICATE----IyMzU5MTVaMHk...",
      "status": true,
      "cn": "AcommonName",
      "description": "This is the ROOT certificate for the TestAuthority_
→certificate authority.",
      "chain": "",
      "notBefore": "2016-06-02T00:00:15+00:00",
      "notAfter": "2023-06-02T23:59:15+00:00",
      "owner": "secure@example.com",
      "user": {
          "username": "joe@example.com",
          "active": true,
          "email": "joe@example.com",
          "id": 3
      },
      "active": true,
      "bits": 2048,
      "id": 2235,
      "name": "TestAuthority"
  "owner": "secure@example.com",
  "id": 43,
  "description": "This is the ROOT certificate for the TestAuthority...
→certificate authority."
```

• Authorization – OAuth token to authenticate

# **Status Codes**

- 200 OK no error
- 403 Forbidden unauthenticated

```
mediatypes ( resource_cls)
methods = ['GET']
```

# **Domains**

```
class lemur.domains.views. CertificateDomains
    Bases: lemur.auth.service.AuthenticatedResource
    Defines the 'domains' endpoint
    endpoint = 'certificateDomains'
    get ( certificate_id)
```

# GET /certificates/1/domains

The current domain list

# **Example request:**

```
GET /domains HTTP/1.1
Host: example.com
Accept: application/json, text/javascript
```

# **Example response:**

# **Query Parameters**

- sortBy field to sort on
- sortDir asc or desc
- page int default is 1
- filter key value pair format is k;v
- count count number default is 10

# **Request Headers**

• Authorization – OAuth token to authenticate

# **Status Codes**

• 200 OK – no error

• 403 Forbidden – unauthenticated

# **Example request:**

```
GET /domains HTTP/1.1
Host: example.com
Accept: application/json, text/javascript
```

# **Example response:**

```
HTTP/1.1 200 OK
Vary: Accept
Content-Type: text/javascript
{
    "id": 1,
    "name": "www.example.com",
    "sensitive": false
}
```

# **Request Headers**

• Authorization – OAuth token to authenticate

# **Status Codes**

- 200 OK no error
- 403 Forbidden unauthenticated

# Example request:

```
GET /domains HTTP/1.1
Host: example.com
Accept: application/json, text/javascript
{
```

```
"name": "www.example.com",
    "sensitive": false
}
```

# **Example response:**

```
HTTP/1.1 200 OK
Vary: Accept
Content-Type: text/javascript
{
    "id": 1,
    "name": "www.example.com",
    "sensitive": false
}
```

# **Request Headers**

• Authorization – OAuth token to authenticate

#### **Status Codes**

- 200 OK no error
- 403 Forbidden unauthenticated

```
class lemur.domains.views. DomainsList
```

Bases: lemur.auth.service.AuthenticatedResource

Defines the 'domains' endpoint

```
endpoint = 'domains'
get ()
```

# GET /domains

The current domain list

# **Example request:**

```
GET /domains HTTP/1.1

Host: example.com

Accept: application/json, text/javascript
```

# **Example response:**

# **Query Parameters**

- **sortBy** field to sort on
- sortDir asc or desc
- page int default is 1
- filter key value pair format is k;v
- count count number. default is 10

# **Request Headers**

• Authorization – OAuth token to authenticate

#### **Status Codes**

- 200 OK no error
- 403 Forbidden unauthenticated

```
mediatypes ( resource_cls)
methods = ['GET', 'POST']
post ( data=None)
```

# POST /domains

The current domain list

# **Example request:**

```
GET /domains HTTP/1.1
Host: example.com
Accept: application/json, text/javascript
{
   "name": "www.example.com",
   "sensitive": false
}
```

# **Example response:**

```
HTTP/1.1 200 OK
Vary: Accept
Content-Type: text/javascript
{
    "id": 1,
    "name": "www.example.com",
    "sensitive": false
}
```

# **Query Parameters**

- sortBy field to sort on
- sortDir asc or desc
- page int default is 1
- filter key value pair format is k;v
- count count number default is 10

# **Request Headers**

• Authorization – OAuth token to authenticate

#### **Status Codes**

- 200 OK no error
- 403 Forbidden unauthenticated

# Internals

# **lemur Package**

# 1emur Package

# constants Module

#### database Module

```
lemur.database. add ( model)
```

Helper to add a *model* to the current session.

# Parameters model -

#### Returns

```
lemur.database. {\tt clone} ( model)
```

Clones the given model and removes it's primary key :param model: :return:

```
lemur.database.commit ()
```

Helper to commit the current session.

```
lemur.database. create ( model)
```

Helper that attempts to create a new instance of an object.

# Parameters model -

# Returns

# ${\bf raise\ Integrity Error}$

```
\verb|lemur.database.create_query ( \textit{model}, \textit{kwargs})|
```

Returns a SQLAlchemy query object for specified model. Model filtered by the kwargs passed.

# **Parameters**

- model -
- kwargs -

#### **Returns**

```
lemur.database. delete ( model)
```

Helper that attempts to delete a model.

#### Parameters model -

lemur.database. filter ( query, model, terms)

Helper that searched for 'like' strings in column values.

#### **Parameters**

- query -
- model -
- terms -

#### Returns

lemur.database. filter\_none ( kwargs)

Remove all None values from a given dict. SQLAlchemy does not like to have values that are None passed to it.

Parameters kwargs - Dict to filter

**Returns** Dict without any 'None' values

lemur.database. find\_all ( query, model, kwargs)

Returns a query object that ensures that all kwargs are present.

#### **Parameters**

- query -
- model -
- kwargs -

#### Returns

lemur.database. find\_any ( query, model, kwargs)

Returns a query object that allows any kwarg to be present.

# **Parameters**

- query -
- model -
- kwargs -

#### Returns

lemur.database. get ( model, value, field='id')

Returns one object filtered by the field and value.

#### **Parameters**

- model -
- value -
- field-

# Returns

lemur.database. get\_all ( model, value, field='id')

Returns query object with the fields and value filtered.

4.4. Internals

#### **Parameters**

- model -
- value -
- field-

#### Returns

lemur.database. paginate ( query, page, count)

Returns the items given the count and page specified

#### **Parameters**

- query -
- page -
- count -

lemur.database. session\_query ( model)

Returns a SQLAlchemy query object for the specified *model*.

If *model* has a query attribute already, that object will be returned. Otherwise a query will be created and returned based on *session*.

Parameters model - sqlalchemy model

Returns query object for model

lemur.database. sort ( query, model, field, direction)

Returns objects of the specified model in the field and direction given

# **Parameters**

- query -
- model -
- field-
- direction -

lemur.database. sort\_and\_page ( query, model, args)

Helper that allows us to combine sorting and paging

# **Parameters**

- query -
- model -
- args -

#### Returns

 $\verb|lemur.database. update| ( model)$ 

Helper that attempts to update a model.

Parameters model -

# Returns

lemur.database. update\_list ( model, model\_attr, item\_model, items)

Helper that correctly updates a models items depending on what has changed

#### **Parameters**

```
• model attr-
```

- item model -
- items -
- model -

#### Returns

#### decorators Module

# exceptions Module

```
exception lemur.exceptions. AttrNotFound (field)
Bases: lemur.exceptions.LemurException

exception lemur.exceptions.DuplicateError (key)
Bases: lemur.exceptions.LemurException

exception lemur.exceptions.InvalidConfiguration
Bases: Exception

exception lemur.exceptions.InvalidListener (*args, **kwargs)
Bases: lemur.exceptions.LemurException

exception lemur.exceptions.LemurException (*args, **kwargs)
Bases: Exception
```

#### extensions Module

# factory Module

```
lemur.factory. configure_app ( app, config=None)
    Different ways of configuration
```

# **Parameters**

- app –
- config-

#### Returns

```
lemur.factory.configure_blueprints (app, blueprints)
```

We prefix our APIs with their given version so that we can support multiple concurrent API versions.

# **Parameters**

- app –
- blueprints -

lemur.factory. configure\_extensions ( app)

Attaches and configures any needed flask extensions to our app.

# Parameters app -

4.4. Internals

```
lemur.factory.configure_logging (app)
     Sets up application wide logging.
          Parameters app -
lemur.factory.create_app (app_name=None, blueprints=None, config=None)
     Lemur application factory
          Parameters
                · config-
                • app_name -
                • blueprints -
          Returns
lemur.factory. from_file (file_path, silent=False)
     Updates the values in the config from a Python file. This function behaves as if the file was imported as module
     with the
         Parameters
                • file path -
                • silent -
lemur.factory.install_plugins (app)
     Installs new issuers that are not currently bundled with Lemur.
          Parameters app –
          Returns
manage Module
models Module
Subpackages
auth Package
permissions Module
lemur.auth.permissions. AuthorityCreator
     alias of authority
lemur.auth.permissions. AuthorityOwner
     alias of authority
class lemur.auth.permissions. AuthorityPermission ( authority_id, roles)
     Bases: flask_principal.Permission
lemur.auth.permissions. CertificateOwner
     alias of certificate
class lemur.auth.permissions. CertificatePermission (owner, roles)
     Bases: flask_principal.Permission
```

lemur.auth.permissions. RoleMember

alias of role

```
class lemur.auth.permissions. RoleMemberPermission (role_id)
     Bases: flask_principal.Permission
class lemur.auth.permissions. SensitiveDomainPermission
     Bases: flask_principal.Permission
service Module
class lemur.auth.service. AuthenticatedResource
     Bases: flask_restful.Resource
     Inherited by all resources that need to be protected by authentication.
     method_decorators = [<function login_required>]
lemur.auth.service.create_token (user)
     Create a valid JWT for a given user, this token is then used to authenticate sessions until the token expires.
          Parameters user -
          Returns
lemur.auth.service.fetch_token_header (token)
     Fetch the header out of the JWT token.
          Parameters token -
          Returns
                   raise jwt.DecodeError
lemur.auth.service.get_rsa_public_key ( n, e)
     Retrieve an RSA public key based on a module and exponent as provided by the JWKS format.
          Parameters
                 • n -
                 • e -
          Returns a RSA Public Key in PEM format
lemur.auth.service. login_required (f)
     Validates the JWT and ensures that is has not expired and the user is still active.
          Parameters f -
          Returns
lemur.auth.service.on_identity_loaded ( sender, identity)
     Sets the identity of a given option, assigns additional permissions based on the role that the user is a part of.
          Parameters
                 • sender -
                 • identity -
views Module
```

4.4. Internals

class lemur.auth.views.Google

Bases: flask restful.Resource

```
endpoint = 'google'
mediatypes ( resource_cls)
methods = ['POST']
post ()
class lemur.auth.views. Login
    Bases: flask_restful.Resource
```

Provides an endpoint for Lemur's basic authentication. It takes a username and password combination and returns a JWT token.

This token token is required for each API request and must be provided in the Authorization Header for the request.

```
Authorization:Bearer <token>
```

Tokens have a set expiration date. You can inspect the token expiration by base64 decoding the token and inspecting it's contents.

**Note:** It is recommended that the token expiration is fairly short lived (hours not days). This will largely depend on your uses cases but. It is important to not that there is currently no build in method to revoke a users token and force re-authentication.

```
endpoint = 'login'
mediatypes ( resource_cls)
methods = ['POST']
post ( )
```

## POST /auth/login

Login with username:password

## **Example request:**

```
POST /auth/login HTTP/1.1
Host: example.com
Accept: application/json, text/javascript

{
    "username": "test",
    "password": "test"
}
```

## **Example response:**

```
HTTP/1.1 200 OK
Vary: Accept
Content-Type: text/javascript
{
    "token": "12343243243"
}
```

## **Parameters**

```
• username - username
                      • password – password
                   Status Codes
                       • 401 Unauthorized – invalid credentials
                      • 200 OK – no error
class lemur.auth.views. OAuth2
     Bases: flask_restful.Resource
     endpoint = 'oauth2'
     mediatypes ( resource_cls)
     methods = ['POST']
     post ()
class lemur.auth.views. Ping
     Bases: flask restful.Resource
     This class serves as an example of how one might implement an SSO provider for use with Lemur. In this
     example we use an OpenIDConnect authentication flow, that is essentially OAuth2 underneath. If you have an
     OAuth2 provider you want to use Lemur there would be two steps:
         1.Define your own class that inherits from flask.ext.restful.Resource and create the HTTP
          methods the provider uses for it's callbacks.
         2.Add or change the Lemur AngularJS Configuration to point to your new provider
     endpoint = 'ping'
     mediatypes ( resource_cls)
     methods = ['POST']
     post ()
class lemur.auth.views. Providers
     Bases: flask_restful.Resource
     endpoint = 'providers'
     get ()
     mediatypes ( resource_cls)
     methods = ['GET']
authorities Package
models Module
class lemur.authorities.models. Authority ( **kwargs)
     Bases: flask_sqlalchemy.Model
     active
     authority_certificate
     body
```

4.4. Internals

certificates

```
chain
    date_created
    description
    id
    name
    options
    owner
    plugin
    plugin_name
    roles
    user_id
service Module
lemur.authorities.service.create ( **kwargs)
    Creates a new authority.
lemur.authorities.service.create authority roles (roles, owner, plugin title, creator)
    Creates all of the necessary authority roles. :param creator: :param roles: :return:
lemur.authorities.service.get (authority_id)
    Retrieves an authority given it's ID
         Parameters authority_id-
          Returns
lemur.authorities.service.get_all ()
    Get all authorities that are currently in Lemur.
    :rtype : List :return:
lemur.authorities.service. get_authority_role ( ca_name, creator=None)
    Attempts to get the authority role for a given ca uses current_user as a basis for accomplishing that.
         Parameters ca_name -
lemur.authorities.service.get_by_name (authority_name)
    Retrieves an authority given it's name.
          Parameters authority_name -
          Returns
lemur.authorities.service.mint (**kwargs)
    Creates the authority based on the plugin provided.
lemur.authorities.service.render ( args)
    Helper that helps us render the REST Api responses. :param args: :return:
owner=None,
                                        tive=None, roles=None)
    Update an authority with new values.
         Parameters
```

- authority\_id -
- roles roles that are allowed to use this authority

#### Returns

#### views Module

# One authority Example request:

```
GET /authorities/1 HTTP/1.1
Host: example.com
Accept: application/json, text/javascript
```

## **Example response:**

```
HTTP/1.1 200 OK
Vary: Accept
Content-Type: text/javascript
  "roles": [{
      "id": 123,
      "name": "secure@example.com"
      "id": 564,
      "name": "TestAuthority_admin"
      "id": 565,
      "name": "TestAuthority_operator"
  }],
  "active": true,
  "owner": "secure@example.com",
  "id": 43,
  "description": "This is the ROOT certificate for the TestAuthority_
→certificate authority."
```

## **Parameters**

- **description** a sensible description about what the CA with be used for
- owner the team or person who 'owns' this authority
- active set whether this authoritity is currently in use

## **Request Headers**

• Authorization – OAuth token to authenticate

• Authorization – OAuth token to authenticate

#### **Status Codes**

- 403 Forbidden unauthenticated
- 200 OK no error
- 200 OK no error
- 403 Forbidden unauthenticated

```
mediatypes ( resource_cls)
methods = ['GET', 'PUT']
put ( authority_id, data=None)
```

## PUT /authorities/1

Update an authority

# **Example request:**

```
PUT /authorities/1 HTTP/1.1
Host: example.com
Accept: application/json, text/javascript
  "name": "TestAuthority5",
  "roles": [{
      "id": 566,
      "name": "TestAuthority5_admin"
  }, {
      "id": 567,
      "name": "TestAuthority5_operator"
  }, {
      "id": 123,
      "name": "secure@example.com"
  }],
  "active": true,
  "authorityCertificate": {
      "body": "----BEGIN CERTIFICATE----",
      "status": null,
      "cn": "AcommonName",
      "description": "This is the ROOT certificate for the_
→TestAuthority5 certificate authority.",
      "chain": "",
      "notBefore": "2016-06-03T00:00:51+00:00",
      "notAfter": "2036-06-03T23:59:51+00:00",
      "owner": "secure@example.com",
      "user": {
          "username": "joe@example.com",
          "active": true,
          "email": "joe@example.com",
          "id": 3
      },
      "active": true,
      "bits": 2048,
      "id": 2280,
      "name": "TestAuthority5"
  },
```

```
"owner": "secure@example.com",
"id": 44,
"description": "This is the ROOT certificate for the TestAuthority5_
certificate authority."
}
```

#### **Example response:**

```
HTTP/1.1 200 OK
Vary: Accept
Content-Type: text/javascript
 "name": "TestAuthority",
 "roles": [{
     "id": 123,
     "name": "secure@example.com"
  }, {
     "id": 564,
     "name": "TestAuthority_admin"
     "id": 565,
     "name": "TestAuthority_operator"
  }],
  "options": null,
  "active": true,
  "authorityCertificate": {
     "body": "----BEGIN CERTIFICATE----IyMzU5MTVaMHk...",
     "status": true,
     "cn": "AcommonName",
     "description": "This is the ROOT certificate for the TestAuthority...
→certificate authority.",
     "chain": "",
     "notBefore": "2016-06-02T00:00:15+00:00",
     "notAfter": "2023-06-02T23:59:15+00:00",
     "owner": "secure@example.com",
     "user": {
         "username": "joe@example.com",
         "active": true,
         "email": "joe@example.com",
         "id": 3
     },
     "active": true,
     "bits": 2048,
     "id": 2235,
     "name": "TestAuthority"
 },
 "owner": "secure@example.com",
 "id": 43,
 →certificate authority."
```

## **Request Headers**

• Authorization – OAuth token to authenticate

#### **Status Codes**

- 200 OK no error
- 403 Forbidden unauthenticated

```
{\bf class} lemur.authorities.views. AuthoritiesList
```

Bases: lemur.auth.service.AuthenticatedResource

Defines the 'authorities' endpoint

```
endpoint = 'authorities'
get ()
```

## GET /authorities

The current list of authorities

#### **Example request:**

```
GET /authorities HTTP/1.1
Host: example.com
Accept: application/json, text/javascript
```

```
HTTP/1.1 200 OK
Vary: Accept
Content-Type: text/javascript
  "items": [{
      "name": "TestAuthority",
      "roles": [{
          "id": 123,
          "name": "secure@example.com"
          "id": 564,
          "name": "TestAuthority_admin"
      }, {
          "id": 565,
          "name": "TestAuthority_operator"
      }],
      "options": null,
      "active": true,
      "authorityCertificate": {
          "body": "----BEGIN CERTIFICATE----IyMzU5MTVaMHk...",
          "status": true,
          "cn": "AcommonName",
          "description": "This is the ROOT certificate for the
→TestAuthority certificate authority.",
          "chain": "",
          "notBefore": "2016-06-02T00:00:15+00:00",
          "notAfter": "2023-06-02T23:59:15+00:00",
          "owner": "secure@example.com",
          "user": {
              "username": "joe@example.com",
              "active": true,
              "email": "joe@example.com",
              "id": 3
          },
          "active": true,
```

```
"bits": 2048,
    "id": 2235,
    "name": "TestAuthority"
    },
    "owner": "secure@example.com",
    "id": 43,
    "description": "This is the ROOT certificate for the TestAuthority...
    certificate authority."
    }
    "total": 1
}
```

## **Query Parameters**

- sortBy field to sort on
- sortDir asc or desc
- page int default is 1
- filter key value pair. format is k;v
- count count number default is 10

#### **Request Headers**

• Authorization – OAuth token to authenticate

#### **Status Codes**

- 200 OK no error
- 403 Forbidden unauthenticated

**Note** this will only show certificates that the current user is authorized to use

```
mediatypes ( resource_cls)
methods = ['GET', 'POST']
post ( data=None)
```

#### POST /authorities

Create an authority

#### **Example request:**

```
POST /authorities HTTP/1.1
Host: example.com
Accept: application/json, text/javascript

{
    "country": "US",
    "state": "California",
    "location": "Los Gatos",
    "organization": "Netflix",
    "organizationalUnit": "Operations",
    "type": "root",
    "signingAlgorithm": "sha256WithRSA",
    "sensitivity": "medium",
    "keyType": "RSA2048",
    "plugin": {
```

```
"slug": "cloudca-issuer",
},
"name": "TimeTestAuthority5",
"owner": "secure@example.com",
"description": "test",
"commonName": "AcommonName",
"validityYears": "20",
"extensions": {
        "subAltNames": {
            "names": []
        },
        "custom": []
}
```

```
HTTP/1.1 200 OK
Vary: Accept
Content-Type: text/javascript
  "name": "TestAuthority",
  "roles": [{
      "id": 123,
      "name": "secure@example.com"
  }, {
      "id": 564,
      "name": "TestAuthority_admin"
  }, {
      "id": 565,
      "name": "TestAuthority_operator"
  }],
  "options": null,
  "active": true,
  "authorityCertificate": {
      "body": "----BEGIN CERTIFICATE----IyMzU5MTVaMHk...",
      "status": true,
      "cn": "AcommonName",
      "description": "This is the ROOT certificate for the TestAuthority_
→certificate authority.",
      "chain": "",
      "notBefore": "2016-06-02T00:00:15+00:00",
      "notAfter": "2023-06-02T23:59:15+00:00",
      "owner": "secure@example.com",
      "user": {
          "username": "joe@example.com",
          "active": true,
          "email": "joe@example.com",
          "id": 3
      },
      "active": true,
      "bits": 2048,
      "id": 2235,
      "name": "TestAuthority"
  },
  "owner": "secure@example.com",
  "id": 43,
  "description": "This is the ROOT certificate for the TestAuthority_
 certificate authority."
```

}

#### **Parameters**

- name authority's name
- description a sensible description about what the CA with be used for
- owner the team or person who 'owns' this authority
- validityStart when this authority should start issuing certificates
- validityEnd when this authority should stop issuing certificates
- validityYears starting from now how many years into the future the authority should be valid
- extensions certificate extensions
- plugin name of the plugin to create the authority
- type the type of authority (root/subca)
- parent the parent authority if this is to be a subca
- signingAlgorithm algorithm used to sign the authority
- **keyType** key type
- **sensitivity** the sensitivity of the root key, for CloudCA this determines if the root keys are stored

in an HSM :arg keyName: name of the key to store in the HSM (CloudCA) :arg serialNumber: serial number of the authority :arg firstSerial: specifies the starting serial number for certificates issued off of this authority :reqheader Authorization: OAuth token to authenticate :statuscode 403: unauthenticated :statuscode 200: no error

```
class lemur.authorities.views. CertificateAuthority
    Bases: lemur.auth.service.AuthenticatedResource
    endpoint = 'certificateAuthority'
    get ( certificate_id)
```

## GET /certificates/1/authority

One authority for given certificate

## **Example request:**

```
GET /certificates/1/authority HTTP/1.1
Host: example.com
Accept: application/json, text/javascript
```

```
HTTP/1.1 200 OK
Vary: Accept
Content-Type: text/javascript
 "name": "TestAuthority",
  "roles": [{
      "id": 123,
      "name": "secure@example.com"
      "id": 564,
      "name": "TestAuthority_admin"
  }, {
      "id": 565,
      "name": "TestAuthority_operator"
  "options": null,
  "active": true,
  "authorityCertificate": {
      "body": "----BEGIN CERTIFICATE----IVMZU5MTVaMHk...",
      "status": true,
      "cn": "AcommonName",
      "description": "This is the ROOT certificate for the TestAuthority...
→certificate authority.",
      "chain": "",
      "notBefore": "2016-06-02T00:00:15+00:00",
      "notAfter": "2023-06-02T23:59:15+00:00",
      "owner": "secure@example.com",
      "user": {
          "username": "joe@example.com",
          "active": true,
          "email": "joe@example.com",
          "id": 3
      },
      "active": true,
      "bits": 2048,
      "id": 2235,
      "name": "TestAuthority"
  "owner": "secure@example.com",
  "id": 43,
```

```
"description": "This is the ROOT certificate for the TestAuthority_
               →certificate authority."
                  Request Headers
                     • Authorization – OAuth token to authenticate
                  Status Codes
                     • 200 OK – no error
                     • 403 Forbidden – unauthenticated
    mediatypes ( resource_cls)
    methods =['GET']
certificates Package
exceptions Module
models Module
class lemur.certificates.models. Certificate ( **kwargs)
    Bases: flask_sqlalchemy.Model
     active
     authority_id
    bits
    body
     chain
     cn
     country
     date_created
     deleted
     description
     destinations
     domains
     endpoints
     expired = <sqlalchemy.sql.elements.Case object>
     extensions
     get_arn ( account_number)
          Generate a valid AWS IAM arn
          :rtype : str :param account_number: :return:
     id
```

```
issuer
    key_type
    location
    logs
    name
    not_after
    not_before
    notifications
    notify
    organization
    organizational_unit
    owner
    private_key
    public_key
    replaces
    revoked = <sqlalchemy.sql.elements.Case object>
    roles
    root_authority_id
    rotation
    san
    serial
    signing_algorithm
    sources
    state
    status
    subject
    user_id
    validity_range
    validity_remaining
lemur.certificates.models.get_or_increase_name ( name)
lemur.certificates.models.get_sequence ( name)
lemur.certificates.models. update_destinations (target, value, initiator)
    Attempt to upload certificate to the new destination
         Parameters
               • target -
               • value -
```

```
• initiator -
```

#### Returns

```
\verb|lemur.certificates.models.update_replacement| (\textit{target}, \textit{value}, \textit{initiator})
```

When a certificate is marked as 'replaced' we should not notify.

#### **Parameters**

- target -
- value -
- initiator -

#### Returns

#### service Module

```
lemur.certificates.service. calculate_reissue_range ( start, end)
    Determine what the new validity_start and validity_end dates should be. :param start: :param end: :return:
lemur.certificates.service.create ( **kwargs)
    Creates a new certificate.
lemur.certificates.service.create_certificate_roles ( **kwargs)
lemur.certificates.service.create_csr ( **csr_config)
    Given a list of domains create the appropriate csr for those domains
    Parameters csr_config -
```

```
lemur.certificates.service. delete ( cert_id)
Delete's a certificate.
```

#### Parameters cert id-

```
lemur.certificates.service.export ( cert, export_plugin)
```

Exports a certificate to the requested format. This format may be a binary format.

#### **Parameters**

- export\_plugin -
- cert –

#### Returns

```
{\tt lemur.certificates.service.} \  \, \textbf{find\_duplicates} \  \, (\textit{cert})
```

Finds certificates that already exist within Lemur. We do this by looking for certificate bodies that are the same. This is the most reliable way to determine if a certificate is already being tracked by Lemur.

#### Parameters cert -

#### Returns

```
lemur.certificates.service. get ( cert_id) Retrieves certificate by its ID.
```

# Parameters cert\_id-

# Returns

```
lemur.certificates.service.get account number (arn)
```

Extract the account number from an arn.

Parameters arn – IAM SSL arn

**Returns** account number associated with ARN

```
lemur.certificates.service.get_all_certs()
```

Retrieves all certificates within Lemur.

#### Returns

lemur.certificates.service.get\_all\_pending\_cleaning (source)

Retrieves all certificates that are available for cleaning.

Parameters source -

#### Returns

```
lemur.certificates.service.get_all_pending_reissue ()
```

Retrieves all certificates that need to be rotated.

Must be X days from expiration, uses *LEMUR\_DEFAULT\_ROTATION\_INTERVAL* to determine how many days from expiration the certificate must be for rotation to be pending.

#### Returns

```
lemur.certificates.service.get_by_name (name)
Retrieves certificate by its Name.
```

Parameters name -

## Returns

```
lemur.certificates.service.get_certificate_primitives (certificate)
```

Retrieve key primitive from a certificate such that the certificate could be recreated with new expiration or be used to build upon. :param certificate: :return: dict of certificate primitives, should be enough to effectively re-issue certificate via *create*.

```
lemur.certificates.service.get_name_from_arn (arn)
```

Extract the certificate name from an arn.

Parameters arn – IAM SSL arn

**Returns** name of the certificate as uploaded to AWS

```
lemur.certificates.service.import_certificate ( **kwargs)
```

Uploads already minted certificates and pulls the required information into Lemur.

This is to be used for certificates that are created outside of Lemur but should still be tracked.

Internally this is used to bootstrap Lemur with external certificates, and used when certificates are 'discovered' through various discovery techniques. was still in aws.

#### Parameters kwargs -

```
lemur.certificates.service.mint (**kwargs)
```

Minting is slightly different for each authority. Support for multiple authorities is handled by individual plugins.

Reissue certificate with the same properties of the given certificate: :param certificate: :param replace: :param user: :return:

```
lemur.certificates.service.render ( args)
```

Helper function that allows use to render our REST Api.

Parameters args -

Returns

```
lemur.certificates.service. stats ( **kwargs)
```

Helper that defines some useful statistics about certifications.

# Parameters kwargs -

#### Returns

```
lemur.certificates.service. upload ( **kwargs)
```

Allows for pre-made certificates to be imported into Lemur.

# verify Module

```
lemur.certificates.verify. crl_verify ( cert_path) Attempts to verify a certificate using CRL.
```

Parameters cert\_path -

Returns True if certificate is valid, False otherwise

Raises Exception – If certificate does not have CRL

lemur.certificates.verify. ocsp\_verify ( cert\_path, issuer\_chain\_path)

Attempts to verify a certificate via OCSP. OCSP is a more modern version of CRL in that it will query the OCSP URI in order to determine if the certificate as been revoked

#### **Parameters**

- cert\_path -
- issuer\_chain\_path -

**Return bool** True if certificate is valid, False otherwise

lemur.certificates.verify. verify ( cert\_path, issuer\_chain\_path)
Verify a certificate using OCSP and CRL

#### **Parameters**

- cert\_path -
- issuer\_chain\_path -

**Returns** True if valid, False otherwise

lemur.certificates.verify. **verify\_string** ( *cert\_string*, *issuer\_string*) Verify a certificate given only it's string value

## **Parameters**

- cert\_string -
- issuer\_string -

Returns True if valid, False otherwise

#### views Module

```
class lemur.certificates.views. CertificateExport
    Bases: lemur.auth.service.AuthenticatedResource
```

```
endpoint = 'exportCertificate'
mediatypes ( resource_cls)
methods = ['POST']
post ( certificate_id, data=None)
```

## POST /certificates/1/export

Export a certificate

## **Example request:**

```
PUT /certificates/1/export HTTP/1.1
Host: example.com
Accept: application/json, text/javascript
  "export": {
      "plugin": {
           "pluginOptions": [{
               "available": ["Java Key Store (JKS)"],
               "required": true,
               "type": "select",
               "name": "type",
               "helpMessage": "Choose the format you wish to export",
               "value": "Java Key Store (JKS)"
          }, {
               "required": false,
               "type": "str",
               "name": "passphrase",
               "validation": "^(?=.*[A-Za-z])(?=.*[$@$!%*#?&])[A-
\hookrightarrow Za-z \d\$ @\$! \% * #? \&] \{8, \} \$",
               "helpMessage": "If no passphrase is given one will be_
→generated for you, we highly recommend this. Minimum length is 8."
          }, {
               "required": false,
               "type": "str",
               "name": "alias",
               "helpMessage": "Enter the alias you wish to use for the_
→keystore."
           "version": "unknown",
          "description": "Attempts to generate a JKS keystore or_
\hookrightarrowtruststore",
           "title": "Java",
           "author": "Kevin Glisson",
           "type": "export",
           "slug": "java-export"
      }
  }
```

```
HTTP/1.1 200 OK
Vary: Accept
Content-Type: text/javascript
```

```
{
  "data": "base64encodedstring",
  "passphrase": "UAWOHW#&@_%!tnwmxh832025",
  "extension": "jks"
}
```

## **Request Headers**

• Authorization – OAuth token to authenticate

#### **Status Codes**

- 200 OK no error
- 403 Forbidden unauthenticated

```
class lemur.certificates.views. CertificatePrivateKey
    Bases: lemur.auth.service.AuthenticatedResource
    endpoint = 'privateKeyCertificates'
    get ( certificate_id)
```

# GET /certificates/1/key

Retrieves the private key for a given certificate

#### **Example request:**

```
GET /certificates/1/key HTTP/1.1
Host: example.com
Accept: application/json, text/javascript
```

## **Example response:**

```
HTTP/1.1 200 OK
Vary: Accept
Content-Type: text/javascript
{
    "key": "----BEGIN ...",
}
```

#### **Request Headers**

• Authorization – OAuth token to authenticate

# **Status Codes**

- 200 OK no error
- 403 Forbidden unauthenticated

```
mediatypes ( resource_cls)
methods = ['GET']
class lemur.certificates.views. Certificates
    Bases: lemur.auth.service.AuthenticatedResource
endpoint = 'certificate'
```

```
get ( certificate_id)
```

#### GET /certificates/1

One certificate

## **Example request:**

```
GET /certificates/1 HTTP/1.1
Host: example.com
Accept: application/json, text/javascript
```

```
HTTP/1.1 200 OK
Vary: Accept
Content-Type: text/javascript
 "status": null,
  "cn": "*.test.example.net",
  "chain": "",
  "authority": {
      "active": true,
      "owner": "secure@example.com",
      "id": 1,
      "description": "verisign test authority",
      "name": "verisign"
  },
  "owner": "joe@example.com",
  "serial": "82311058732025924142789179368889309156",
  "id": 2288,
  "issuer": "SymantecCorporation",
  "notBefore": "2016-06-03T00:00:00+00:00",
  "notAfter": "2018-01-12T23:59:59+00:00",
  "destinations": [],
  "bits": 2048,
  "body": "----BEGIN CERTIFICATE----...",
  "description": null,
  "deleted": null,
  "notifications": [{
      "id": 1
  } ]
  "signingAlgorithm": "sha256",
  "user": {
      "username": "jane",
      "active": true,
      "email": "jane@example.com",
      "id": 2
  },
  "active": true,
  "domains": [{
      "sensitive": false,
      "id": 1090,
      "name": "*.test.example.net"
  }],
  "replaces": [],
  "replaced": [],
  "name": "WILDCARD.test.example.net-SymantecCorporation-20160603-
  20180112".
```

```
"roles": [{
     "id": 464,
     "description": "This is a google group based role created by Lemur

"name": "joe@example.com"
}],
    "san": null
}
```

## **Request Headers**

• Authorization – OAuth token to authenticate

## **Status Codes**

- 200 OK no error
- 403 Forbidden unauthenticated

```
mediatypes ( resource_cls)
methods = ['GET', 'PUT']
put ( certificate_id, data=None)
```

# PUT /certificates/1

Update a certificate

## **Example request:**

```
PUT /certificates/1 HTTP/1.1
Host: example.com
Accept: application/json, text/javascript

{
    "owner": "jimbob@example.com",
    "active": false
    "notifications": [],
    "destinations": [],
    "replacements": []
}
```

# **Example response:**

```
HTTP/1.1 200 OK
Vary: Accept
Content-Type: text/javascript

{
    "status": null,
    "cn": "*.test.example.net",
    "chain": "",
    "authority": {
        "active": true,
        "owner": "secure@example.com",
        "id": 1,
        "description": "verisign test authority",
        "name": "verisign"
    },
```

```
"owner": "joe@example.com",
 "serial": "82311058732025924142789179368889309156",
 "id": 2288,
 "issuer": "SymantecCorporation",
 "notBefore": "2016-06-03T00:00:00+00:00",
 "notAfter": "2018-01-12T23:59:59+00:00",
 "destinations": [],
 "bits": 2048,
 "body": "----BEGIN CERTIFICATE----...",
 "description": null,
 "deleted": null,
 "notifications": [{
     "id": 1
 } ]
 "signingAlgorithm": "sha256",
 "user": {
     "username": "jane",
     "active": true,
     "email": "jane@example.com",
     "id": 2
 },
 "active": true,
 "domains": [{
     "sensitive": false,
     "id": 1090,
     "name": "*.test.example.net"
 }],
 "replaces": [],
 "name": "WILDCARD.test.example.net-SymantecCorporation-20160603-
→20180112",
 "roles": [{
     "id": 464,
     "description": "This is a google group based role created by Lemur
     "name": "joe@example.com"
 } ] ,
 "san": null
```

#### **Request Headers**

• Authorization – OAuth token to authenticate

## **Status Codes**

- 200 OK no error
- 403 Forbidden unauthenticated

```
class lemur.certificates.views. CertificatesList
    Bases: lemur.auth.service.AuthenticatedResource
    Defines the 'certificates' endpoint
    endpoint = 'certificates'
    get ()
```

#### GET /certificates

The current list of certificates

## **Example request:**

```
GET /certificates HTTP/1.1
Host: example.com
Accept: application/json, text/javascript
```

# **Example response:**

```
HTTP/1.1 200 OK
Vary: Accept
Content-Type: text/javascript
  "items": [{
      "status": null,
      "cn": "*.test.example.net",
      "chain": "",
      "authority": {
          "active": true,
          "owner": "secure@example.com",
          "id": 1,
          "description": "verisign test authority",
          "name": "verision"
      },
      "owner": "joe@example.com",
      "serial": "82311058732025924142789179368889309156",
      "id": 2288,
      "issuer": "SymantecCorporation",
      "notBefore": "2016-06-03T00:00:00+00:00",
      "notAfter": "2018-01-12T23:59:59+00:00",
      "destinations": [],
      "bits": 2048,
      "body": "----BEGIN CERTIFICATE----...",
      "description": null,
      "deleted": null,
      "notifications": [{
          "id": 1
      } ]
      "signingAlgorithm": "sha256",
      "user": {
          "username": "jane",
          "active": true,
          "email": "jane@example.com",
          "id": 2
      "active": true,
      "domains": [{
          "sensitive": false,
          "id": 1090,
          "name": "*.test.example.net"
      }],
      "replaces": [],
      "replaced": [],
      "name": "WILDCARD.test.example.net-SymantecCorporation-20160603-
→20180112",
      "roles": [{
```

```
"id": 464,
        "description": "This is a google group based role created by_
Lemur",
        "name": "joe@example.com"
     }],
        "san": null
}],
     "total": 1
}
```

# **Query Parameters**

- sortBy field to sort on
- sortDir asc or desc
- page int. default is 1
- filter key value pair format is k;v
- count count number. default is 10

# **Request Headers**

• Authorization – OAuth token to authenticate

#### **Status Codes**

- 200 OK no error
- 403 Forbidden unauthenticated

```
mediatypes ( resource_cls)
methods = ['GET', 'POST']
post ( data=None)
```

#### POST /certificates

Creates a new certificate

# **Example request:**

```
}
},
"replacements": [{
    "id": 1
},
"notify": true,
"validityEnd": "2026-01-01T08:00:00.000Z",
"authority": {
    "name": "verisign"
},
"organization": "Netflix, Inc.",
"location": "Los Gatos",
"state": "California",
"validityStart": "2016-11-11T04:19:48.000Z",
"organizationalUnit": "Operations"
}
```

# Example response:

```
HTTP/1.1 200 OK
Vary: Accept
Content-Type: text/javascript
 "status": null,
 "cn": "*.test.example.net",
  "chain": "",
  "authority": {
     "active": true,
      "owner": "secure@example.com",
      "id": 1,
      "description": "verisign test authority",
      "name": "verisign"
  "owner": "joe@example.com",
  "serial": "82311058732025924142789179368889309156",
  "id": 2288,
  "issuer": "SymantecCorporation",
  "notBefore": "2016-06-03T00:00:00+00:00",
  "notAfter": "2018-01-12T23:59:59+00:00",
  "destinations": [],
  "bits": 2048,
  "body": "----BEGIN CERTIFICATE----...",
  "description": null,
  "deleted": null,
  "notifications": [{
      "id": 1
  } ]
  "signingAlgorithm": "sha256",
  "user": {
     "username": "jane",
      "active": true,
      "email": "jane@example.com",
      "id": 2
  "active": true,
  "domains": [{
```

#### **Parameters**

- extensions extensions to be used in the certificate
- **description** description for new certificate
- owner owner email
- validityStart when the certificate should start being valid
- validityEnd when the certificate should expire
- authority authority that should issue the certificate
- country country for the CSR
- state state for the CSR
- location location for the CSR
- organization organization for CSR
- commonName certificate common name

## **Request Headers**

• Authorization – OAuth token to authenticate

## **Status Codes**

- 200 OK no error
- 403 Forbidden unauthenticated

```
class lemur.certificates.views. CertificatesReplacementsList
    Bases: lemur.auth.service.AuthenticatedResource
    endpoint = 'replacements'
```

```
enaporne – replacemen
```

```
get ( certificate_id)
```

# GET /certificates/1/replacements

One certificate

#### **Example request:**

```
GET /certificates/1/replacements HTTP/1.1
Host: example.com
Accept: application/json, text/javascript
```

## **Example response:**

```
HTTP/1.1 200 OK
Vary: Accept
Content-Type: text/javascript
  "items": [{
      "status": null,
      "cn": "*.test.example.net",
      "chain": "",
      "authority": {
          "active": true,
          "owner": "secure@example.com",
          "id": 1,
          "description": "verisign test authority",
          "name": "verisign"
      "owner": "joe@example.com",
      "serial": "82311058732025924142789179368889309156",
      "id": 2288,
      "issuer": "SymantecCorporation",
      "notBefore": "2016-06-03T00:00:00+00:00",
      "notAfter": "2018-01-12T23:59:59+00:00",
      "destinations": [],
      "bits": 2048,
      "body": "----BEGIN CERTIFICATE----...",
      "description": null,
      "deleted": null,
      "notifications": [{
          "id": 1
      "signingAlgorithm": "sha256",
      "user": {
          "username": "jane",
          "active": true,
          "email": "jane@example.com",
          "id": 2
      },
      "active": true,
      "domains": [{
          "sensitive": false,
          "id": 1090,
          "name": "*.test.example.net"
      } ],
      "replaces": [],
      "replaced": [],
      "name": "WILDCARD.test.example.net-SymantecCorporation-20160603-
→20180112",
      "roles": [{
          "id": 464,
          "description": "This is a google group based role created by_
→Lemur",
          "name": "joe@example.com"
```

```
}],
   "san": null
}],
   "total": 1
}
```

## **Request Headers**

• Authorization – OAuth token to authenticate

#### **Status Codes**

- 200 OK no error
- 403 Forbidden unauthenticated

```
mediatypes ( resource_cls)
     methods = ['GET']
class lemur.certificates.views. CertificatesStats
     Bases: lemur.auth.service.AuthenticatedResource
     Defines the 'certificates' stats endpoint
     endpoint = 'certificateStats'
     get ()
     mediatypes ( resource_cls)
     methods = ['GET']
class lemur.certificates.views. CertificatesUpload
     Bases: lemur.auth.service.AuthenticatedResource
     Defines the 'certificates' upload endpoint
     endpoint = 'certificateUpload'
     mediatypes ( resource_cls)
     methods = ['POST']
    post ( data=None)
```

## POST /certificates/upload

Upload a certificate

## **Example request:**

```
POST /certificates/upload HTTP/1.1
Host: example.com
Accept: application/json, text/javascript

{
    "owner": "joe@example.com",
    "publicCert": "----BEGIN CERTIFICATE----..",
    "intermediateCert": "----BEGIN CERTIFICATE----..",
    "privateKey": "----BEGIN RSA PRIVATE KEY----.."
    "destinations": [],
    "notifications": [],
    "replacements": [],
```

```
"name": "cert1"
}
```

## **Example response:**

```
HTTP/1.1 200 OK
Vary: Accept
Content-Type: text/javascript
 "status": null,
  "cn": "*.test.example.net",
  "chain": "",
  "authority": {
      "active": true,
      "owner": "secure@example.com",
      "id": 1,
      "description": "verisign test authority",
      "name": "verisign"
  },
  "owner": "joe@example.com",
  "serial": "82311058732025924142789179368889309156",
  "id": 2288,
  "issuer": "SymantecCorporation",
  "notBefore": "2016-06-03T00:00:00+00:00",
  "notAfter": "2018-01-12T23:59:59+00:00",
  "destinations": [],
  "bits": 2048,
  "body": "----BEGIN CERTIFICATE----...",
  "description": null,
  "deleted": null,
  "notifications": [{
      "id": 1
  } ]
  "signingAlgorithm": "sha256",
  "user": {
      "username": "jane",
      "active": true,
      "email": "jane@example.com",
      "id": 2
  },
  "active": true,
  "domains": [{
      "sensitive": false,
      "id": 1090,
      "name": "*.test.example.net"
  } ] ,
  "replaces": [],
  "name": "WILDCARD.test.example.net-SymantecCorporation-20160603-
\hookrightarrow20180112",
  "roles": [{
      "id": 464,
      "description": "This is a google group based role created by Lemur
" ,
      "name": "joe@example.com"
  }],
  "san": null
```

#### **Parameters**

- owner owner email for certificate
- publicCert valid PEM public key for certificate

:arg intermediateCert valid PEM intermediate key for certificate :arg privateKey: valid PEM private key for certificate :arg destinations: list of aws destinations to upload the certificate to :reqheader Authorization: OAuth token to authenticate :statuscode 403: unauthenticated :statuscode 200: no error

```
class lemur.certificates.views. NotificationCertificatesList
    Bases: lemur.auth.service.AuthenticatedResource
    Defines the 'certificates' endpoint
```

```
endpoint = 'notificationCertificates'
get ( notification_id)
```

#### GET /notifications/1/certificates

The current list of certificates for a given notification

## **Example request:**

```
GET /notifications/1/certificates HTTP/1.1
Host: example.com
Accept: application/json, text/javascript
```

```
HTTP/1.1 200 OK
Vary: Accept
Content-Type: text/javascript
  "items": [{
      "status": null,
      "cn": "*.test.example.net",
      "chain": "",
      "authority": {
          "active": true,
          "owner": "secure@example.com",
          "id": 1,
          "description": "verisign test authority",
          "name": "verisign"
      "owner": "joe@example.com",
      "serial": "82311058732025924142789179368889309156",
      "id": 2288,
      "issuer": "SymantecCorporation",
      "notBefore": "2016-06-03T00:00:00+00:00",
      "notAfter": "2018-01-12T23:59:59+00:00",
      "destinations": [],
      "bits": 2048,
      "body": "----BEGIN CERTIFICATE----...",
      "description": null,
      "deleted": null,
      "notifications": [{
          "id": 1
```

```
"signingAlgorithm": "sha256",
     "user": {
         "username": "jane",
         "active": true,
         "email": "jane@example.com",
         "id": 2
     },
     "active": true,
     "domains": [{
         "sensitive": false,
         "id": 1090,
         "name": "*.test.example.net"
     }],
     "replaces": [],
     "replaced": [],
     "name": "WILDCARD.test.example.net-SymantecCorporation-20160603-
→20180112",
     "roles": [{
         "id": 464,
         "description": "This is a google group based role created by...
⇔Lemur",
         "name": "joe@example.com"
     }],
     "san": null
 } ],
 "total": 1
```

# **Query Parameters**

- sortBy field to sort on
- sortDir asc or desc
- page int default is 1
- **filter** key value pair format is k;v
- count count number default is 10

## **Request Headers**

• Authorization – OAuth token to authenticate

# **Status Codes**

- 200 OK no error
- 403 Forbidden unauthenticated

```
mediatypes ( resource_cls)
methods = ['GET']
```

## common Package

#### health Module

```
lemur.common.health.health ()
```

```
managers Module
```

```
class lemur.common.managers. InstanceManager ( class_list=None, instances=True)
     Bases: object
     add ( class_path)
     all()
          Returns a list of cached instances.
     get class list()
     remove ( class_path)
     update ( class_list)
           Updates the class list and wipes the cache.
utils Module
lemur.common.utils.column_windows ( session, column, windowsize)
     Return a series of WHERE clauses against a given column that break it into windows.
     Result is an iterable of tuples, consisting of ((start, end), where clause), where (start, end) are the ids.
     Requires a database that supports window functions, i.e. Postgresql, SQL Server, Oracle.
     Enhance this yourself! Add a "where" argument so that windows of just a subset of rows can be computed.
lemur.common.utils.generate_private_key ( key_type)
     Generates a new private key based on key_type.
     Valid key types: RSA2048, RSA4096
          Parameters key_type -
          Returns
lemur.common.utils.get_psuedo_random_string()
     Create a random and strongish challenge.
lemur.common.utils.is_weekend ( date)
     Determines if a given date is on a weekend.
          Parameters date -
           Returns
lemur.common.utils.parse_certificate (body)
     Helper function that parses a PEM certificate.
          Parameters body -
          Returns
lemur.common.utils.validate_conf (app, required_vars)
     Ensures that the given fields are set in the applications conf.
          Parameters
                  • app -
                  • required_vars - list
lemur.common.utils.windowed_query (q, column, windowsize)
     "Break a Query into windows on a given column.
```

# destinations Package

```
models Module
class lemur.destinations.models. Destination (**kwargs)
     Bases: flask_sqlalchemy.Model
     description
     id
     label
     options
     plugin
     plugin_name
service Module
lemur.destinations.service. create (label, plugin_name, options, description=None)
     Creates a new destination, that can then be used as a destination for certificates.
          Parameters
                • label – Destination common name
                • description -
     :rtype : Destination :return: New destination
lemur.destinations.service. delete ( destination_id)
     Deletes an destination.
          Parameters destination_id - Lemur assigned ID
lemur.destinations.service.get ( destination_id)
     Retrieves an destination by its lemur assigned ID.
          Parameters destination_id - Lemur assigned ID
     :rtype : Destination :return:
lemur.destinations.service.get_all ()
     Retrieves all destination currently known by Lemur.
          Returns
lemur.destinations.service.get_by_label (label)
     Retrieves a destination by its label
          Parameters label -
          Returns
lemur.destinations.service.render ( args)
lemur.destinations.service. stats ( **kwargs)
```

Helper that defines some useful statistics about destinations.

Parameters kwargs -

Returns

lemur.destinations.service. **update** ( *destination\_id*, *label*, *options*, *description*) Updates an existing destination.

#### **Parameters**

- destination\_id Lemur assigned ID
- label Destination common name
- description -

:rtype : Destination :return:

#### views Module

```
class lemur.destinations.views. CertificateDestinations
    Bases: lemur.auth.service.AuthenticatedResource
    Defines the 'certificate/<int:certificate_id/destinations" endpoint
    endpoint = 'certificateDestinations'
    get ( certificate_id)</pre>
```

# GET /certificates/1/destinations

The current account list for a given certificates

## **Example request:**

```
GET /certificates/1/destinations HTTP/1.1
Host: example.com
Accept: application/json, text/javascript
```

```
HTTP/1.1 200 OK
Vary: Accept
Content-Type: text/javascript
  "items": [{
      "description": "test",
      "options": [{
          "name": "accountNumber",
          "required": true,
          "value": "11111111111111",
          "helpMessage": "Must be a valid AWS account number!",
           "validation": \frac{1}{2} \frac{12}{12} \frac{1}{12}
           "type": "str"
      }],
      "id": 4,
      "plugin": {
           "pluginOptions": [{
               "name": "accountNumber",
               "required": true,
               "value": "11111111111111",
               "helpMessage": "Must be a valid AWS account number!",
               "validation": \frac{1}{0} = \frac{12,12}{12}
               "type": "str"
```

```
}],
    "description": "Allow the uploading of certificates to AWS IAM

"",
    "slug": "aws-destination",
    "title": "AWS"
    },
    "label": "test546"
}
"total": 1
}
```

# **Query Parameters**

- **sortBy** field to sort on
- sortDir asc or desc
- page int default is 1
- **filter** key value pair format is k;v
- count count number default is 10

## **Request Headers**

• Authorization – OAuth token to authenticate

#### **Status Codes**

• 200 OK – no error

```
mediatypes ( resource_cls)
methods = ['GET']

class lemur.destinations.views. Destinations
    Bases: lemur.auth.service.AuthenticatedResource
    delete ( destination_id)
    endpoint = 'destination'
    get ( destination_id)
```

## GET /destinations/1

Get a specific account

#### **Example request:**

```
GET /destinations/1 HTTP/1.1
Host: example.com
Accept: application/json, text/javascript
```

# Example response:

```
HTTP/1.1 200 OK
Vary: Accept
Content-Type: text/javascript
{
   "description": "test",
   "options": [{
```

```
"name": "accountNumber",
    "required": true,
    "value": "11111111111111",
    "helpMessage": "Must be a valid AWS account number!",
    "validation": "/^[0-9]{12,12}$/",
    "type": "str"
}],
"id": 4,
"plugin": {
    "pluginOptions": [{
        "name": "accountNumber",
        "required": true,
        "value": "11111111111111",
        "helpMessage": "Must be a valid AWS account number!",
        "validation": \frac{1}{2}, \frac{12}{5},
        "type": "str"
    }],
    "description": "Allow the uploading of certificates to AWS IAM",
    "slug": "aws-destination",
    "title": "AWS"
},
"label": "test546"
```

## **Request Headers**

• Authorization – OAuth token to authenticate

#### **Status Codes**

• 200 OK – no error

```
mediatypes (resource_cls)
```

methods = ['DELETE', 'GET', 'PUT']

put ( destination\_id, data=None)

#### PUT /destinations/1

Updates an account

# **Example request:**

```
POST /destinations/1 HTTP/1.1
Host: example.com
Accept: application/json, text/javascript

{
    "description": "test33",
    "options": [{
        "name": "accountNumber",
        "required": true,
        "value": "34324324",
        "helpMessage": "Must be a valid AWS account number!",
        "validation": "/^[0-9]{12,12}$/",
        "type": "str"
    }],
    "id": 4,
```

```
"plugin": {
    "pluginOptions": [{
        "name": "accountNumber",
        "required": true,
        "value": "34324324",
        "helpMessage": "Must be a valid AWS account number!",
        "validation": "/^[0-9]{12,12}$/",
        "type": "str"
    }],
    "description": "Allow the uploading of certificates to AWS IAM",
    "slug": "aws-destination",
    "title": "AWS"
},
    "label": "test546"
}
```

```
HTTP/1.1 200 OK
Vary: Accept
Content-Type: text/javascript
  "description": "test",
  "options": [{
      "name": "accountNumber",
      "required": true,
      "value": "11111111111111",
      "helpMessage": "Must be a valid AWS account number!",
      "validation": "/^[0-9]{12,12}$/",
      "type": "str"
  }],
  "id": 4,
  "plugin": {
      "pluginOptions": [{
          "name": "accountNumber",
          "required": true,
          "value": "11111111111111",
          "helpMessage": "Must be a valid AWS account number!",
          "validation": \frac{1}{0} = \frac{12,12}{9}
          "type": "str"
      }],
      "description": "Allow the uploading of certificates to AWS IAM",
      "slug": "aws-destination",
      "title": "AWS"
  },
  "label": "test546"
```

### **Parameters**

- accountNumber aws account number
- label human readable account label
- description some description about the account

#### **Request Headers**

• Authorization – OAuth token to authenticate

#### **Status Codes**

• 200 OK – no error

class lemur.destinations.views. DestinationsList
 Bases: lemur.auth.service.AuthenticatedResource
 Defines the 'destinations' endpoint
 endpoint = 'destinations'
 get ()

#### **GET** /destinations

The current account list

#### **Example request:**

```
GET /destinations HTTP/1.1
Host: example.com
Accept: application/json, text/javascript
```

#### **Example response:**

```
HTTP/1.1 200 OK
Vary: Accept
Content-Type: text/javascript
  "items": [{
      "description": "test",
      "options": [{
          "name": "accountNumber",
          "required": true,
          "value": "11111111111111",
          "helpMessage": "Must be a valid AWS account number!",
          "validation": "/^[0-9]{12,12}$/",
          "type": "str"
      }],
      "id": 4,
      "plugin": {
          "pluginOptions": [{
              "name": "accountNumber",
              "required": true,
              "value": "11111111111111",
              "helpMessage": "Must be a valid AWS account number!",
              "validation": "/^[0-9]{12,12}$/",
              "type": "str"
          }],
          "description": "Allow the uploading of certificates to AWS IAM
          "slug": "aws-destination",
          "title": "AWS"
      }.
      "label": "test546"
  "total": 1
```

#### **Query Parameters**

- sortBy field to sort on
- sortDir asc or desc
- page int. default is 1
- filter key value pair format is k;v
- count count number default is 10

### **Request Headers**

• Authorization – OAuth token to authenticate

#### **Status Codes**

• 200 OK – no error

```
mediatypes ( resource_cls)
methods = ['GET', 'POST']
post ( data=None)
```

#### POST /destinations

Creates a new account

#### **Example request:**

```
POST /destinations HTTP/1.1
Host: example.com
Accept: application/json, text/javascript
  "description": "test33",
  "options": [{
      "name": "accountNumber",
      "required": true,
      "value": "34324324",
      "helpMessage": "Must be a valid AWS account number!",
      "validation": \frac{1}{2} \frac{12}{12} \frac{1}{12}
      "type": "str"
  } ],
  "id": 4,
  "plugin": {
      "pluginOptions": [{
          "name": "accountNumber",
          "required": true,
          "value": "34324324",
          "helpMessage": "Must be a valid AWS account number!",
          "validation": "/^[0-9]{12,12}$/",
          "type": "str"
      "description": "Allow the uploading of certificates to AWS IAM",
      "slug": "aws-destination",
      "title": "AWS"
  },
  "label": "test546"
```

```
HTTP/1.1 200 OK
Vary: Accept
Content-Type: text/javascript
  "description": "test33",
  "options": [{
      "name": "accountNumber",
      "required": true,
      "value": "34324324",
      "helpMessage": "Must be a valid AWS account number!",
      "validation": "/^[0-9]{12,12}$/",
      "type": "str"
  } ],
  "id": 4,
  "plugin": {
      "pluginOptions": [{
          "name": "accountNumber",
          "required": true,
          "value": "11111111111111",
          "helpMessage": "Must be a valid AWS account number!",
          "validation": "/^[0-9]{12,12}$/",
          "type": "str"
      } ],
      "description": "Allow the uploading of certificates to AWS IAM",
      "slug": "aws-destination",
      "title": "AWS"
  },
  "label": "test546"
```

#### **Parameters**

- label human readable account label
- description some description about the account

#### **Request Headers**

• Authorization – OAuth token to authenticate

#### Status Codes

• 200 OK – no error

```
class lemur.destinations.views. DestinationsStats
    Bases: lemur.auth.service.AuthenticatedResource
    Defines the 'certificates' stats endpoint
    endpoint = 'destinationStats'
    get ()
    mediatypes ( resource_cls)
    methods = ['GET']
```

### domains Package

models Module

```
class lemur.domains.models. Domain (**kwargs)
     Bases: flask_sqlalchemy.Model
     id
     name
     sensitive
service Module
lemur.domains.service.create ( name, sensitive)
    Create a new domain
         Parameters
                • name -
                • sensitive -
         Returns
lemur.domains.service.get ( domain_id)
     Fetches one domain
         Parameters domain_id-
         Returns
lemur.domains.service.get_all ()
     Fetches all domains
         Returns
lemur.domains.service.get_by_name ( name)
     Fetches domain by its name
         Parameters name -
          Returns
lemur.domains.service. render ( args)
     Helper to parse REST Api requests
          Parameters args -
lemur.domains.service. update ( domain_id, name, sensitive)
     Update an existing domain
         Parameters
                • domain id-
                • name -
                • sensitive -
```

Returns

#### views Module

```
class lemur.domains.views. CertificateDomains
    Bases: lemur.auth.service.AuthenticatedResource
    Defines the 'domains' endpoint
    endpoint = 'certificateDomains'
    get ( certificate_id)
```

#### GET /certificates/1/domains

The current domain list

#### **Example request:**

```
GET /domains HTTP/1.1
Host: example.com
Accept: application/json, text/javascript
```

### Example response:

### **Query Parameters**

- sortBy field to sort on
- sortDir asc or desc
- page int default is 1
- filter key value pair format is k;v
- count count number default is 10

### **Request Headers**

• Authorization – OAuth token to authenticate

#### **Status Codes**

• 200 OK - no error

```
• 403 Forbidden – unauthenticated
```

```
mediatypes ( resource_cls)
    methods = ['GET']
class lemur.domains.views. Domains
    Bases: lemur.auth.service.AuthenticatedResource
    endpoint = 'domain'
    get ( domain_id)
         GET /domains/1
```

Fetch one domain

#### **Example request:**

```
GET /domains HTTP/1.1
Host: example.com
Accept: application/json, text/javascript
```

#### **Example response:**

```
HTTP/1.1 200 OK
Vary: Accept
Content-Type: text/javascript
    "id": 1,
    "name": "www.example.com",
    "sensitive": false
```

### **Request Headers**

• Authorization – OAuth token to authenticate

#### **Status Codes**

- 200 OK no error
- 403 Forbidden unauthenticated

```
mediatypes ( resource_cls)
methods = ['GET', 'PUT']
put ( domain_id, data=None)
     GET /domains/1
         update one domain
```

#### **Example request:**

```
GET /domains HTTP/1.1
Host: example.com
Accept: application/json, text/javascript
    "name": "www.example.com",
```

```
"sensitive": false
}
```

```
HTTP/1.1 200 OK
Vary: Accept
Content-Type: text/javascript
{
    "id": 1,
    "name": "www.example.com",
    "sensitive": false
}
```

#### **Request Headers**

• Authorization – OAuth token to authenticate

#### **Status Codes**

- 200 OK no error
- 403 Forbidden unauthenticated

```
class lemur.domains.views. DomainsList
```

Bases: lemur.auth.service.AuthenticatedResource

Defines the 'domains' endpoint

```
endpoint = 'domains'
```

# get ()

### GET /domains

The current domain list

### **Example request:**

```
GET /domains HTTP/1.1
Host: example.com
Accept: application/json, text/javascript
```

### **Example response:**

```
HTTP/1.1 200 OK
Vary: Accept
Content-Type: text/javascript

{
    "id": 1,
        "name": "www.example.com",
        "sensitive": false
    },
    {
        "id": 2,
        "name": "www.example2.com",
        "sensitive": false
```

#### **Query Parameters**

- **sortBy** field to sort on
- sortDir asc or desc
- page int default is 1
- filter key value pair format is k;v
- count count number. default is 10

#### **Request Headers**

• Authorization – OAuth token to authenticate

#### **Status Codes**

- 200 OK no error
- 403 Forbidden unauthenticated

```
mediatypes ( resource_cls)
methods = ['GET', 'POST']
post ( data=None)
```

### POST /domains

The current domain list

### **Example request:**

```
GET /domains HTTP/1.1
Host: example.com
Accept: application/json, text/javascript
{
   "name": "www.example.com",
   "sensitive": false
}
```

### **Example response:**

```
HTTP/1.1 200 OK
Vary: Accept
Content-Type: text/javascript

{
    "id": 1,
    "name": "www.example.com",
    "sensitive": false
}
```

#### **Query Parameters**

- sortBy field to sort on
- sortDir asc or desc
- page int default is 1
- filter key value pair format is k;v
- count count number default is 10

### **Request Headers**

• Authorization – OAuth token to authenticate

#### **Status Codes**

- 200 OK no error
- 403 Forbidden unauthenticated

### notifications Package

#### models Module

```
class lemur.notifications.models. Notification ( **kwargs)
    Bases: flask_sqlalchemy.Model
    active
    certificates
    description
    id
    label
    options
    plugin
    plugin_name
```

#### service Module

lemur.notifications.service. create ( label, plugin\_name, options, description, certificates) Creates a new notification.

#### **Parameters**

- label Notification label
- plugin\_name -
- options -
- description -
- certificates -

:rtype: Notification:return:

```
lemur.notifications.service.create_default_expiration_notifications (name,
                                                                                       recipi-
     Will create standard 30, 10 and 2 day notifications for a given owner. If standard notifications already exist these
     will be returned instead of new notifications.
          Parameters
                 • name -
                 • recipients -
          Returns
lemur.notifications.service. delete ( notification_id)
     Deletes an notification.
          Parameters notification_id - Lemur assigned ID
lemur.notifications.service. get (notification id)
     Retrieves an notification by its lemur assigned ID.
          Parameters notification_id - Lemur assigned ID
     :rtype: Notification:return:
lemur.notifications.service. get all ()
     Retrieves all notification currently known by Lemur.
lemur.notifications.service.get_by_label (label)
     Retrieves a notification by its label
          Parameters label -
          Returns
lemur.notifications.service.render ( args)
lemur.notifications.service. update (notification_id, label, options, description, active, certifi-
                                              cates)
     Updates an existing notification.
          Parameters
                 • notification id-
                 • label - Notification label
                 • options -
                 • description -
                 • active -
                 • certificates -
     :rtype: Notification:return:
views Module
class lemur.notifications.views. CertificateNotifications
     Bases: lemur.auth.service.AuthenticatedResource
```

4.4. Internals

Defines the 'certificate/<int:certificate id/notifications' endpoint

### endpoint = 'certificateNotifications'

```
get ( certificate_id)
```

#### GET /certificates/1/notifications

The current account list for a given certificates

#### **Example request:**

```
GET /certificates/1/notifications HTTP/1.1
Host: example.com
Accept: application/json, text/javascript
```

### **Example response:**

```
HTTP/1.1 200 OK
Vary: Accept
Content-Type: text/javascript
  "items": [
          "description": "An example",
          "options": [
               {
                   "name": "interval",
                   "required": true,
                   "value": 555,
                   "helpMessage": "Number of days to be alert before.
→expiration.",
                   "validation": "^\d+$",
                   "type": "int"
              },
                   "available": [
                       "days",
                       "weeks",
                       "months"
                   ],
                   "name": "unit",
                   "required": true,
                   "value": "weeks",
                   "helpMessage": "Interval unit",
                   "validation": "",
                   "type": "select"
              },
                   "name": "recipients",
                   "required": true,
                   "value": "kglisson@netflix.com, example@netflix.com",
                   "helpMessage": "Comma delimited list of email addresses
\hookrightarrow ",
                   "validation": "^([\w+-.\%]+@[\w-.]+\.[A-Za-z]{2,4},?)+$
" ,
                   "type": "str"
              }
          ],
          "label": "example",
          "pluginName": "email-notification",
```

```
"active": true,
    "id": 2
}

l,
    "total": 1
}
```

#### **Query Parameters**

- sortBy field to sort on
- sortDir asc or desc
- page int default is 1
- filter key value pair format is k;v
- count count number default is 10

### **Request Headers**

• Authorization – OAuth token to authenticate

#### **Status Codes**

mediatypes ( resource\_cls)

get ( notification\_id)

• 200 OK - no error

```
methods = ['GET']

class lemur.notifications.views. Notifications
    Bases: lemur.auth.service.AuthenticatedResource
    delete (notification_id)
    endpoint = 'notification'
```

#### GET /notifications/1

Get a specific account

### **Example request:**

```
GET /notifications/1 HTTP/1.1
Host: example.com
Accept: application/json, text/javascript
```

## Example response:

```
"helpMessage": "Number of days to be alert before expiration.",
        "validation": "^\d+$",
        "type": "int"
    },
        "available": [
            "days",
            "weeks",
            "months"
        "name": "unit",
        "required": true,
        "value": "weeks",
        "helpMessage": "Interval unit",
        "validation": "",
        "type": "select"
    },
        "name": "recipients",
        "required": true,
        "value": "kglisson@netflix.com, example@netflix.com",
        "helpMessage": "Comma delimited list of email addresses",
        "validation": "^([\w+-.\%]+@[\w-.]+\.[A-Za-z]{2,4},?)+",
        "type": "str"
    }
],
"label": "test",
"pluginName": "email-notification",
"active": true,
"id": 2
```

#### **Request Headers**

• Authorization – OAuth token to authenticate

### **Status Codes**

• 200 OK - no error

```
mediatypes ( resource_cls)
methods = ['DELETE', 'GET', 'PUT']
put ( notification_id, data=None)
```

#### PUT /notifications/1

Updates an account

### **Example request:**

```
POST /notifications/1 HTTP/1.1
Host: example.com
Accept: application/json, text/javascript
```

#### **Example response:**

```
HTTP/1.1 200 OK
Vary: Accept
```

```
Content-Type: text/javascript
{
    "id": 1,
    "accountNumber": 11111111111,
    "label": "labelChanged",
    "comments": "this is a thing"
}
```

#### **Parameters**

- accountNumber aws account number
- label human readable account label
- comments some description about the account

### **Request Headers**

• Authorization – OAuth token to authenticate

#### **Status Codes**

• 200 OK – no error

```
{\bf class} \; {\tt lemur.notifications.views.} \; {\bf NotificationsList}
```

Bases: lemur.auth.service.AuthenticatedResource

Defines the 'notifications' endpoint

```
endpoint = 'notifications'
get ()
```

#### GET /notifications

The current account list

### **Example request:**

```
GET /notifications HTTP/1.1
Host: example.com
Accept: application/json, text/javascript
```

#### **Example response:**

```
"type": "int"
            },
            {
                "available": [
                    "days",
                    "weeks",
                    "months"
                ],
                "name": "unit",
                "required": true,
                "value": "weeks",
                "helpMessage": "Interval unit",
                "validation": "",
                "type": "select"
            },
                "name": "recipients",
                "required": true,
                "value": "kglisson@netflix.com,example@netflix.com",
                "helpMessage": "Comma delimited list of email addresses
                "validation": "^([\w+-.\%]+@[\w-.]+\.[A-Za-z]{2,4},?)+$
                "type": "str"
            }
        "label": "example",
        "pluginName": "email-notification",
        "active": true,
        "id": 2
   }
],
"total": 1
```

### **Query Parameters**

- sortBy field to sort on
- sortDir asc or desc
- page int default is 1
- filter key value pair format is k;v
- count count number default is 10

### **Request Headers**

• Authorization – OAuth token to authenticate

#### **Status Codes**

• 200 OK – no error

```
mediatypes ( resource_cls)
methods = ['GET', 'POST']
post ( data=None)
```

### POST /notifications

Creates a new account

#### **Example request:**

```
POST /notifications HTTP/1.1
Host: example.com
Accept: application/json, text/javascript
  "description": "a test",
  "options": [
          "name": "interval",
          "required": true,
          "value": 5,
          "helpMessage": "Number of days to be alert before expiration.",
          "validation": "^\d+$",
          "type": "int"
      },
          "available": [
              "days",
              "weeks",
              "months"
          1,
          "name": "unit",
          "required": true,
          "value": "weeks",
          "helpMessage": "Interval unit",
          "validation": "",
          "type": "select"
      },
          "name": "recipients",
          "required": true,
          "value": "kglisson@netflix.com, example@netflix.com",
          "helpMessage": "Comma delimited list of email addresses",
          "validation": "^([\w+-.\%]+@[\w-.]+\.[A-Za-z]{2,4},?)+\$",
          "type": "str"
      }
  ],
  "label": "test",
  "pluginName": "email-notification",
  "active": true,
  "id": 2
```

### **Example response:**

```
"required": true,
        "value": 5,
        "helpMessage": "Number of days to be alert before expiration.",
        "validation": "^\d+$",
        "type": "int"
    },
        "available": [
            "days",
            "weeks",
            "months"
        "name": "unit",
        "required": true,
        "value": "weeks",
        "helpMessage": "Interval unit",
        "validation": "",
        "type": "select"
    },
        "name": "recipients",
        "required": true,
        "value": "kglisson@netflix.com,example@netflix.com",
        "helpMessage": "Comma delimited list of email addresses",
        "validation": "^([\w+-.%]+@[\w-.]+\.[A-Za-z]{2,4},?)+$",
        "type": "str"
],
"label": "test",
"pluginName": "email-notification",
"active": true,
"id": 2
```

#### **Parameters**

- accountNumber aws account number
- label human readable account label
- comments some description about the account

### **Request Headers**

• Authorization – OAuth token to authenticate

#### **Status Codes**

• 200 OK – no error

#### plugins Package

plugins Package

#### views Module

```
class lemur.plugins.views. Plugins
    Bases: lemur.auth.service.AuthenticatedResource
    Defines the 'plugins' endpoint
    endpoint = 'pluginName'
    get (name)
         GET /plugins/<name>
              The current plugin list
              Example request:
              GET /plugins HTTP/1.1
              Host: example.com
              Accept: application/json, text/javascript
              Example response:
```

```
HTTP/1.1 200 OK
Vary: Accept
Content-Type: text/javascript
    "accountNumber": 222222222,
    "label": "account2",
    "description": "this is a thing"
```

### **Request Headers**

• Authorization – OAuth token to authenticate

#### **Status Codes**

• 200 OK – no error

```
mediatypes ( resource_cls)
    methods = ['GET']
class lemur.plugins.views. PluginsList
    Bases: lemur.auth.service.AuthenticatedResource
    Defines the 'plugins' endpoint
    endpoint = 'plugins'
    get ()
```

GET /plugins

The current plugin list

### **Example request:**

```
GET /plugins HTTP/1.1
Host: example.com
Accept: application/json, text/javascript
```

```
HTTP/1.1 200 OK
Vary: Accept
Content-Type: text/javascript
  "items": [
     {
       "id": 2,
        "accountNumber": 222222222,
       "label": "account2",
        "description": "this is a thing"
      },
        "id": 1,
        "accountNumber": 11111111111,
        "label": "account1",
        "description": "this is a thing"
     },
    ]
  "total": 2
```

### **Request Headers**

• Authorization – OAuth token to authenticate

#### **Status Codes**

• 200 OK – no error

```
mediatypes ( resource_cls)
methods = ['GET']
```

### **Subpackages**

### base Package

### base Package

### manager Module

```
class lemur.plugins.base.manager. PluginManager ( class_list=None, instances=True)
    Bases: lemur.common.managers.InstanceManager
    all ( version=1, plugin_type=None)
    first ( func_name, *args, **kwargs)
    get ( slug)
    register ( cls)
    unregister ( cls)
```

#### v1 Module

```
class lemur.plugins.base.v1. IPlugin
    Bases: _thread._local
```

Plugin interface. Should not be inherited from directly. A plugin should be treated as if it were a singleton. The owner does not control when or how the plugin gets instantiated, nor is it guaranteed that it will happen, or happen more than once. >>> from lemur.plugins import Plugin >>> >> class MyPlugin(Plugin): >>> def get\_title(self): >>> return 'My Plugin' As a general rule all inherited methods should allow \*\*kwargs to ensure ease of future compatibility.

```
author = None
     author_url = None
     can disable = True
     conf_key = None
     conf_title = None
     description = None
     enabled = True
     get_conf_key()
           Returns a string representing the configuration keyspace prefix for this plugin.
     get_conf_title ()
           Returns a string representing the title to be shown on the configuration page.
     get description ()
           Returns the description for this plugin. This is shown on the plugin configuration page. >>> plu-
           gin.get description()
     static get_option ( name, options)
     get resource links()
           Returns a list of tuples pointing to various resources for this plugin. >>> def get resource links(self):
           >>> return [ >>> ('Documentation', 'http://lemury.readthedocs.org'), >>> ('Bug Tracker', 'https://github.
           com/Netflix/lemur/issues'), >>> ('Source', 'https://github.com/Netflix/lemur'), >>> ]
           Returns the general title for this plugin. >>> plugin.get_title()
     is_enabled ( )
           Returns a boolean representing if this plugin is enabled. If project is passed, it will limit the scope to
           that project. >>> plugin.is_enabled()
     options = {}
     resource links = ()
     slug = None
     title = None
     version = None
class lemur.plugins.base.v1. Plugin
```

A plugin should be treated as if it were a singleton. The owner does not control when or how the plugin gets instantiated, nor is it guaranteed that it will happen, or happen more than once.

4.4. Internals

Bases: lemur.plugins.base.v1.IPlugin

```
class lemur.plugins.base.v1. PluginMount
     Bases: type
bases Package
bases Package
destination Module
class lemur.plugins.bases.destination. DestinationPlugin
     Bases: lemur.plugins.base.v1.Plugin
     requires_key = True
     type = 'destination'
     upload ( name, body, private_key, cert_chain, options, **kwargs)
issuer Module
class lemur.plugins.bases.issuer. IssuerPlugin
     Bases: lemur.plugins.base.v1.Plugin
     This is the base class from which all of the supported issuers will inherit from.
     create_authority ( options)
     create_certificate ( csr, issuer_options)
     type = 'issuer'
notification Module
class lemur.plugins.bases.notification. ExpirationNotificationPlugin
     Bases: lemur.plugins.bases.notification.NotificationPlugin
     This is the base class for all expiration notification plugins. It contains some default options that are needed for
     all expiration notification plugins.
     default_options = [{'name': 'interval', 'type': 'int', 'required': True, 'validation': '^\\d+$', 'helpMessage': 'Numbe
     options
     send ( notification_type, message, targets, options, **kwargs)
class lemur.plugins.bases.notification.NotificationPlugin
     Bases: lemur.plugins.base.v1.Plugin
     This is the base class from which all of the supported issuers will inherit from.
     send ( notification_type, message, targets, options, **kwargs)
     type = 'notification'
```

#### source Module

```
class lemur.plugins.bases.source. SourcePlugin
     Bases: lemur.plugins.base.v1.Plugin
     clean ( certificate, options, **kwargs)
     default_options = [{'name': 'pollRate', 'type': 'int', 'required': False, 'helpMessage': 'Rate in seconds to poll source
     get_certificates ( options, **kwargs)
     get_endpoints ( options, **kwargs)
     options
     type = 'source'
lemur aws Package
lemur_aws Package
elb Module
iam Module
plugin Module
sts Module
lemur cfssl Package
lemur_cfssl Package
plugin Module
class lemur.plugins.lemur_cfssl.plugin. CfsslIssuerPlugin (*args, **kwargs)
     Bases: lemur.plugins.bases.issuer.IssuerPlugin
     author = 'Charles Hendrie'
     author_url = 'https://github.com/netflix/lemur.git'
     static create_authority ( options)
          Creates an authority, this authority is then used by Lemur to allow a user to specify which Certificate
          Authority they want to sign their certificate.
              Parameters options -
              Returns
     create_certificate ( csr, issuer_options)
          Creates a CFSSL certificate.
              Parameters
                    · csr -
```

```
• issuer_options -
               Returns
     description = 'Enables the creation of certificates by CFSSL private CA'
     slug = 'cfssl-issuer'
     title = 'CFSSL'
     version = 'unknown'
lemur email Package
lemur_email Package
plugin Module
class lemur.plugins.lemur_email.plugin. EmailNotificationPlugin (*args, **kwargs)
     Bases: lemur.plugins.bases.notification.ExpirationNotificationPlugin
     additional_options = [{'name': 'recipients', 'type': 'str', 'required': True, 'validation': '^([\\w+-.\%]+@[\\w-.]+\\.[A
     author = 'Kevin Glisson'
     author_url = 'https://github.com/netflix/lemur'
     description = 'Sends expiration email notifications'
     static send ( notification_type, message, targets, options, **kwargs)
     slug = 'email-notification'
     title = 'Email'
     version = 'unknown'
lemur.plugins.lemur_email.plugin.render_html (template_name, message)
     Renders the html for our email notification.
          Parameters
                 • template_name -
                 • message -
          Returns
lemur.pluqins.lemur_email.pluqin. send_via_ses (subject, body, targets)
     Attempts to deliver email notification via SMTP. :param subject: :param body: :param targets: :return:
lemur.plugins.lemur_email.plugin. send_via_smtp (subject, body, targets)
     Attempts to deliver email notification via SES service.
          Parameters
                 • subject -
                 • body -
                 • targets -
          Returns
```

### **Subpackages**

### templates Package

```
config Module
```

```
lemur.plugins.lemur_email.templates.config. human_time ( time)
lemur.plugins.lemur_email.templates.config. interval ( options)
lemur.plugins.lemur_email.templates.config. unit ( options)
```

### lemur\_verisign Package

### lemur\_verisign Package

#### constants Module

### plugin Module

```
class lemur.plugins.lemur_verisign.plugin. VerisignIssuerPlugin (*args, **kwargs)
    Bases: lemur.plugins.bases.issuer.IssuerPlugin
    author = 'Kevin Glisson'
    author_url = 'https://github.com/netflix/lemur.git'
    static create_authority ( options)
        Creates an authority, this authority is then used by Lemur to allow a user to specify which Certificate
```

Creates an authority, this authority is then used by Lemur to allow a user to specify which Certificate Authority they want to sign their certificate.

Parameters options -

**Returns** 

```
create_certificate ( csr, issuer_options)
```

Creates a Verisign certificate.

### **Parameters**

- csr -
- issuer options -

### Returns

raise Exception

description = 'Enables the creation of certificates by the VICE2.0 verisign API.'

```
get_available_units ( )
```

Uses the Verisign to fetch the number of available units left. This can be used to get tabs on the number of certificates that can be issued.

Returns

### get\_pending\_certificates ( )

Uses Verisign to fetch the number of certificate awaiting approval.

Returns

```
slug = 'verisign-issuer'
     title = 'Verisign'
     version = 'unknown'
class lemur.plugins.lemur_verisign.plugin. VerisignSourcePlugin (*args, **kwargs)
     Bases: lemur.plugins.bases.source.SourcePlugin
     author = 'Kevin Glisson'
     author_url = 'https://github.com/netflix/lemur.git'
     description = 'Allows for the polling of issued certificates from the VICE2.0 verisign API.'
     get_certificates ()
     slug = 'verisign-source'
     title = 'Verisign'
     version = 'unknown'
lemur.plugins.lemur_verisign.plugin. get_additional_names ( options)
     Return a list of strings to be added to a SAN certificates.
          Parameters options -
          Returns
lemur.plugins.lemur_verisign.plugin. get_default_issuance ( options)
     Gets the default time range for certificates
          Parameters options -
          Returns
lemur.plugins.lemur_verisign.plugin. handle_response (content)
     Helper function for parsing responses from the Verisign API. :param content: :return: :raise Exception:
lemur.plugins.lemur_verisign.plugin.log_status_code ( r, *args, **kwargs)
     Is a request hook that logs all status codes to the verisign api.
          Parameters
                 • r -
                 • args -
                 · kwarqs -
          Returns
lemur.plugins.lemur_verisign.plugin.process_options (options)
     Processes and maps the incoming issuer options to fields/options that verisign understands
          Parameters options -
          Returns dict or valid verisign options
roles Package
models Module
class lemur.roles.models.Role (**kwargs)
     Bases: flask_sqlalchemy.Model
```

```
authorities
    authority_id
    certificates
    description
    id
    name
    password
    user_id
    username
    users
service Module
lemur.roles.service.create (name, password=None, description=None, username=None,
                                 users=None)
    Create a new role
         Parameters
                • name -
                • users -
                • description -
                • username -
                • password -
         Returns
lemur.roles.service. delete ( role_id)
    Remove a role
         Parameters role_id-
         Returns
lemur.roles.service.get (role_id)
    Retrieve a role by ID
         Parameters role_id-
         Returns
lemur.roles.service.get_by_name (role_name)
    Retrieve a role by its name
         Parameters role_name -
         Returns
lemur.roles.service. render ( args)
    Helper that filters subsets of roles depending on the parameters passed to the REST Api
         Parameters args -
          Returns
```

#### **Parameters**

- role id-
- name -
- description -
- users -

#### Returns

#### views Module

```
class lemur.roles.views. AuthorityRolesList
    Bases: lemur.auth.service.AuthenticatedResource
    Defines the 'roles' endpoint
    endpoint = 'authorityRoles'
    get ( authority_id)
```

#### GET /authorities/1/roles

List of roles for a given authority

### **Example request:**

```
GET /authorities/1/roles HTTP/1.1
Host: example.com
Accept: application/json, text/javascript
```

### Example response:

### **Query Parameters**

• **sortBy** – field to sort on

```
• sortDir - asc or desc
```

- page int default is 1
- filter key value pair format is k;v
- count count number default is 10

#### **Request Headers**

• Authorization – OAuth token to authenticate

#### **Status Codes**

• 200 OK – no error

```
mediatypes (resource_cls)
methods = ['GET']

class lemur.roles.views.RoleViewCredentials
    Bases: lemur.auth.service.AuthenticatedResource
    endpoint = 'roleCredentials''
    get (role_id)
```

### GET /roles/1/credentials

View a roles credentials

#### **Example request:**

```
GET /users/1 HTTP/1.1
Host: example.com
Accept: application/json, text/javascript
```

#### **Example response:**

```
HTTP/1.1 200 OK
Vary: Accept
Content-Type: text/javascript
{
    "username: "ausername",
    "password": "apassword"
}
```

### **Request Headers**

• Authorization – OAuth token to authenticate

#### **Status Codes**

- 200 OK no error
- 403 Forbidden unauthenticated

```
mediatypes (resource_cls)
methods = ['GET']
class lemur.roles.views.Roles
    Bases: lemur.auth.service.AuthenticatedResource
```

delete ( role\_id)

#### DELETE /roles/1

Delete a role

### **Example request:**

```
DELETE /roles/1 HTTP/1.1
Host: example.com
Accept: application/json, text/javascript
```

#### **Example response:**

```
HTTP/1.1 200 OK
Vary: Accept
Content-Type: text/javascript
{
    "message": "ok"
}
```

#### **Request Headers**

• Authorization – OAuth token to authenticate

#### **Status Codes**

- 200 OK no error
- 403 Forbidden unauthenticated

```
endpoint = 'role'
get ( role_id)
```

#### GET /roles/1

Get a particular role

### **Example request:**

```
GET /roles/1 HTTP/1.1
Host: example.com
Accept: application/json, text/javascript
```

### **Example response:**

```
HTTP/1.1 200 OK
Vary: Accept
Content-Type: text/javascript

{
    "id": 1,
    "name": "role1",
    "description": "this is role1"
}
```

### **Request Headers**

• Authorization – OAuth token to authenticate

#### **Status Codes**

```
• 200 OK – no error
```

• 403 Forbidden – unauthenticated

```
mediatypes ( resource_cls)
methods = ['DELETE', 'GET', 'PUT']
put ( role_id, data=None)

PUT /roles/1
```

### **Example request:**

Update a role

```
PUT /roles/1 HTTP/1.1
Host: example.com
Accept: application/json, text/javascript
{
    "name": "role1",
    "description": "This is a new description"
}
```

### Example response:

```
HTTP/1.1 200 OK
Vary: Accept
Content-Type: text/javascript
{
    "id": 1,
    "name": "role1",
    "description": "this is a new description"
}
```

### **Request Headers**

• Authorization – OAuth token to authenticate

#### **Status Codes**

- 200 OK no error
- 403 Forbidden unauthenticated

```
class lemur.roles.views. RolesList
    Bases: lemur.auth.service.AuthenticatedResource
    Defines the 'roles' endpoint
    endpoint = 'roles'
    get ()
```

### GET /roles

The current role list

### **Example request:**

```
GET /roles HTTP/1.1
Host: example.com
Accept: application/json, text/javascript
```

#### **Query Parameters**

- sortBy field to sort on
- sortDir asc or desc
- page int default is 1
- **filter** key value pair format is k;v
- count count number default is 10

### **Request Headers**

• Authorization – OAuth token to authenticate

#### **Status Codes**

- 200 OK no error
- 403 Forbidden unauthenticated

```
mediatypes ( resource_cls)
methods = ['GET', 'POST']
post ( data=None)
```

### POST /roles

Creates a new role

### **Example request:**

```
POST /roles HTTP/1.1
Host: example.com
Accept: application/json, text/javascript
```

```
HTTP/1.1 200 OK
Vary: Accept
Content-Type: text/javascript
{
    "id": 3,
    "description": "this is role3",
    "name": "role3"
}
```

#### **Parameters**

- name name for new role
- **description** description for new role
- password password for new role
- username username for new role
- users list, of users to associate with role

#### **Request Headers**

• Authorization – OAuth token to authenticate

### **Status Codes**

- 200 OK no error
- 403 Forbidden unauthenticated

```
class lemur.roles.views. UserRolesList
```

Bases: lemur.auth.service.AuthenticatedResource

Defines the 'roles' endpoint

```
endpoint = 'userRoles'
```

get (user\_id)

#### GET /users/1/roles

List of roles for a given user

#### **Example request:**

```
GET /users/1/roles HTTP/1.1
Host: example.com
Accept: application/json, text/javascript
```

#### **Query Parameters**

- **sortBy** field to sort on
- sortDir asc or desc
- page int default is 1
- filter key value pair format is k;v
- count count number default is 10

## **Request Headers**

• Authorization – OAuth token to authenticate

### **Status Codes**

• 200 OK – no error

```
mediatypes ( resource_cls)
methods = ['GET']
```

### users Package

#### models Module

```
class lemur.users.models. User ( **kwargs)
    Bases: flask_sqlalchemy.Model
    active
    authorities
    certificates
    check_password ( password)
```

Hash a given password and check it against the stored value to determine it's validity.

```
Parameters password -
               Returns
     confirmed_at
     email
     hash_password ( )
          Generate the secure hash for the password.
               Returns
     id
     is admin
          Determine if the current user has the 'admin' role associated with it.
               Returns
     logs
     password
     profile_picture
     roles
     username
lemur.users.models. hash_password ( mapper, connect, target)
     Helper function that is a listener and hashes passwords before insertion into the database.
          Parameters
                 • mapper -
                 · connect -
                 • target -
service Module
lemur.users.service. create (username, password, email, active, profile_picture, roles)
     Create a new user
          Parameters
                 • username -
                 • password -
                 • email -
                 • active -
                 • profile_picture -
                 • roles -
          Returns
lemur.users.service.get (user_id)
     Retrieve a user from the database
          Parameters user_id-
```

#### Returns

```
lemur.users.service.get_all ()
     Retrieve all users from the database.
          Returns
lemur.users.service.get_by_email (email)
     Retrieve a user from the database by their email address
          Parameters email -
          Returns
lemur.users.service.get_by_username (username)
     Retrieve a user from the database by their username
          Parameters username -
          Returns
lemur.users.service. render ( args)
     Helper that paginates and filters data when requested through the REST Api
          Parameters args -
          Returns
lemur.users.service. update (user_id, username, email, active, profile_picture, roles)
     Updates an existing user
          Parameters
                 • user_id-
                 • username -
                 • email -
                 • active -
                 • profile_picture -
                 • roles -
          Returns
lemur.users.service. update_roles ( user, roles)
     Replaces the roles with new ones. This will detect when are roles added as well as when there are roles removed.
          Parameters
                 • user -
                 • roles -
views Module
class lemur.users.views. CertificateUsers
     Bases: lemur.auth.service.AuthenticatedResource
```

endpoint = 'certificateCreator'

get ( certificate\_id)

#### GET /certificates/1/creator

Get a certificate's creator

## **Example request:**

```
GET /certificates/1/creator HTTP/1.1
Host: example.com
Accept: application/json, text/javascript
```

### **Example response:**

```
HTTP/1.1 200 OK
Vary: Accept
Content-Type: text/javascript

{
    "id": 1,
    "active": false,
    "email": "user1@example.com",
    "username": "user1",
    "profileImage": null
}
```

### **Request Headers**

• Authorization – OAuth token to authenticate

#### **Status Codes**

```
• 200 OK – no error
```

```
mediatypes ( resource_cls)
methods = ['GET']

class lemur.users.views. Me
    Bases: lemur.auth.service.AuthenticatedResource
    endpoint = 'me'
    get ()
```

### GET /auth/me

Get the currently authenticated user

## **Example request:**

```
GET /auth/me HTTP/1.1
Host: example.com
Accept: application/json, text/javascript
```

## **Example response:**

```
HTTP/1.1 200 OK
Vary: Accept
Content-Type: text/javascript
{
    "id": 1,
    "active": false,
    "email": "user1@example.com",
```

4.4. Internals

```
"username": "user1",
    "profileImage": null
}
```

### **Request Headers**

• Authorization – OAuth token to authenticate

#### **Status Codes**

```
• 200 OK – no error
```

```
mediatypes ( resource_cls)
methods = ['GET']

class lemur.users.views. RoleUsers
    Bases: lemur.auth.service.AuthenticatedResource
    endpoint = 'roleUsers'
    get ( role_id)
```

#### GET /roles/1/users

Get all users associated with a role

#### **Example request:**

```
GET /roles/1/users HTTP/1.1
Host: example.com
Accept: application/json, text/javascript
```

## Example response:

```
HTTP/1.1 200 OK
Vary: Accept
Content-Type: text/javascript
  "items": [
        "id": 2,
        "active": True,
        "email": "user2@example.com",
        "username": "user2",
        "profileImage": null
      },
        "id": 1,
        "active": False,
        "email": "user1@example.com",
        "username": "user1",
        "profileImage": null
     }
    1
  "total": 2
```

## **Request Headers**

• Authorization – OAuth token to authenticate

#### **Status Codes**

```
• 200 OK – no error
```

```
mediatypes (resource_cls)
methods = ['GET']
class lemur.users.views.Users
    Bases: lemur.auth.service.AuthenticatedResource
    endpoint = 'user'
    get (user_id)
```

#### GET /users/1

Get a specific user

### **Example request:**

```
GET /users/1 HTTP/1.1
Host: example.com
Accept: application/json, text/javascript
```

## **Example response:**

```
HTTP/1.1 200 OK
Vary: Accept
Content-Type: text/javascript

{
    "id": 1,
    "active": false,
    "email": "user1@example.com",
    "username": "user1",
    "profileImage": null
}
```

#### **Request Headers**

• Authorization – OAuth token to authenticate

#### **Status Codes**

• 200 OK – no error

```
mediatypes ( resource_cls)
methods = ['GET', 'PUT']
put ( user_id, data=None)

PUT /users/1
```

#### **Example request:**

Update a user

```
PUT /users/1 HTTP/1.1
Host: example.com
Accept: application/json, text/javascript
```

4.4. Internals 179

#### **Example response:**

```
HTTP/1.1 200 OK
Vary: Accept
Content-Type: text/javascript

{
    "id": 1,
    "username": "user1",
    "email": "user1@example.com",
    "active": false,
    "profileImage": null
}
```

## **Request Headers**

• Authorization – OAuth token to authenticate

#### **Status Codes**

• 200 OK – no error

```
{\it class} lemur.users.views. UsersList
```

 $Bases: \verb|lemur.auth.service.AuthenticatedResource| \\$ 

Defines the 'users' endpoint

```
endpoint = 'users'
get ( )
```

## GET /users

The current user list

#### **Example request:**

```
GET /users HTTP/1.1
Host: example.com
Accept: application/json, text/javascript
```

## **Example response:**

```
"id": 2,
    "active": True,
    "email": "user2@example.com",
    "username": "user2",
    "profileImage": null
},
{
    "id": 1,
    "active": False,
    "email": "user1@example.com",
    "username": "user1,
    "profileImage": null
}
]
"total": 2
}
```

#### **Query Parameters**

- **sortBy** field to sort on
- sortDir asc or desc
- page int default is 1
- **filter** key value pair format is k;v
- count count number default is 10

## **Request Headers**

• Authorization – OAuth token to authenticate

#### **Status Codes**

• 200 OK – no error

```
mediatypes ( resource_cls)
methods = ['GET', 'POST']
post ( data=None)
```

#### POST /users

Creates a new user

#### **Example request:**

```
POST /users HTTP/1.1
Host: example.com
Accept: application/json, text/javascript

{
    "username": "user3",
    "email": "user3@example.com",
    "active": true,
    "roles": [
        {'id': 1} - or - {'name': 'myRole'}
    ]
}
```

4.4. Internals

## Example response:

```
HTTP/1.1 200 OK
Vary: Accept
Content-Type: text/javascript

{
    "id": 3,
    "active": True,
    "email": "user3@example.com,
    "username": "user3",
    "profileImage": null
}
```

#### **Parameters**

- username username for new user
- email email address for new user
- password password for new user
- active boolean, if the user is currently active
- roles list, roles that the user should be apart of

## **Request Headers**

• Authorization – OAuth token to authenticate

#### **Status Codes**

• 200 OK - no error

# **Security**

# Security

We take the security of lemur seriously. The following are a set of policies we have adopted to ensure that security issues are addressed in a timely fashion.

## Reporting a security issue

We ask that you do not report security issues to our normal GitHub issue tracker.

If you believe you've identified a security issue with lemur, please report it to cloudsecurity@netflix.com

Once you've submitted an issue via email, you should receive an acknowledgment within 48 hours, and depending on the action to be taken, you may receive further follow-up emails.

## **Supported Versions**

At any given time, we will provide security support for the master branch as well as the 2 most recent releases.

#### **Disclosure Process**

Our process for taking a security issue from private discussion to public disclosure involves multiple steps.

Approximately one week before full public disclosure, we will send advance notification of the issue to a list of people and organizations, primarily composed of operating-system vendors and other distributors of lemur . This notification will consist of an email message containing:

- A full description of the issue and the affected versions of lemur.
- The steps we will be taking to remedy the issue.
- The patches, if any, that will be applied to lemur.
- The date on which the lemur team will apply these patches, issue new releases, and publicly disclose the issue.

Simultaneously, the reporter of the issue will receive notification of the date on which we plan to make the issue public.

On the day of disclosure, we will take the following steps:

- Apply the relevant patches to the lemur repository. The commit messages for these patches will indicate that they are for security issues, but will not describe the issue in any detail; instead, they will warn of upcoming disclosure.
- Issue the relevant releases.

If a reported issue is believed to be particularly time-sensitive – due to a known exploit in the wild, for example – the time between advance notification and public disclosure may be shortened considerably.

The list of people and organizations who receives advanced notification of security issues is not, and will not, be made public. This list generally consists of high-profile downstream distributors and is entirely at the discretion of the lemur team.

# **Doing a Release**

# Doing a release

Doing a release of lemur requires a few steps.

## **Bumping the version number**

The next step in doing a release is bumping the version number in the software.

- Update the version number in lemur/\_\_about\_\_.py.
- Set the release date in the Changelog.
- Do a commit indicating this.
- Send a pull request with this.
- Wait for it to be merged.

# Performing the release

The commit that merged the version number bump is now the official release commit for this release. You will need to have gpg installed and a gpg key in order to do a release. Once this has happened:

• Run invoke release {version}.

The release should now be available on PyPI and a tag should be available in the repository.

## Verifying the release

You should verify that pip install lemur works correctly:

```
>>> import lemur
>>> lemur.__version__
'...'
```

Verify that this is the version you just released.

## Post-release tasks

- Update the version number to the next major (e.g. 0.5. dev1) in  $lemur/\_about\_.py$  and
- Add new Changelog entry with next version and note that it is under active development
- Send a pull request with these items
- Check for any outstanding code undergoing a deprecation cycle by looking in lemur.utils for DeprecatedIn\*\* definitions. If any exist open a ticket to increment them for the next release.

**FAQ** 

# **Frequently Asked Questions**

### **Common Problems**

- In my startup logs I see 'Aborting... Lemur cannot locate db encryption key, is LEMUR\_ENCRYPTION\_KEYS set?' You likely have not correctly configured LEMUR\_ENCRYPTION\_KEYS. See administration/index for more information.
- **I am seeing Lemur's javascript load in my browser but not the CSS.** Ensure that you are placing *include mime.types*; to your Nginx static file location. See *Production* for example configurations.
- **After installing Lemur I am unable to login** Ensure that you are trying to login with the credentials you entered during *lemur init*. These are separate from the postgres database credentials.
- **Running 'lemur db upgrade' seems stuck.** Most likely, the upgrade is stuck because an existing query on the database is holding onto a lock that the migration needs.

To resolve, login to your lemur database and run:

```
SELECT * FROM pg_locks l INNER JOIN pg_stat_activity s ON (l.pid = s.pid) WHERE waiting AND NOT granted;
```

This will give you a list of queries that are currently waiting to be executed. From there attempt to idenity the PID of the query blocking the migration. Once found execute:

```
select pg terminate backend(<blocking-pid>);
```

See http://stackoverflow.com/questions/22896496/alembic-migration-stuck-with-postgresql for more.

## How do I

... script the Lemur installation to bootstrap things like roles and users? Lemur is a simple Flask (Python) application that runs using a utility runner. A script that creates a project and default user might look something like this:

```
# Bootstrap the Flask environment
from flask import current_app

from lemur.users.service import create as create_user
from lemur.roles.service import create as create_role
from lemur.accounts.service import create as create_account
```

```
role = create_role('aRole', 'this is a new role')
create_user('admin', 'password', 'lemur@nobody', True, [role]
```

188 Chapter 7. FAQ

# Reference

# Changelog

### 0.5 - 2016-04-08

This release is most notable for dropping support for python2.7. All Lemur versions >0.4 will now support python3.5 only.

Big thanks to neilschelly for quite a lot of improvements to the lemur-cryptography plugin.

Other Highlights:

• Closed #501 - Endpoint resource as now kept in sync via an

expiration mechanism. Such that non-existant endpoints gracefully fall out of Lemur. Certificates are never removed from Lemur.

• Closed #551 - Added the ability to create a 4096 bit key during certificate

creation. Closed #528 to ensure that issuer plugins supported the new 4096 bit keys.

• Closed #566 - Fixed an issue changing the notification status for certificates

without private keys.

- Closed #594 Added replaced field indicating if a certificate has been superseded.
- Closed #602 AWS plugin added support for ALBs for endpoint tracking.

Special thanks to all who helped with with this release, notably:

- RcRonco
- harmw
- · jeremyguarini

See the full list of issues closed in 0.5.

## **Upgrading**

Note: This release will need a slight migration change. Please follow the documentation to upgrade Lemur.

## 0.4 - 2016-11-17

There have been quite a few issues closed in this release. Some notables:

• Closed #284 - Created new models for Endpoints created associated

AWS ELB endpoint tracking code. This was the major stated goal of this milestone and should serve as the basis for future enhancements of Lemur's certificate 'deployment' capabilities.

Closed #334 - Lemur not has the ability

to restrict certificate expiration dates to weekdays.

Several fixes/tweaks to Lemurs python3 support (thanks chadhendrie!)

This will most likely be the last release to support python2.7 moving Lemur to target python3 exclusively. Please comment on issue #340 if this negatively affects your usage of Lemur.

See the full list of issues closed in 0.4.

## **Upgrading**

**Note:** This release will need a slight migration change. Please follow the documentation to upgrade Lemur.

## 0.3.0 - 2016-06-06

This is quite a large upgrade, it is highly advised you backup your database before attempting to upgrade as this release requires the migration of database structure as well as data.

## **Upgrading**

Please follow the documentation to upgrade Lemur.

## **Source Plugin Owners**

The dictionary returned from a source plugin has changed keys from *public\_certificate* to *body* and *intermediate\_certificate* to chain.

### **Issuer Plugin Owners**

This release may break your plugins, the keys in *issuer\_options* have been changed from *camelCase* to *under\_score*. This change was made to break a undue reliance on downstream options maintains a more pythonic naming convention. Renaming these keys should be fairly trivial, additionally pull requests have been submitted to affected plugins to help ease the transition.

**Note:** This change only affects issuer plugins and does not affect any other types of plugins.

- Closed #63 Validates all endpoints with Marshmallow schemas, this allows for stricter input validation and better error messages when validation fails.
- Closed #146 Moved authority type to first pane of authority creation wizard.

- Closed #147 Added and refactored the relationship between authorities and their root certificates. Displays the certificates (and chains) next the authority in question.
- Closed #199 Ensures that the dates submitted to Lemur during authority and certificate creation are actually dates.
- Closed #230 Migrated authority dropdown to a ui-select based dropdown, this should be easier to determine what authorities are available and when an authority has actually been selected.
- Closed #254 Forces certificate names to be generally unique. If a certificate name (generated or otherwise) is found to be a duplicate we increment by appending a counter.
- Closed #254 Switched to using Fernet generated passphrases for exported items. These are more sounds that pseudo random passphrases generated before and have the nice property of being in base64.
- Closed #278 Added ability to specify a custom name to certificate creation, previously this was only
  available in the certificate import wizard.
- Closed #281 Fixed an issue where notifications could not be removed from a certificate via the UI.
- Closed #289 Fixed and issue where intermediates were not being properly exported.
- Closed #315 Made how roles are associated with certificates and authorities much more explict, including adding the ability to add roles directly to certificates and authorities on creation.

### 0.2.2 - 2016-02-05

- Closed #234 Allows export plugins to define whether they need private key material (default is True)
- Closed #231 Authorities were not respecting 'owning' roles and their users
- Closed #228 Fixed documentation with correct filter values
- Closed #226 Fixes issue were import\_certificate was requiring replacement certificates to be specified
- Closed #224 Fixed an issue where NPM might not be globally available (thanks AlexClineBB!)
- Closed #221 Fixes several reported issues where older migration scripts were missing tables, this change removes pre 0.2 migration scripts
- Closed #218 Fixed an issue where export passphrases would not validate

## 0.2.1 - 2015-12-14

- Fixed bug with search not refreshing values
- Cleaned up documentation, including working supervisor example (thanks rpicard!)
- Closed #165 Fixed an issue with email templates
- Closed #188 Added ability to submit third party CSR
- Closed #176 Java-export should allow user to specify truststore/keystore
- Closed #176 Extended support for exporting certificate in P12 format

## 0.2.0 - 2015-12-02

- Closed #120 Error messages not displaying long enough
- Closed #121 Certificate create form should not be valid until a Certificate Authority object is available

8.1. Changelog 191

- Closed #122 Certificate API should allow for the specification of preceding certificates You can now target a certificate(s) for replacement. When specified the replaced certificate will be marked as 'inactive'. This means that there will be no notifications for that certificate.
- Closed #139 SubCA autogenerated descriptions for their certs are incorrect
- Closed #140 Permalink does not change with filtering
- Closed #144 Should be able to search certificates by domains covered, included wildcards
- Closed #165 Cleaned up expiration notification template
- Closed #160 Cleaned up quickstart documentation (thanks forkd!)
- Closed #144 Now able to search by all domains in a given certificate, not just by common name

### 0.1.5 - 2015-10-26

• **SECURITY ISSUE**: Switched from use a AES static key to Fernet encryption. Affects all versions prior to 0.1.5. If upgrading this will require a data migration. see: Upgrading Lemur

## License

Lemur is licensed under a three clause APACHE License.

The full license text can be found below (*Lemur License*).

#### **Authors**

Lemur was originally written and is maintained by Kevin Glisson.

A list of additional contributors can be seen on GitHub.

#### Lemur License

Apache License

Version 2.0, January 2004

http://www.apache.org/licenses/

#### TERMS AND CONDITIONS FOR USE, REPRODUCTION, AND DISTRIBUTION

#### 1. Definitions.

"License" shall mean the terms and conditions for use, reproduction, and distribution as defined by Sections 1 through 9 of this document.

"Licensor" shall mean the copyright owner or entity authorized by the copyright owner that is granting the License.

"Legal Entity" shall mean the union of the acting entity and all other entities that control, are controlled by, or are under common control with that entity. For the purposes of this definition, "control" means (i) the power, direct or indirect, to cause the direction or management of such entity, whether by contract or otherwise, or (ii) ownership of fifty percent (50%) or more of the outstanding shares, or (iii) beneficial ownership of such entity.

"You" (or "Your") shall mean an individual or Legal Entity exercising permissions granted by this License.

"Source" form shall mean the preferred form for making modifications, including but not limited to software source code, documentation source, and configuration files.

"Object" form shall mean any form resulting from mechanical transformation or translation of a Source form, including but not limited to compiled object code, generated documentation, and conversions to other media types.

"Work" shall mean the work of authorship, whether in Source or Object form, made available under the License, as indicated by a copyright notice that is included in or attached to the work (an example is provided in the Appendix below).

"Derivative Works" shall mean any work, whether in Source or Object form, that is based on (or derived from) the Work and for which the editorial revisions, annotations, elaborations, or other modifications represent, as a whole, an original work of authorship. For the purposes of this License, Derivative Works shall not include works that remain separable from, or merely link (or bind by name) to the interfaces of, the Work and Derivative Works thereof.

"Contribution" shall mean any work of authorship, including the original version of the Work and any modifications or additions to that Work or Derivative Works thereof, that is intentionally submitted to Licensor for inclusion in the Work by the copyright owner or by an individual or Legal Entity authorized to submit on behalf of the copyright owner. For the purposes of this definition, "submitted" means any form of electronic, verbal, or written communication sent to the Licensor or its representatives, including but not limited to communication on electronic mailing lists, source code control systems, and issue tracking systems that are managed by, or on behalf of, the Licensor for the purpose of discussing and improving the Work, but excluding communication that is conspicuously marked or otherwise designated in writing by the copyright owner as "Not a Contribution."

"Contributor" shall mean Licensor and any individual or Legal Entity on behalf of whom a Contribution has been received by Licensor and subsequently incorporated within the Work.

- 2. Grant of Copyright License. Subject to the terms and conditions of this License, each Contributor hereby grants to You a perpetual, worldwide, non-exclusive, no-charge, royalty-free, irrevocable copyright license to reproduce, prepare Derivative Works of, publicly display, publicly perform, sublicense, and distribute the Work and such Derivative Works in Source or Object form.
- 3. Grant of Patent License. Subject to the terms and conditions of this License, each Contributor hereby grants to You a perpetual, worldwide, non-exclusive, no-charge, royalty-free, irrevocable (except as stated in this section) patent license to make, have made, use, offer to sell, sell, import, and otherwise transfer the Work, where such license applies only to those patent claims licensable by such Contributor that are necessarily infringed by their Contribution(s) alone or by combination of their Contribution(s) with the Work to which such Contribution(s) was submitted. If You institute patent litigation against any entity (including a cross-claim or counterclaim in a lawsuit) alleging that the Work or a Contribution incorporated within the Work constitutes direct or contributory patent infringement, then any patent licenses granted to You under this License for that Work shall terminate as of the date such litigation is filed.
- 4. Redistribution. You may reproduce and distribute copies of the Work or Derivative Works thereof in any medium, with or without modifications, and in Source or Object form, provided that You meet the following conditions:
  - (a) You must give any other recipients of the Work or Derivative Works a copy of this License; and
  - (b) You must cause any modified files to carry prominent notices stating that You changed the files; and

8.2. License 193

- (c) You must retain, in the Source form of any Derivative Works that You distribute, all copyright, patent, trademark, and attribution notices from the Source form of the Work, excluding those notices that do not pertain to any part of the Derivative Works; and
- (d) If the Work includes a "NOTICE" text file as part of its distribution, then any Derivative Works that You distribute must include a readable copy of the attribution notices contained within such NOTICE file, excluding those notices that do not pertain to any part of the Derivative Works, in at least one of the following places: within a NOTICE text file distributed as part of the Derivative Works; within the Source form or documentation, if provided along with the Derivative Works; or, within a display generated by the Derivative Works, if and wherever such third-party notices normally appear. The contents of the NOTICE file are for informational purposes only and do not modify the License. You may add Your own attribution notices within Derivative Works that You distribute, alongside or as an addendum to the NOTICE text from the Work, provided that such additional attribution notices cannot be construed as modifying the License.

You may add Your own copyright statement to Your modifications and may provide additional or different license terms and conditions for use, reproduction, or distribution of Your modifications, or for any such Derivative Works as a whole, provided Your use, reproduction, and distribution of the Work otherwise complies with the conditions stated in this License.

- 5. Submission of Contributions. Unless You explicitly state otherwise, any Contribution intentionally submitted for inclusion in the Work by You to the Licensor shall be under the terms and conditions of this License, without any additional terms or conditions. Notwithstanding the above, nothing herein shall supersede or modify the terms of any separate license agreement you may have executed with Licensor regarding such Contributions.
- 6. Trademarks. This License does not grant permission to use the trade names, trademarks, service marks, or product names of the Licensor, except as required for reasonable and customary use in describing the origin of the Work and reproducing the content of the NOTICE file.
- 7. Disclaimer of Warranty. Unless required by applicable law or agreed to in writing, Licensor provides the Work (and each Contributor provides its Contributions) on an "AS IS" BASIS, WITHOUT WARRANTIES OR CONDITIONS OF ANY KIND, either express or implied, including, without limitation, any warranties or conditions of TITLE, NON-INFRINGEMENT, MERCHANTABILITY, or FITNESS FOR A PARTICULAR PURPOSE. You are solely responsible for determining the appropriateness of using or redistributing the Work and assume any risks associated with Your exercise of permissions under this License.
- 8. Limitation of Liability. In no event and under no legal theory, whether in tort (including negligence), contract, or otherwise, unless required by applicable law (such as deliberate and grossly negligent acts) or agreed to in writing, shall any Contributor be liable to You for damages, including any direct, indirect, special, incidental, or consequential damages of any character arising as a result of this License or out of the use or inability to use the Work (including but not limited to damages for loss of goodwill, work stoppage, computer failure or malfunction, or any and all other commercial damages or losses), even if such Contributor has been advised of the possibility of such damages.
- 9. Accepting Warranty or Additional Liability. While redistributing the Work or Derivative Works thereof, You may choose to offer, and charge a fee for, acceptance of support, warranty, indemnity, or other liability obligations and/or rights consistent with this License. However, in accepting such obligations, You may act only on Your own behalf and on Your sole responsibility, not on behalf of any other Contributor, and only if You agree to indemnify, defend, and hold each Contributor harmless for any liability incurred by, or claims asserted against, such Contributor by reason of your accepting any such warranty or additional liability.

#### END OF TERMS AND CONDITIONS

APPENDIX: How to apply the Apache License to your work.

To apply the Apache License to your work, attach the following boilerplate notice, with the fields enclosed by brackets "[]" replaced with your own identifying information. (Don't include the brackets!) The text should be enclosed in the appropriate comment syntax for the file format. We also recommend that a file or class name and description of purpose be included on the same "printed page" as the copyright notice for easier identification within third-party archives.

Copyright 2014 Netflix, Inc.

Licensed under the Apache License, Version 2.0 (the "License"); you may not use this file except in compliance with the License. You may obtain a copy of the License at

http://www.apache.org/licenses/LICENSE-2.0

Unless required by applicable law or agreed to in writing, software distributed under the License is distributed on an "AS IS" BASIS, WITHOUT WARRANTIES OR CONDITIONS OF ANY KIND, either express or implied. See the License for the specific language governing permissions and limitations under the License.

8.2. License 195

```
lemur.auth.views, 48
lemur.authorities.views, 88
lemur.certificates.views, 75
lemur.destinations.views, 50
lemur.domains.views, 96
lemur.notifications.views, 57
lemur.roles.views, 69
lemur.users.views, 63
```

198 Python Module Index

#### /auth GET /notifications/1/certificates, 134 POST /notifications, 156 GET /auth/me, 177 PUT /notifications/1,154 POST /auth/login, 106 /plugins /authorities GET /plugins, 159 GET /authorities, 112 GET /plugins/<name>, 159 GET /authorities/1,109 GET /authorities/1/roles, 168 /roles POST /authorities, 113 GET /roles, 171 PUT /authorities/1,110 GET /roles/1,170 /certificates GET /roles/1/credentials, 169 GET /roles/1/users, 178 GET /certificates, 126 POST /roles, 172 GET /certificates/1,124 PUT /roles/1,171 GET /certificates/1/authority, 116 DELETE /roles/1,170 GET /certificates/1/creator, 176 GET /certificates/1/destinations, 138 /users GET /certificates/1/domains, 146 GET /users, 180 GET /certificates/1/key, 123 GET /users/1,179 GET /certificates/1/notifications, 152 GET /certificates/1/replacements, 130 GET /users/1/roles, 173 POST /users, 181 POST /certificates, 128 PUT /users/1,179 POST /certificates/1/export, 122 POST /certificates/upload, 132 PUT /certificates/1,125 /destinations GET /destinations, 142 GET /destinations/1,139 POST /destinations, 143 PUT /destinations/1,140 /domains GET /domains, 148 GET /domains/1,147 POST /domains, 149 /notifications GET /notifications, 155

GET /notifications/1,153

200 HTTP Routing Table

| A                                                            | endpoint (lemur.auth.views.Login attribute), 49                     |
|--------------------------------------------------------------|---------------------------------------------------------------------|
| Authorities (class in lemur.authorities.views), 88           | endpoint (lemur.auth.views.OAuth2 attribute), 49                    |
| Authorities (class in lemur.authorities.views), 90           | endpoint (lemur.auth.views.Ping attribute), 50                      |
| AuthorityRolesList (class in lemur.roles.views), 69          | endpoint (lemur.auth.views.Providers attribute), 50                 |
| Authority Visualizations (class in                           | endpoint (lemur.authorities.views.Authorities attribute),           |
| lemur.authorities.views), 94                                 | 88                                                                  |
| C                                                            | endpoint (lemur.authorities.views.AuthoritiesList attribute), 91    |
| Certificate Authority (class in lemur.authorities.views), 94 | endpoint (lemur.authorities.views.AuthorityVisualizations           |
| CertificateDestinations (class in                            | attribute), 94                                                      |
| lemur.destinations.views), 50                                | endpoint (lemur.authorities.views.CertificateAuthority at-          |
| CertificateDomains (class in lemur.domains.views), 96        | tribute), 94                                                        |
| CertificateExport (class in lemur.certificates.views), 75    | endpoint (lemur.certificates.views.CertificateExport at-            |
| CertificateNotifications (class in                           | tribute), 75                                                        |
| lemur.notifications.views), 57                               | endpoint (lemur.certificates.views.CertificatePrivateKey            |
| CertificatePrivateKey (class in lemur.certificates.views),   | attribute), 76                                                      |
| 76                                                           | endpoint (lemur.certificates.views.Certificates attribute),         |
| Certificates (class in lemur.certificates.views), 76         | 76                                                                  |
| CertificatesList (class in lemur.certificates.views), 79     | endpoint (lemur.certificates.views.CertificatesList at-             |
| CertificatesReplacementsList (class in                       | tribute), 79                                                        |
| lemur.certificates.views), 83                                | endpoint (lemur.certificates.views.CertificatesReplacementsList     |
| CertificatesStats (class in lemur.certificates.views), 84    | attribute), 83 endpoint (lemur.certificates.views.CertificatesStats |
| CertificatesUpload (class in lemur.certificates.views), 84   | attribute), 84                                                      |
| CertificateUsers (class in lemur.users.views), 63            | endpoint (lemur.certificates.views.CertificatesUpload at-           |
| check_revoked (built-in variable), 34                        | tribute), 85                                                        |
| create_config (built-in variable), 34                        | endpoint (lemur.certificates.views.NotificationCertificatesList     |
| D                                                            | attribute), 86                                                      |
| delete() (lemur.destinations.views.Destinations method),     | endpoint (lemur.destinations.views.CertificateDestinations          |
| 51                                                           | attribute), 50                                                      |
| delete() (lemur.notifications.views.Notifications method),   | endpoint (lemur.destinations.views.Destinations at-                 |
| 58                                                           | tribute), 51                                                        |
| delete() (lemur.roles.views.Roles method), 70                | endpoint (lemur.destinations.views.DestinationsList at-             |
| Destinations (class in lemur.destinations.views), 51         | tribute), 54                                                        |
| DestinationsList (class in lemur.destinations.views), 54     | endpoint (lemur.destinations.views.DestinationsStats at-            |
| DestinationsStats (class in lemur.destinations.views), 56    | tribute), 56                                                        |
| Domains (class in lemur.domains.views), 97                   | endpoint (lemur.domains.views.CertificateDomains at-                |
| DomainsList (class in lemur.domains.views), 98               | tribute), 96                                                        |
| <b>C</b>                                                     | endpoint (lemur.domains.views.Domains attribute), 97                |
| E                                                            | endpoint (lemur.domains.views.DomainsList attribute),               |
| endpoint (lemur auth views Google attribute) 48              | 98                                                                  |

| endp  | oint (lemur.notifications.views.CertificateNotification attribute), 57                             | s get( | (lemur.notifications.views.NotificationsList method), 60                                      |
|-------|----------------------------------------------------------------------------------------------------|--------|-----------------------------------------------------------------------------------------------|
| endp  | oint (lemur.notifications.views.Notifications attribute), 58                                       | _      | ) (lemur.roles.views.AuthorityRolesList method), 69<br>) (lemur.roles.views.Roles method), 71 |
| andn  | oint (lemur.notifications.views.NotificationsList at-                                              |        | ) (lemur.roles.views.RolesList method), 72                                                    |
| enap  | ·                                                                                                  | _      |                                                                                               |
| endp  | tribute), 60 bint (lemur.roles.views.AuthorityRolesList at-                                        | gen    | (lemur.roles.views.RoleViewCredentials method),                                               |
| chup  | tribute), 69                                                                                       | get(   | ) (lemur.roles.views.UserRolesList method), 74                                                |
| endp  | oint (lemur.roles.views.Roles attribute), 71                                                       |        | ) (lemur.users.views.CertificateUsers method), 63                                             |
|       | oint (lemur.roles.views.RolesList attribute), 72                                                   | _      | ) (lemur.users.views.Me method), 64                                                           |
|       | oint (lemur.roles.views.RoleViewCredentials at-                                                    | _      | ) (lemur.users.views.RoleUsers method), 64                                                    |
| chap  | tribute), 69                                                                                       | _      | ) (lemur.users.views.Users method), 65                                                        |
| andn  | oint (lemur.roles.views.UserRolesList attribute), 74                                               | _      | ) (lemur.users.views.UsersList method), 67                                                    |
| _     |                                                                                                    | _      |                                                                                               |
| enap  | oint (lemur.users.views.CertificateUsers attribute),                                               | Goo    | gle (class in lemur.auth.views), 48                                                           |
| endn  | oint (lemur.users.views.Me attribute), 64                                                          | 1      |                                                                                               |
|       | oint (lemur.users.views.RoleUsers attribute), 64                                                   | init   | (built-in variable), 34                                                                       |
|       | oint (lemur.users.views.Users attribute), 65                                                       | IIIIt  | (built-iii variable), 34                                                                      |
|       | oint (lemur.users.views.UsersList attribute), 67                                                   | L      |                                                                                               |
| onap  | (2011/21/2013/10/10/10/10/10/10/10/10/10/10/10/10/10/                                              | lomi   | ur.auth.views (module), 48                                                                    |
| G     |                                                                                                    |        | ur.authorities.views (module), 88                                                             |
|       | (lemur.auth.views.Providers method), 50                                                            |        |                                                                                               |
| _     |                                                                                                    |        | ur.certificates.views (module), 75<br>ur.destinations.views (module), 50                      |
|       | (lemur.authorities.views.Authorities method), 88 (lemur.authorities.views.AuthoritiesList method), |        |                                                                                               |
| get() | 91                                                                                                 |        | ur.domains.views (module), 96                                                                 |
| gat() | (lemur.authorities.views.AuthorityVisualizations                                                   |        | ur.notifications.views (module), 57<br>ur.roles.views (module), 69                            |
| get() | method), 94                                                                                        |        | ir.users.views (module), 63                                                                   |
| get() | (lemur.authorities.views.CertificateAuthority                                                      |        | in (class in lemur.auth.views), 48                                                            |
|       | method), 94                                                                                        | M      | in (class in leniar.aum.views), +6                                                            |
| get() | (lemur.certificates.views.CertificatePrivateKey                                                    |        |                                                                                               |
| . 0   | method), 76                                                                                        |        | (class in lemur.users.views), 64                                                              |
| -     | (lemur.certificates.views.Certificates method), 76                                                 |        | iatypes() (lemur.auth.views.Google method), 48                                                |
| get() | (lemur.certificates.views.CertificatesList method),                                                |        | iatypes() (lemur.auth.views.Login method), 49                                                 |
| 40    | /9<br>/1                                                                                           | med    | iatypes() (lemur.auth.views.OAuth2 method), 49                                                |
| gei() | (lemur.certificates.views.CertificatesReplacementsLi                                               |        |                                                                                               |
|       | method), 83                                                                                        |        | iatypes() (lemur.auth.views.Providers method), 50                                             |
| get() | (lemur.certificates.views.CertificatesStats method), 84                                            | med    | iatypes() (lemur.authorities.views.Authorities method), 89                                    |
| get() | (lemur.certificates.views.NotificationCertificatesList method), 86                                 | med    | iatypes() (lemur.authorities.views.AuthoritiesList method), 92                                |
| get() | (lemur.destinations.views.CertificateDestinations                                                  | med    | iatypes() (lemur.authorities.views.AuthorityVisualizations                                    |
|       | method), 50                                                                                        |        | method), 94                                                                                   |
| get() | (lemur.destinations.views.Destinations method), 51                                                 | med    | iatypes() (lemur.authorities.views.CertificateAuthority                                       |
| get() | (lemur.destinations.views.DestinationsList method),                                                |        | method), 95                                                                                   |
|       | 54                                                                                                 | med    | iatypes() (lemur.certificates.views.CertificateExport                                         |
| get() | (lemur.destinations.views.DestinationsStats                                                        |        | method), 75                                                                                   |
|       | method), 56                                                                                        | med    | iatypes() (lemur.certificates.views.CertificatePrivateKey                                     |
| get() | (lemur.domains.views.CertificateDomains method),                                                   |        | method), 76                                                                                   |
|       | 96                                                                                                 | med    | iatypes() (lemur.certificates.views.Certificates                                              |
| get() | (lemur.domains.views.Domains method), 97                                                           |        | method), 78                                                                                   |
| _     | (lemur.domains.views.DomainsList method), 98                                                       | med    | iatypes() (lemur.certificates.views.CertificatesList                                          |
| get() | (lemur.notifications.views.CertificateNotifications                                                |        | method), 81                                                                                   |
|       | method), 57                                                                                        | med    | iatypes() (lemur.certificates.views.CertificatesReplacementsList                              |
| get() | (lemur.notifications.views.Notifications method), 58                                               |        | method), 84                                                                                   |

202 Index

| mediatypes() (lemur.certificates.views.CertificatesStats                                                                                                    | tribute), 75                                                                  |
|----------------------------------------------------------------------------------------------------|-------------------------------------------------------------------------------|
| method), 84                                                                                                    | methods (lemur.certificates.views.CertificatePrivateKey                       |
| mediatypes() (lemur.certificates.views.CertificatesUpload                                                                                                    | attribute), 76                                                                |
| method), 85                                                                                                    | methods (lemur.certificates.views.Certificates attribute),                    |
| $mediatypes () \ (lemur.certificates.views.Notification Certificates) \ (lemur.certificates) \ (lemur.certificate$ |                                                                               |
| method), 88                                                                                                    | methods (lemur.certificates.views.CertificatesList at-                        |
| mediatypes() (lemur.destinations.views.CertificateDestinations.views.CertificateDestinations.views.certificateDestinations.views.certificateDestinations.vie |                                                                               |
| method), 51                                                                                                    | methods (lemur.certificates.views.CertificatesReplacementsList                |
| mediatypes() (lemur.destinations.views.Destinations                                                                                                    | attribute), 84                                                                |
| method), 52                                                                                                    | methods (lemur.certificates.views.CertificatesStats                           |
| mediatypes() (lemur.destinations.views.DestinationsList                                                                                                    | attribute), 84                                                                |
| method), 55                                                                                                    | methods (lemur.certificates.views.CertificatesUpload at-                      |
| mediatypes() (lemur.destinations.views.DestinationsStats method), 56                                                                                                    | tribute), 85                                                                  |
| mediatypes() (lemur.domains.views.CertificateDomains                                                                                                    | methods (lemur.certificates.views.NotificationCertificatesList attribute), 88 |
| method), 97                                                                                                    | methods (lemur.destinations.views.CertificateDestinations                     |
| mediatypes() (lemur.domains.views.Domains method),                                                                                                    | attribute), 51                                                                |
| 97                                                                                                    | methods (lemur.destinations.views.Destinations at-                            |
| mediatypes() (lemur.domains.views.DomainsList                                                                                                    | tribute), 52                                                                  |
| method), 99                                                                                                    | methods (lemur.destinations.views.DestinationsList at-                        |
| mediatypes() (lemur.notifications.views.CertificateNotificat                                                                                                    |                                                                               |
| method), 58                                                                                                    | methods (lemur.destinations.views.DestinationsStats at-                       |
| mediatypes() (lemur.notifications.views.Notifications                                                                                                    | tribute), 56                                                                  |
| method), 59                                                                                                    | methods (lemur.domains.views.CertificateDomains at-                           |
| mediatypes() (lemur.notifications.views.NotificationsList                                                                                                    | tribute), 97                                                                  |
| method), 61                                                                                                    | methods (lemur.domains.views.Domains attribute), 97                           |
| mediatypes() (lemur.roles.views.AuthorityRolesList                                                                                                    | methods (lemur.domains.views.DomainsList attribute),                          |
| method), 69                                                                                                    | 99                                                                            |
| mediatypes() (lemur.roles.views.Roles method), 71                                                                                                    | methods (lemur.notifications.views.CertificateNotifications                   |
| mediatypes() (lemur.roles.views.RolesList method), 73                                                                                                    | attribute), 58                                                                |
| mediatypes() (lemur.roles.views.RoleViewCredentials                                                                                                    | methods (lemur.notifications.views.Notifications at-                          |
| method), 70                                                                                                    | tribute), 59                                                                  |
| mediatypes() (lemur.roles.views.UserRolesList method),                                                                                                    | methods (lemur.notifications.views.NotificationsList at-                      |
| 74                                                                                                    | tribute), 61                                                                  |
| • • • • • • • • • • • • • • • • • • • •                                                                                                    | methods (lemur.roles.views.AuthorityRolesList at-                             |
| method), 64                                                                                                    | tribute), 69                                                                  |
| mediatypes() (lemur.users.views.Me method), 64                                                                                                    | methods (lemur.roles.views.Roles attribute), 71                               |
| mediatypes() (lemur.users.views.RoleUsers method), 65                                                                                                    |                                                                               |
| mediatypes() (lemur.users.views.Users method), 66                                                                                                    | methods (lemur.roles.views.RoleViewCredentials at-                            |
| mediatypes() (lemur.users.views.UsersList method), 68                                                                                                    | tribute), 70                                                                  |
| methods (lemur.auth.views.Google attribute), 48                                                                                                    | methods (lemur.roles.views.UserRolesList attribute), 74                       |
| methods (lemur.auth.views.Login attribute), 49<br>methods (lemur.auth.views.OAuth2 attribute), 49                                                                                                    | methods (lemur.users.views.CertificateUsers attribute),                       |
| methods (lemur.auth.views.OAuth2 attribute), 49                                                                                                    | methods (lemur.users.views.Me attribute), 64                                  |
| methods (lemur.auth.views.Friig attribute), 50 methods (lemur.auth.views.Providers attribute), 50                                                                                                    | methods (lemur.users.views.RoleUsers attribute), 65                           |
| methods (lemur.authorities.views.Authorities attribute),                                                                                                    | methods (lemur.users.views.Users attribute), 66                               |
| 89                                                                                                    | methods (lemur.users.views.UsersList attribute), 68                           |
| methods (lemur.authorities.views.AuthoritiesList at-                                                                                                    | inclined (lenial delis. views. e selsElst attilode), 60                       |
| tribute), 92                                                                                                    | N                                                                             |
| methods (lemur.authorities.views.AuthorityVisualizations                                                                                                    | NotificationCertificatesList (class in                                        |
| attribute), 94                                                                                                    | lemur.certificates.views), 86                                                 |
| methods (lemur.authorities.views.CertificateAuthority at-                                                                                                    | Notifications (class in lemur.notifications.views), 58                        |
| tribute), 95                                                                                                    | NotificationsList (class in lemur.notifications.views), 60                    |
| methods (lemur.certificates.views.CertificateExport at-                                                                                                    | notify (built-in variable), 35                                                |

Index 203

# 0 OAuth2 (class in lemur.auth.views), 49 Р Ping (class in lemur.auth.views), 50 post() (lemur.auth.views.Google method), 48 post() (lemur.auth.views.Login method), 49 post() (lemur.auth.views.OAuth2 method), 50 post() (lemur.auth.views.Ping method), 50 post() (lemur.authorities.views.AuthoritiesList method), (lemur.certificates.views.CertificateExport post() method), 75 post() (lemur.certificates.views.CertificatesList method), (lemur.certificates.views.CertificatesUpload post() method), 85 post() (lemur.destinations.views.DestinationsList method), 55 post() (lemur.domains.views.DomainsList method), 99 post() (lemur.notifications.views.NotificationsList method), 61 post() (lemur.roles.views.RolesList method), 73 post() (lemur.users.views.UsersList method), 68 Providers (class in lemur.auth.views), 50 put() (lemur.authorities.views.Authorities method), 89 put() (lemur.certificates.views.Certificates method), 78 put() (lemur.destinations.views.Destinations method), 52 put() (lemur.domains.views.Domains method), 97 put() (lemur.notifications.views.Notifications method), 59 put() (lemur.roles.views.Roles method), 71 put() (lemur.users.views.Users method), 66 R Roles (class in lemur.roles.views), 70 RolesList (class in lemur.roles.views), 72 RoleUsers (class in lemur.users.views), 64 RoleViewCredentials (class in lemur.roles.views), 69 S start (built-in variable), 34 sync (built-in variable), 34 U UserRolesList (class in lemur.roles.views), 73 Users (class in lemur.users.views), 65 UsersList (class in lemur.users.views), 67

204 Index